# Deployable Rover Final Report

Vinolin Anbalagan, John Speier, Christopher St. George, Kevin Yokum

May 9, 2018

# Table of Contents

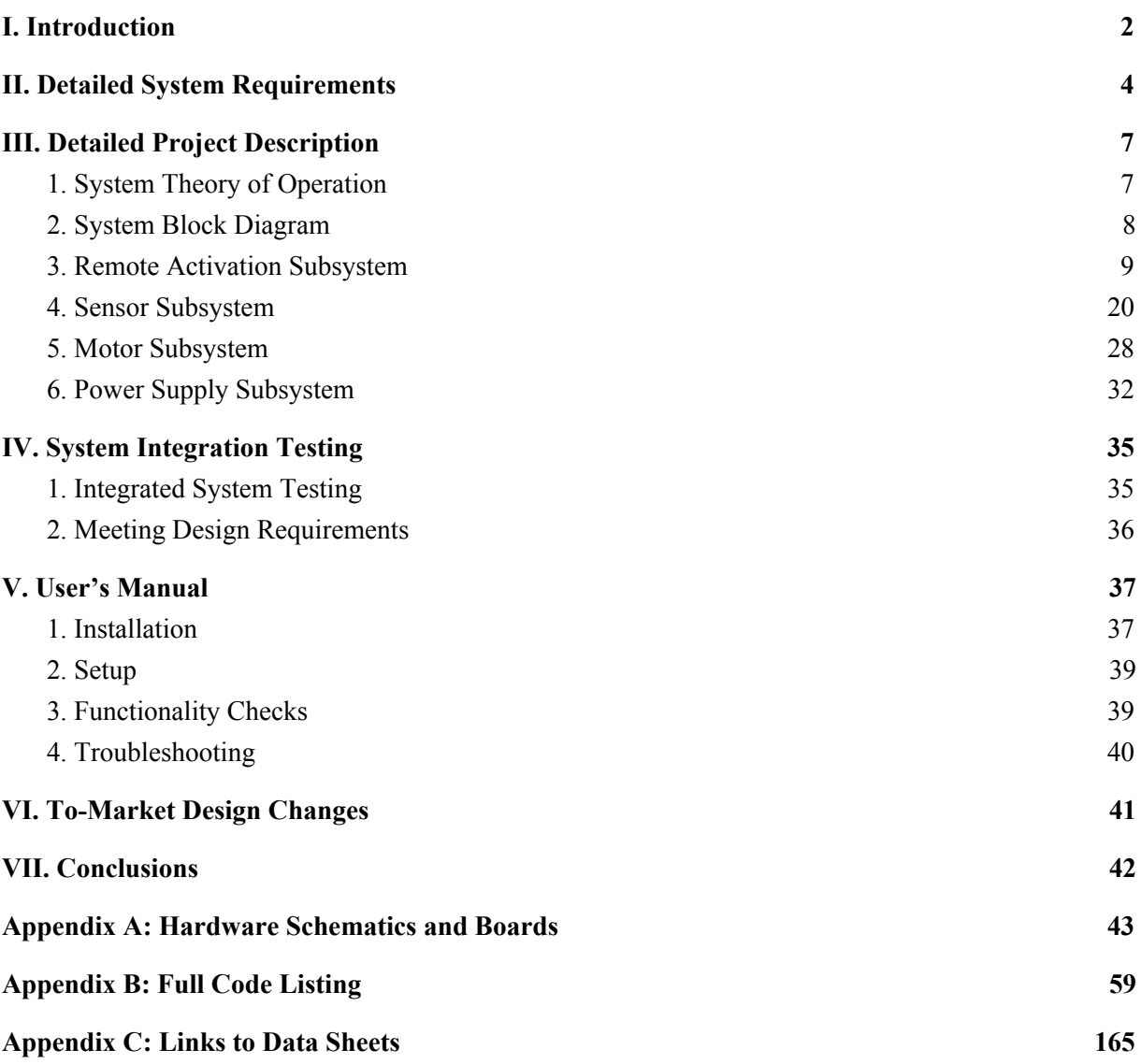

## I. Introduction

The Deployable Rover Team was tasked with designing, building, and implementing the Deployable Rover Payload for the Notre Dame Rocket Team as part of their project for the NASA Student Launch Competition held in Huntsville, Alabama, on the weekend of April 6-8, 2018.

The Deployable Rover payload, as outlined by the requirements of NASA's Student Launch Competition, was required to be placed within the rocket for the duration of the flight. Upon landing, the rover would then be remotely deployed from the rocket and move five feet away from the rocket before deploying a set of solar panels. In addition, the Notre Dame Rocket Team tasked our team with including features that would allow the rover to transmit continuous real time flight data, such as its current altitude and GPS coordinates, to the team through a base station.

Our solution to this problem consisted of a small rover that would fit within the nose cone of the rocket for the launch. The rover would be secured using two retractable rods that would be controlled by a servo motor. In order to communicate flight data, the rover would be fitted with a GPS module, altimeter, and gyroscope/accelerometer/magnetometer (GAM) module. These sensors would gather their relevant data and communicate this data back to the base station through a LoRa module, communicating over LoRa's long range-low power chirp spread spectrum protocol. The base station would consist of its own LoRa module to receive the flight data and connect to a laptop through a USB connection such that it could communicate this flight data through the serial interface and into a terminal screen on the laptop. For opening the terminal screen on the laptop, it must be noted that all communications are done at a baud rate of 57600. Once the rover landed, the nose cone of the rocket would be removed using black powder charges that would be ignited using electric matches, whose operation would be controlled by a simple nFET switch controlled by one of the output pins on the PIC microcontroller on the rover. After retracting the securing rods with the servo motor, the rover would then exit the rocket on four wheels controlled by four Lego XL motors and use a LiDAR sensor to detect obstacles in its path. Detected obstacles would then be avoided by controlling the clockwise and counterclockwise rotations of the motors to steer the rover out of the way of the obstacles. This would continue until the rover was five feet away from the rocket, at which point the securing rods would be extended in the opposite direction in order to deploy a set of foldable solar panels.

Initially, the rover was also designed to utilize three Bluetooth modules to triangulate its position relative to the sections of the rocket, which would be fitted with Bluetooth beacons. In this way, the rover would know with certainty when it was at least five feet away from any part of the rocket. Initial tests proved that the rover's location could be determined based on the signal strength of the Bluetooth modules. However, there was significant trouble with programming the Bluetooth modules, whose firmware seized up during programming. An attempt to download new firmware from the manufacturer to revive the Bluetooth modules were unsuccessful. However, after the team reached out to NASA for clarification on the "five feet" requirement, it was discovered that this requirement only necessitated that the rover move five feet on its own upon exiting the rocket. Therefore, the Bluetooth system was unnecessary to meet the requirement, and work with the Bluetooth was postponed and eventually abandoned.

The rover was eventually able to achieve the functionality that was expected, although there were some issues with the accuracy of the different sensors. The altimeter read accurate data at about +- 5 meters when compared to the GPS; however, this is acceptable error for the rocket team's needs. Additionally, it measures relative altitude quite accurately, which is what was required for the rocket team to achieve an altitude of 1 mile relative to the launch position. The LiDAR was quite accurate  $(\sim 2 \text{cm})$  for distances greater than 1 meter. However, within 0.5 meters it often read that an obstacle was up to 15 cm further away than it actually was. In the end, it was determined that even with these inaccuracies with the sensor data, the rover would still be able to operate as expected.

## II. Detailed System Requirements

The deployable rover payload needed to meet several requirements in order to accomplish the goals set out by NASA. First, it had to be a custom rover that will deploy from the internal structure of the launch vehicle. In order to meet this requirement, the Notre Dame Rocket Team built the rover from a combination of custom milled HDPE, 3D printed components and commercially available parts. The rover was then secured directly below the nose cone and deployed using a radio controlled base station, the LoRa base station. Second, at landing, the team needed to remotely activate a trigger to deploy the rover from the rocket. This requirement was met by using a LoRa module for wireless communication to the rover. This module interfaced with a laptop base station in order to initiate the different deployment sequence commands once the rocket landed. Third, after deployment, the rover needed to autonomously move at least five feet (in any direction) from the launch vehicle. This requirement was initially going to be met by placing Bluetooth beacons throughout the body of the rocket to provide triangulation to the rover. However, problems with programming the Bluetooth modules as well as further communication with NASA on this requirement resulted in this solution being scrapped. Instead, the rover would be programmed to move autonomously for a particular amount of time, long enough to move at least five feet, before stopping. Fourth, once the rover moved far enough from its starting point, it was to deploy a set of foldable solar cell panels. This requirement was met by using a servo motor to extend and unfold the solar array. The array will triple in surface area due to the folds. The solar panels that were used for the solar array ended up being taken from cheap calculators, since these panels proved much more durable than the solar panels that were initially purchased by the Notre Dame Rocket Team.

In addition, the deployable rover payload also had to meet certains that were specified by the Notre Dame Rocket Team. First, the nose cone was to be removed via black powder charges, thus allowing the rover to drive out of the rocket. To meet this requirement, two PVC pipes were mounted at the rear of the payload and filled with two grams of black powder (one gram in each pipe). The base station then initiated the deployment sequence to ignite the electric matches, which would detonate the ejection charges. Shunt pins were also placed within the electric match circuits to prevent misfire before the rocket is loaded onto the pad. Second, upon landing, the rover had to be capable of driving in an inverted position, since the rocket could land in such a way that the rover would be upside down. This requirement was met by using oversized wheels to provide clearance in both orientations so that any electronics mounted onto the rover would not drag across the ground. The electronics were also configured, using the orientation information provided by the gyroscope, in such a way that the rover could drive in either orientation. Third, it was expected that the solar panels could provide a measurable source of power. To meet this requirement, an LED was placed in series

with the solar panels, so that it would light up if the solar panels were providing it with enough power. Eventually, functionality was added so that the power from the solar panels could also be used to slowly recharge the batteries on the rover.

There were also power requirements for many of the subsystems of the rover. Thus, the power supply subsystem would need to provide enough voltage and current to drive the four motors and the microcontroller. The motors selected have a max voltage rating of 7.4 V, while the PIC32 microcontroller requires a voltage between 3.3 and 5 V. All the sensors used have similar voltage ranges to the microcontroller. The LiDAR sensor requires 5 V, the GAM module requires between 1.9 and 3.6 V, the GPS module requires 3.3 V, the altimeter requires between 1.6 and 3.6 V, and the LoRa module requires 3.3 V. Ideally, the battery should be able to power the rover for several hours so that multiple recharges are not necessary. In addition to supplying the necessary power, this subsystem also has to fit other design requirements such as size, weight, durability, and safety. The system should also be transportable, so batteries are an obvious choice. The battery system should be compact, lightweight, and robust enough to withstand vibrations and pressure from the rocket launch. In order to meet these requirements, the power supply system utilized two 3.7 V IMREN batteries in series to provide 7.4 V to the motors. IMREN batteries were chosen for their high current capacity as well as their low price and weight. In addition, two voltage regulators were used to step down the 7.4 V battery voltage to 5 V and 3.3 V in order to power the various sensors.

In addition, the rover payload had several weight and size requirements from the Notre Dame Rocket Team since the rover has to fly on the rocket and interface with the payload compartment. The weight limit tentatively allotted for the rover was 7 lb. In order to meet this requirement, the various sensors, batteries, and motors for the rover were chosen to be durable yet lightweight. The rover must also fit within the payload compartment of the rocket, which is a tube 7 inches in diameter and 11 inches long, and be secured into place. This required that the sensors and wheels of the rover be small enough to fit within the space provided for the payload, so particular attention was paid to size when researching various sensors. Securing the rover within the body tube was done by placing the rover onto a track system and utilizing a servo motor to control rods that would secure the rover against the sides of the body tube. The track system design concept for securing the rover is depicted in Figure 1 below.

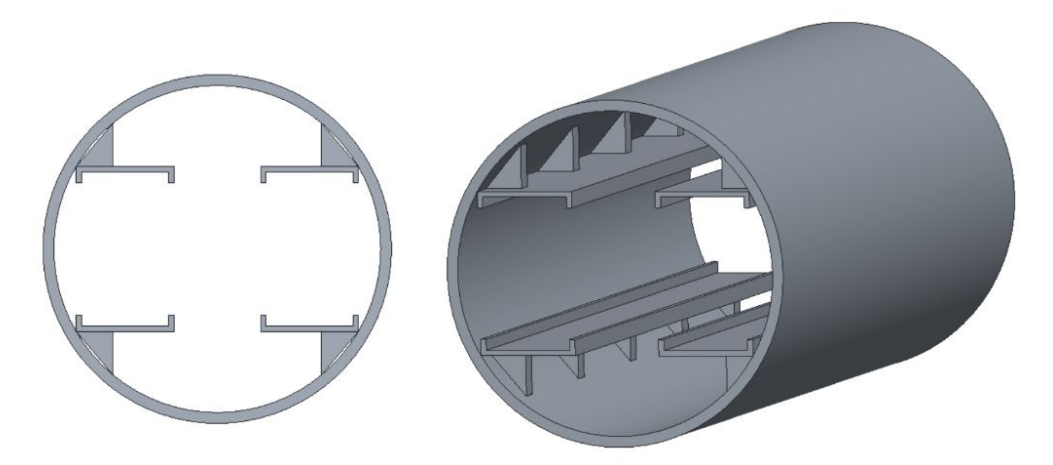

*Figure 1. Securing Track System*

Finally, there were user interface requirements for communicating flight data from the rover to the team. The user interface was required to be easy to connect and easy to read. Therefore, the LoRa base station was designed so that it would connect through a USB cable to a computer, and the USB would both power the base station and allow UART communication between the base station and the computer. The UART interface could then be accessed from a terminal screen on the computer to display the flight information that was being sent from the rover to the base station.

# <span id="page-7-0"></span>III. Detailed Project Description

### 1. System Theory of Operation

In order to accomplish the requirements outlined above, the deployable rover will take advantage of 4 subsystems - remote activation, sensors, motor control, and power supply. As shown in Figure 2 below, the power supply subsystem will provide appropriate power to the remaining subsystems. In addition, the sensor, motor control, and remote activation subsystems will communicate with a PIC32MX395 Microcontroller. Finally, the remote activation subsystem will communicate with a base station through radio frequency.

The deployable rover uses the remote activation subsystem to control electric matches that will ignite ejection charges of black powder in order to remove the nose cone after the rocket has landed. The remote activation subsystem also provides a means of safely priming these charges once the rocket is on the launch pad. Remote activation will be controlled by the base station, which will initiate these actions, and the remote activation subsystem will communicate back to the base station when these different tasks have been initiated.

The deployable rover uses the sensor subsystem to determine its location, orientation, and velocity, relative to the Earth, the rocket, and objects in front of it. A LiDAR (Light Detection and Ranging) sensor will be used for object avoidance so the rover can safely move 5 feet away from the rocket in order to deploy the solar cells. A GPS module will determine the overall location of the rover, while Bluetooth modules will determine the rover's location relative to the different sections of the rocket. Finally, a

gyroscope/accelerometer/magnetometer module will be used to determine the orientation of the rover once it has landed as well as velocity of the rover both during and after flight.

The deployable rover uses the motor subsystem to control its movement, to deploy the foldable solar panels, to secure itself within the rocket, and to physically disconnect the black powder charges from the nose cone, thereby disarming them. Four brushed DC motors will control the wheels of the rover in order to steer the rover around obstacles and away from the different sections of the rocket. A servo motor will be used to control metal rods that will be used both to secure the rover within the nose cone and to deploy the solar panels once the rover has moved far enough away from the rocket.

The deployable rover uses the power supply subsystem to provide power for its electronics via rechargeable batteries and photovoltaics. Power will be supplied by a series of lithium-ion batteries, whose overall voltage will be regulated in order to power the different subsystems and sensors at the proper voltages. In addition, the solar cells will be used to power an LED on the rover to demonstrate that the solar panels are working.

A PIC32MX795 microcontroller acts as the control center for all of the various subsystems of the rover. This particular microcontroller was chosen for its ability to work with 8 byte data streams, which are required by some of the sensors, and the large number of remappable pins that are available for controlling various inputs and outputs. In addition, utilizing a single microcontroller rather than various breakout boards to control the rover sensors allowed all of the different sensors to be connected to a single printed circuit board, reducing the footprint of the electronics necessary to operate the rover. The microcontroller receives information from the sensor subsystem and interprets this information in order to control the remote activation and motor subsystems. The microcontroller is powered by 3.3 V, which is drawn from the power supply subsystem by passing the 8.4 V provided by the batteries through an LD1117D voltage regulator that outputs 3.3 V.

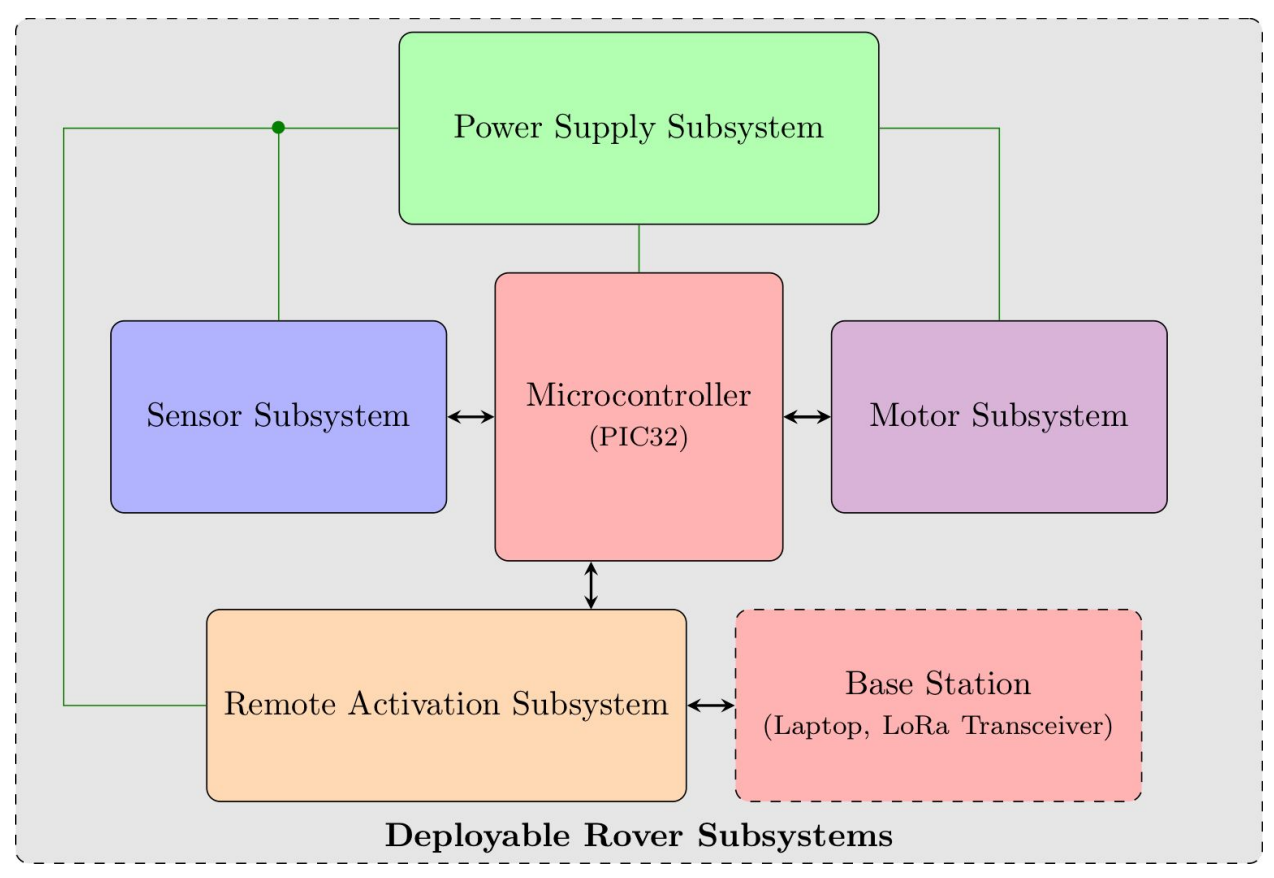

### 2. System Block Diagram

*Figure 2. Deployable Rover System Block Diagram*

### 3. Remote Activation Subsystem

### A. Subsystem Requirements

The deployable rover uses the remote activation subsystem to receive commands from the base station, transmit data to the base station, and to detonate the black powder charges. The remote activation subsystem also provides a means of safely priming these charges once the rocket is on the launch pad. The remote activation subsystem consists of the LoRa RF transceiver, electric match detonators, and the circuitry that will control the detonators and prevent accidental misfire, as shown in Figure 3 below.

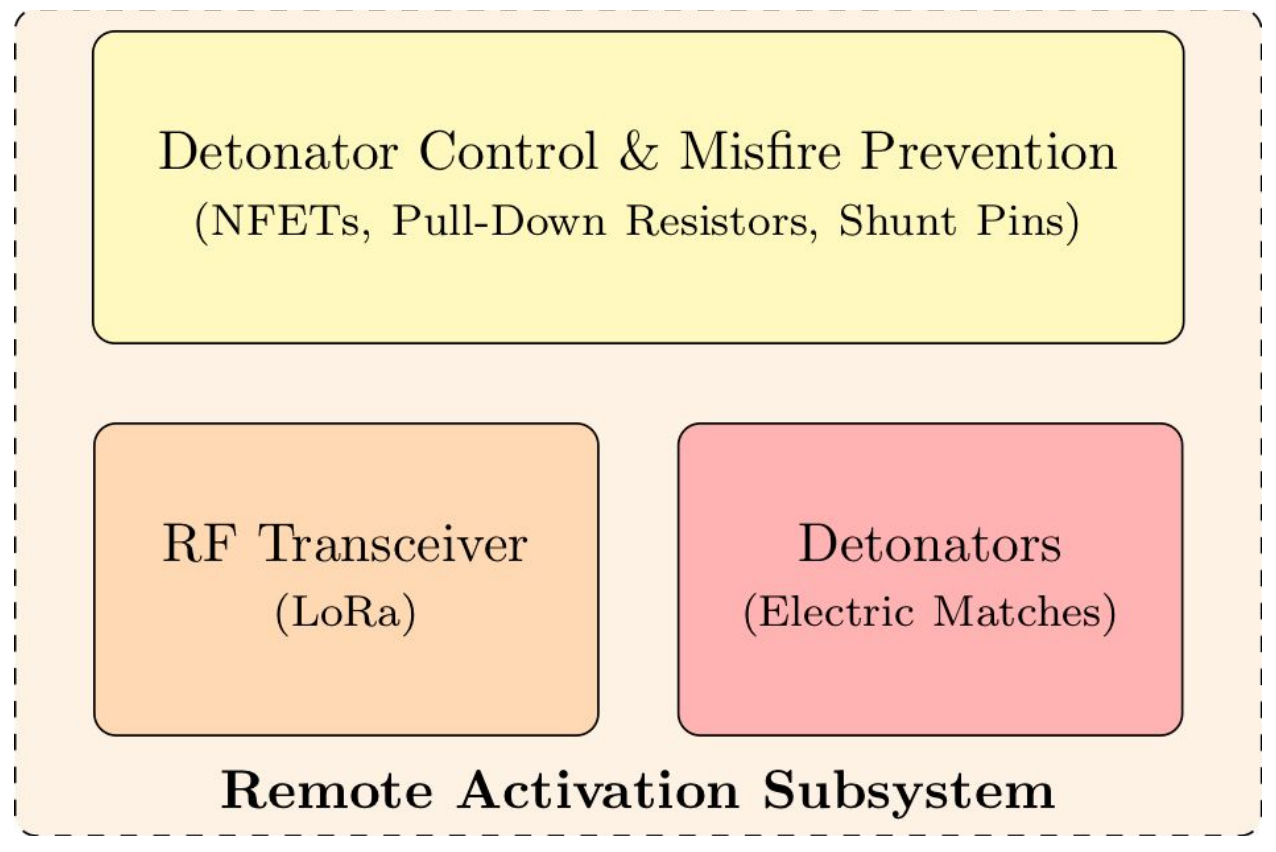

*Figure 3. Remote Activation Subsystem*

#### B. Hardware

A RN2903 LoRa module is used for wireless communications. This module communicates to the base station, sending in flight data such as altitude, GPS coordinates and orientation. After the Rover lands, the LoRa is also responsible for sending the signal to deploy the rover. This involves sending the commands for lighting the electronic matches to ignite the black powder, unlocking the rover by retracting the rods that are controlled by the servo, and initiating an exit from the body tube and autonomous movement for the rover. Once the rover has left the

body tube, the LoRa module continuously sends the rover's location and distance from the rocket back the base station.

The base station communicates to the rover through the LoRa modules to send several different commands. On the base station, there is a button to select options within a particular command, a button to send the command, and a button to reset the command queue if the user makes a mistake in ordering the different commands. All of the other buttons on the base station correspond to different commands that can be sent to the rover. To operate the base station, commands are loaded into the command queue by pressing the corresponding button. Once a particular command has been loaded, the LED next to the button that corresponds to that command will light up and remain lit until the command is sent to the rover. After all of the commands to be sent at a time are loaded into the queue, pressing the send button on the base station will send the commands, in the order they were pressed, to the rover through the LoRa module. The LEDs for the selected commands will turn off once the commands have been sent, thus offering a visual confirmation that the commands have been sent. This is yet another way in which the base station was designed to provide a simple interface from which the user can remotely active the rover.

Electric matches are used as detonators for setting off the black powder charges that blow the nose cone off the rocket and allow the rover to exit the rocket tube. It was determined that it takes a current of at least 500 mA in order ignite these particular electric matches.

The electric matches that are used to detonate the black powder charges for removing the nose cone of the rocket are controlled by a simple N-Channel Logic Level Enhancement Mode Field Effect Transistor (nFET) circuit. The particular nFET that is used is an NDS355AN nFET, whose gate voltage is controlled by the output from one of the output pins on the LoRa module. When the output pin from the LoRa module is set to a logical high voltage (3.3V), it raises the gate voltage on the nFET to 3.3 V. The 3.3 V gate voltage is achieved by passing the output voltage from the batteries through an LD1117 voltage regulator that maintains a 3.3 V output voltage. This allows current to flow from the source of the nFET to the drain of the nFET. The source of the nFET receives 7.4 V directly from the batteries used to power the rover, while the drain of the nFET leads through the electric matches to ground. Therefore, when the gate voltage is set to 3.3 V, the current from the batteries flows through the electric matches to ignite the matches and detonate the black powder charges, thus removing the nose cone from the rocket. In order to achieve a high enough current output for igniting the electric matches, three nFETs were used in parallel with one another. All three utilized the same control voltage on their gates, and all were powered from the same battery voltage; in this way, all three would be either active or inactive at a particular time. Finally, each detonator control circuit utilizes a 4.7 k $\Omega$  pull-down resistor at the gate of the nFET to ensure that the gate is not inadvertently set to a high before the output signal from the LoRa module is received. This prevents current from accidentally flowing

through the electric matches, thus setting off the black powder charges, before the output signal is received. As a further method for preventing an accidental misfire, a shunt pin was placed between the battery voltage and the drain of the nFETs. This shunt pin prevents current from flowing through the circuit until it has been removed from the circuit, which is done after the rocket has been secured on the launch pad.

Because the Rocket Team desired to have a set of black powder charges on each side of the nose cone, to ensure that the nose cone was fully removed upon landing, two electric matches and two detonator control circuits were needed. The LoRa module, therefore, sends two different commands to power each of the detonator control circuits separately.

The schematics for the remote activation subsystem - including the detonator control circuit, base station circuit, and rover board LoRa module - can be seen in Figures 4-8 below.

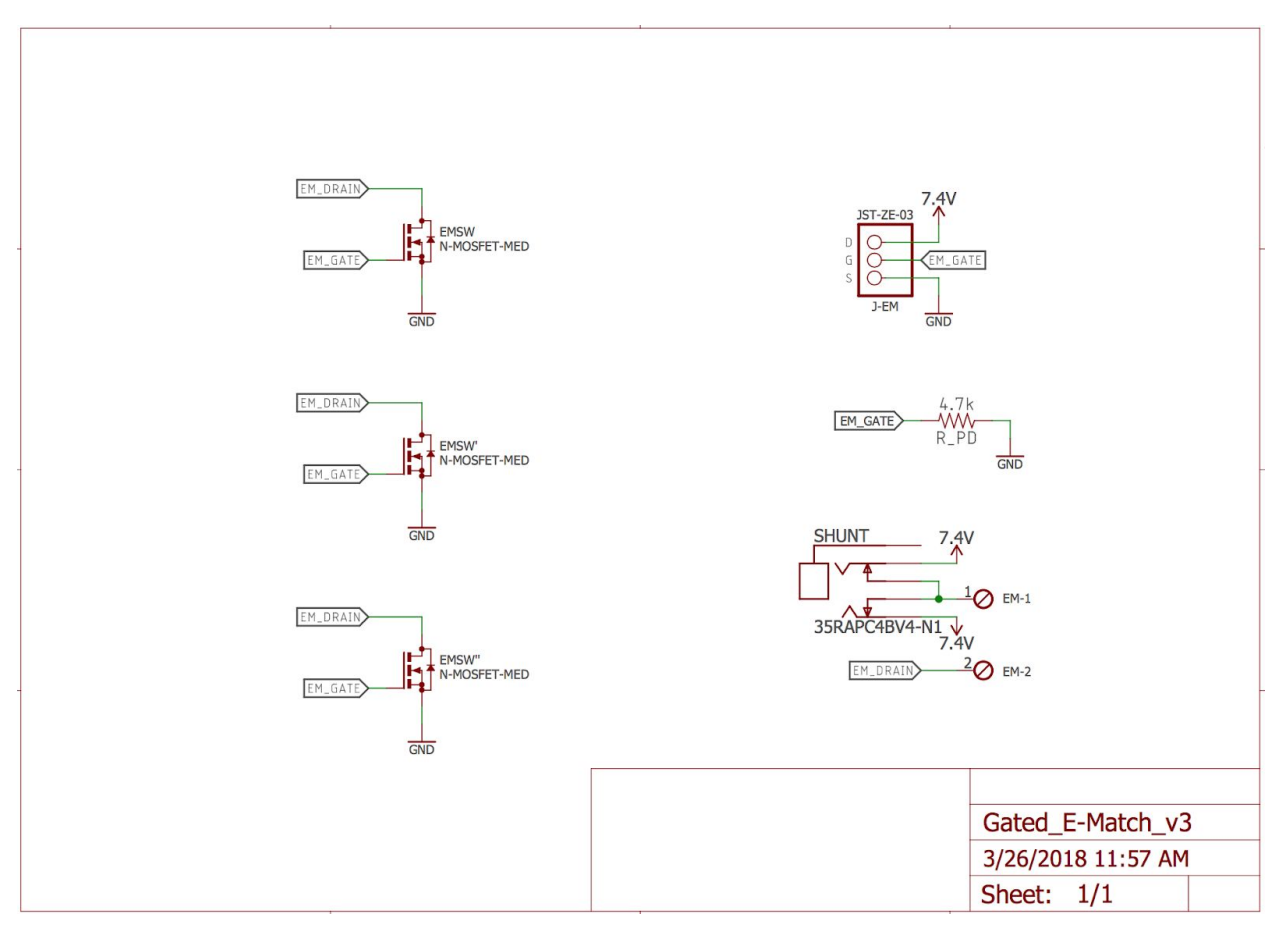

*Figure 4. Detonator Control Circuit Schematic*

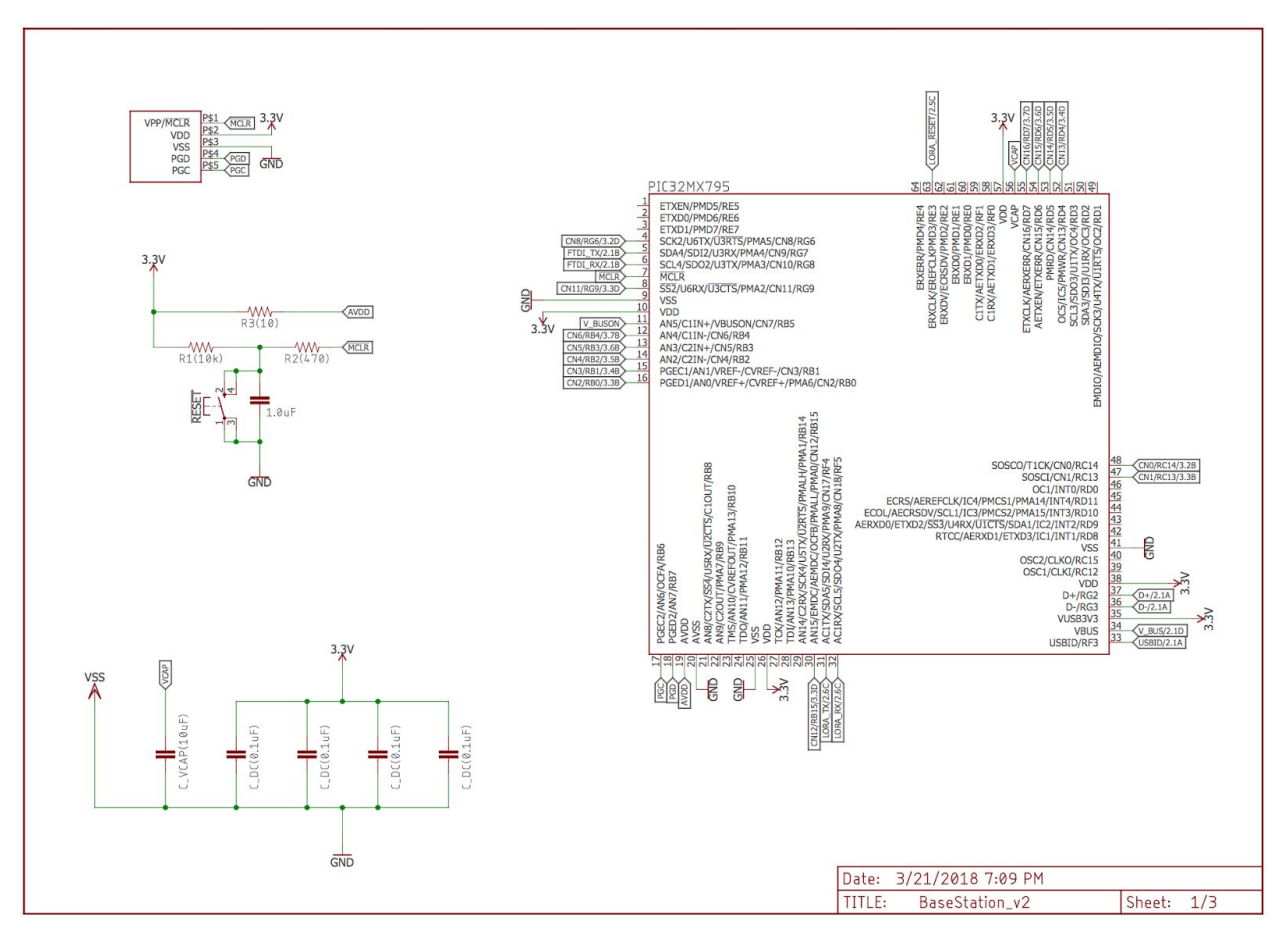

*Figure 5. Base Station Schematic, Sheet 1*

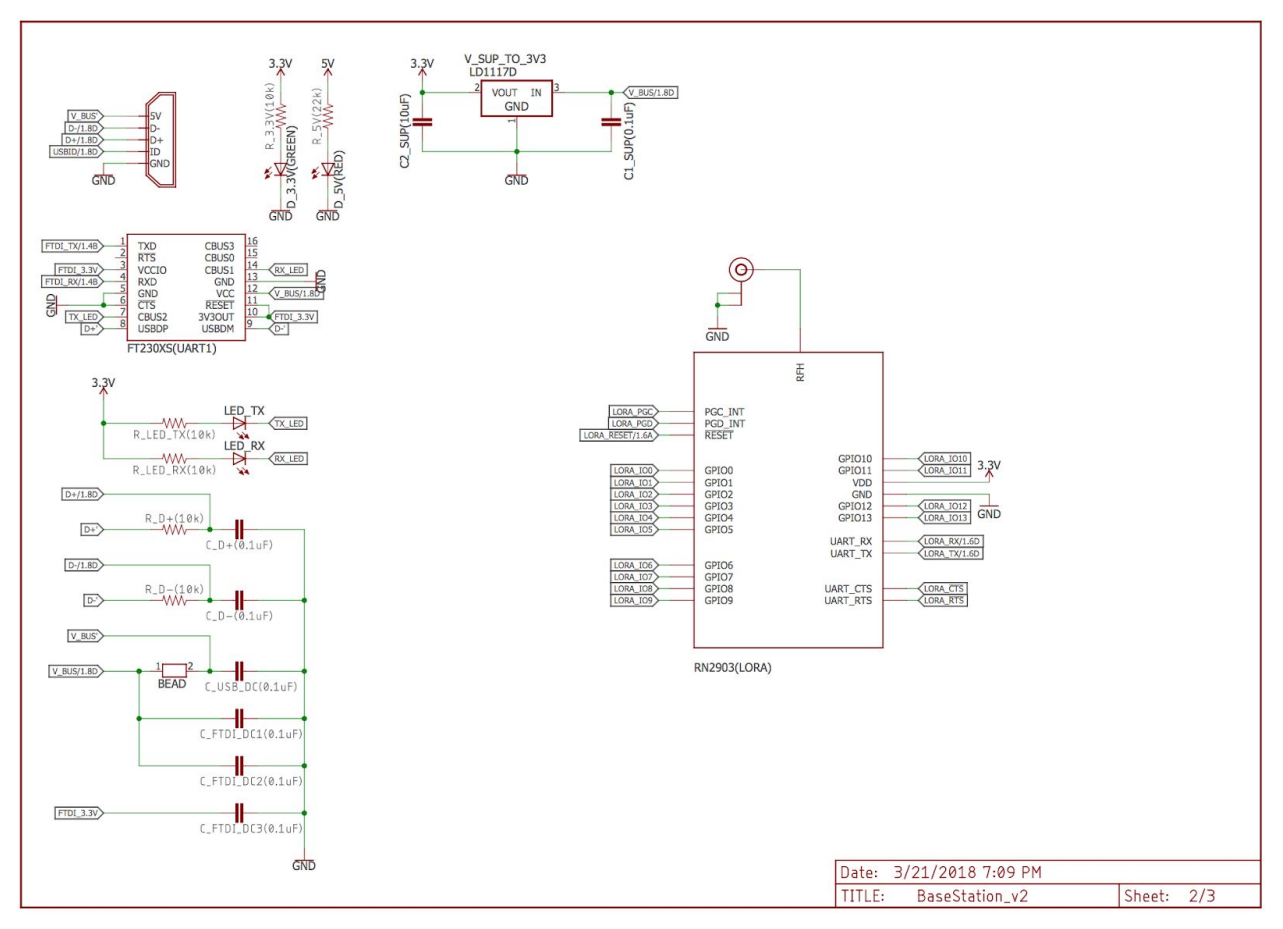

*Figure 6. Base Station Schematic, Sheet 2*

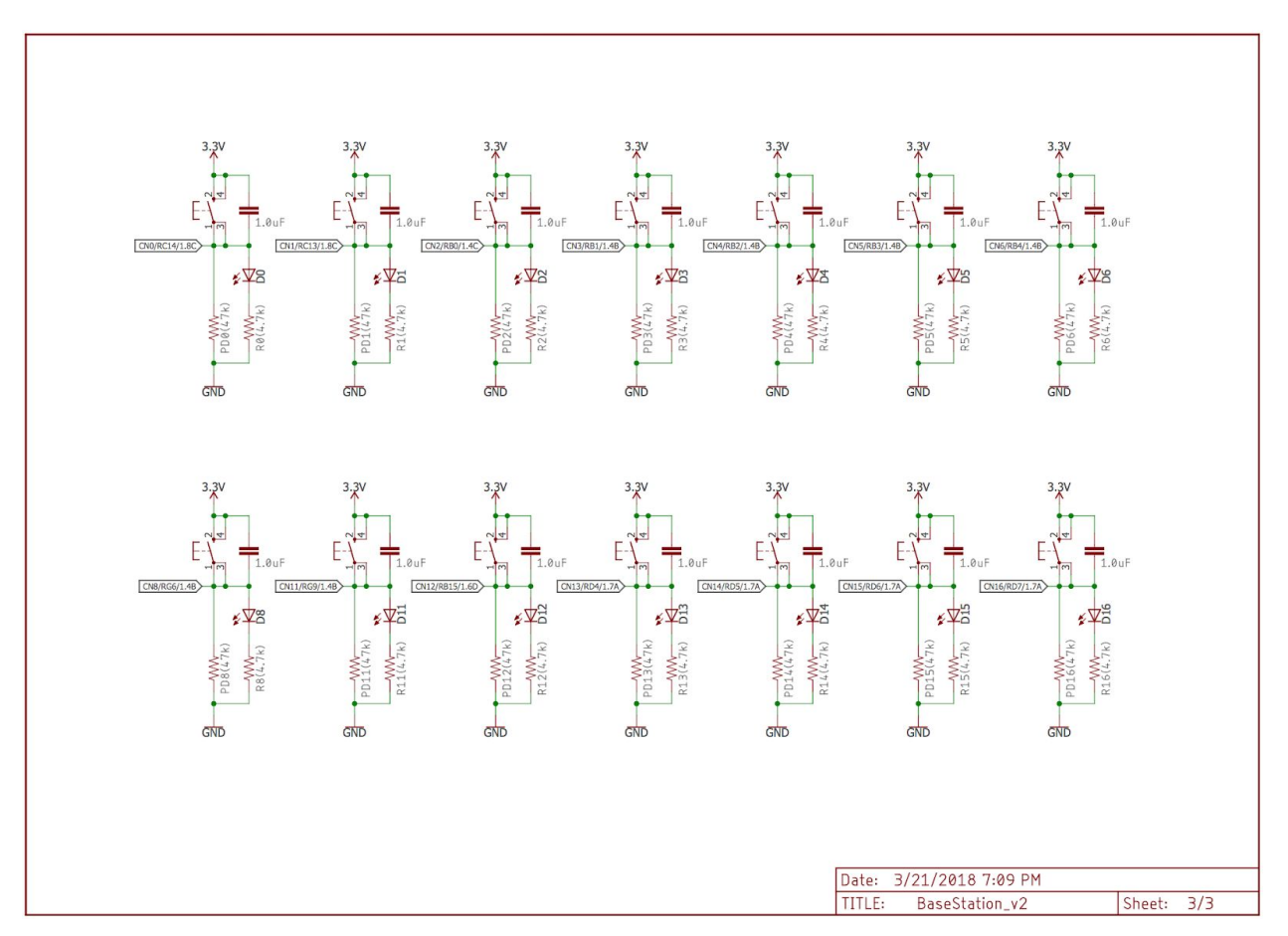

*Figure 7. Base Station Schematic, Sheet 3*

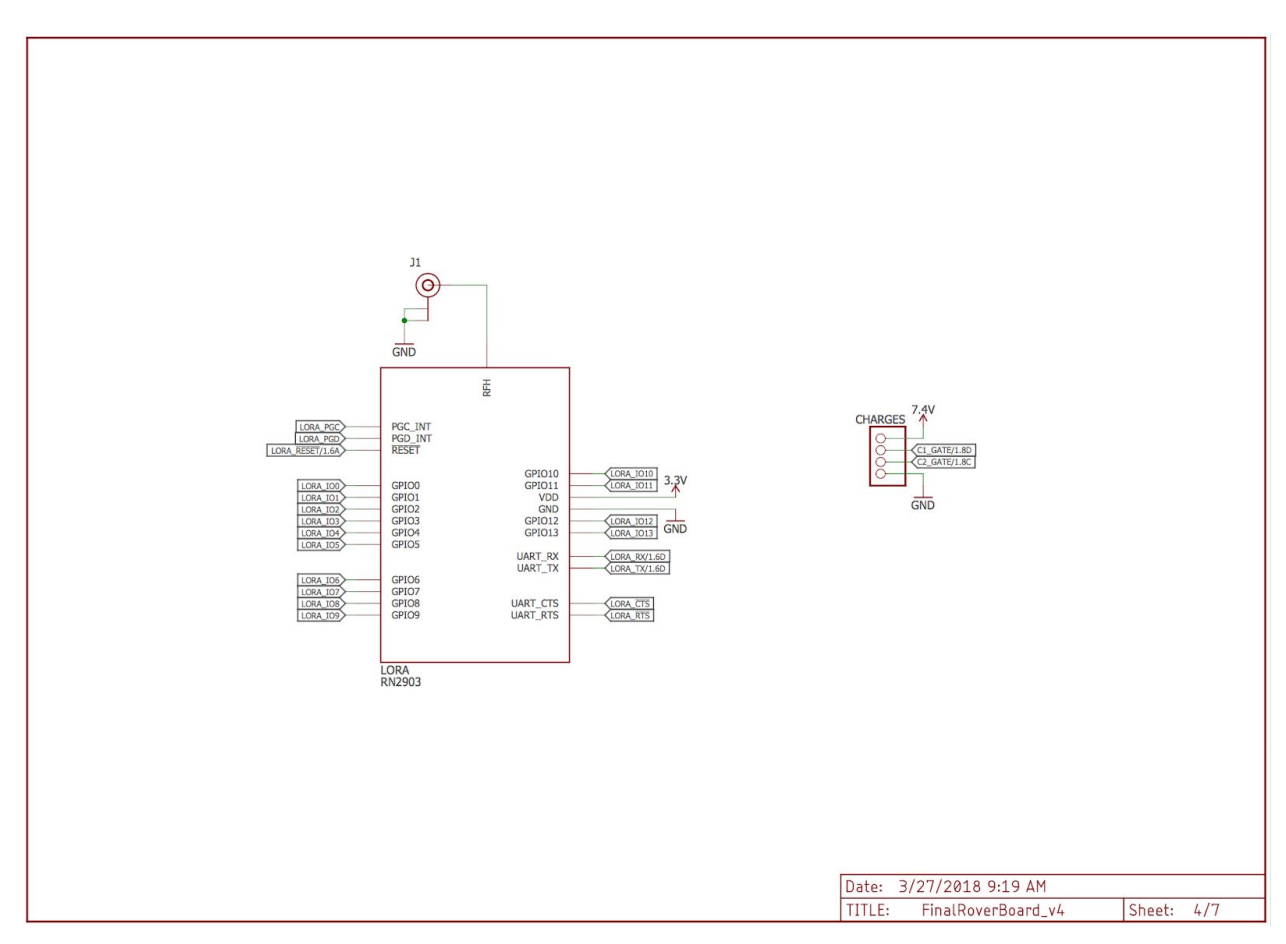

*Figure 8. Rover Board LoRa Module Schematic*

#### C. Software

The base station consists of a PIC32 microcontroller that is used to send relevant commands to the rover itself and to receive the pertinent system information from the sensors, such as altitude, orientation, and GPS coordinates. To that end, the base station board utilized 14 change notification pins as well as UART and LoRa transmission interrupts. The change notification pins were used to send the LoRa commands, and included all of the commands that are shown in Figure 9 below. The selected command would print to the UART on the computer, allowing the user to view the selected command as well as the current queue of commands that had been selected. When the user selected a command, it would be converted to a hex string that would be appended to the current queue of commands. This queue would be stored until the user presses the send command. The LoRa would then transmit the current queue which would be decoded by the rover then executed in the order in which the commands were queued. When the base station requested data, it would receive a similar hex sentence terminated by a new line character. The type of data being sent was indicated by the initial two hex characters, with the encoded data stored until a new line character was reached.

This hex string was then decoded back into a floating point number and printed to the UART, telling the user what the current value of that particular data point was. For a full listing of the software involved in communicating between the base station and the rover, see Appendix B.

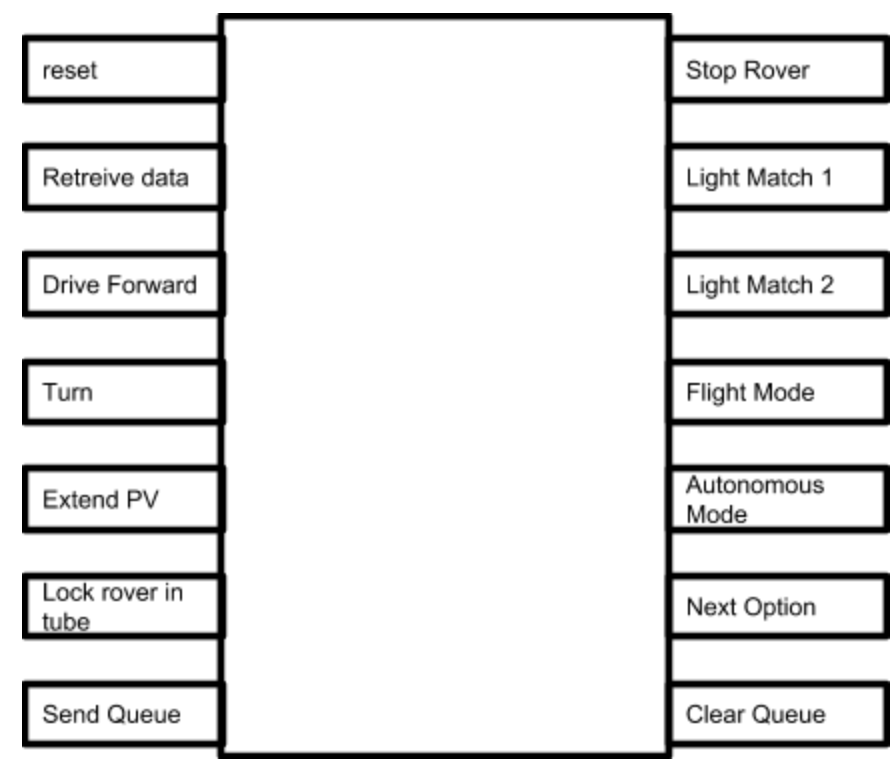

*Figure 9. Base Station Commands*

#### D. Communication Protocols

The communication protocol that is utilized by the remote activation subsystem is LoRa. LoRa stands for Low Power, Long Range. It is a chirp spread spectrum modulation based wireless networking standard. Chirp stands in for Compressed High Intensity Radar Pulse. Chirps have a constant amplitude and pass the whole bandwidth. An example of a linear up-chirp can be seen in Figure 10 below. LoRa is closed source technology; so the encoding, modulation, demodulation, and decoding processes were determined from reverse engineering efforts made available online.

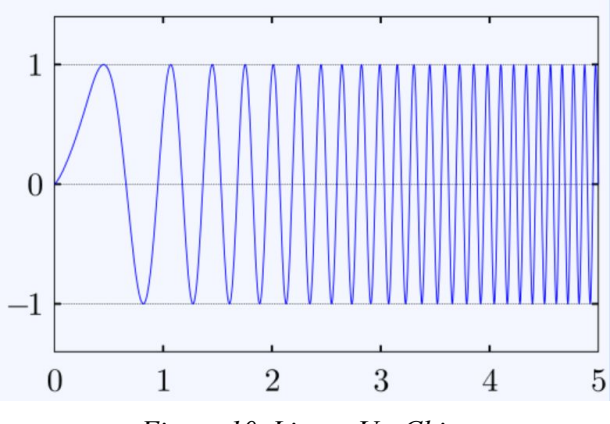

*Figure 10. Linear Up-Chirp*

Signals are encoded and decoded for LoRa using four processes. The encoding involves a forward error correction, a diagonal interleaver, data whitening, and gray indexing, in that order. The decoding process involves the same steps in the reverse order.

LoRa uses a Hamming (8,4) forward error correction (FEC) encoder. This is an extended binary Hamming Code. It can detect two errors and correct any single error. It has 4 bits of data and 4 parity bits for error correction. Take the following to be the data bits:  $x_3$ ,  $x_5$ ,  $x_6$  and  $x_7$ . Then the parity bits are calculated as follows:

$$
x_4 = x_5 + x_6 + x_7
$$
  
\n
$$
x_2 = x_3 + x_6 + x_7
$$
  
\n
$$
x_1 = x_3 + x_5 + x_7
$$
  
\n
$$
x_8 = x_1 + x_2 + x_3 + x_4 + x_5 + x_6 + x_7
$$

The most standard Hamming(8,4) bit order is  $x_1, x_2, x_3, x_4, x_5, x_6, x_7, x_8$ . The bit order for LoRa is  $x_1, x_2, x_8, x_4, x_3, x_5, x_6, x_7$ . These bits are used to create the code generator matrix G and the parity-check matrix H. The code word for a given data set is computed by multiplying the row vector of data, x, with the generator matrix G.

On the decoding side, the received codeword, r, is multiplied with the parity-check matrix H to obtain the syndrome, z. If the transmission was error free, the syndrome will equal the row vector 0. If the Hamming(7,4) part of the syndrome indicates an error but the overall parity bit 8 indicates an even number of errors, an uncorrectable 2-bit error has occurred. Otherwise, the single error bit location is revealed in the syndrome and can be corrected.

The purpose of the interleaver is to minimize the impact of burst interference. It reorders the bits so that burst interference errors in transmission do not greatly affect any one particular symbol. Instead the burst interference will affect one or two bits of many symbols.

Resulting in errors that forward error correction is more capable of correcting. Figure 11 below illustrates the effect of the interleaver on a packet of 8 bit symbols A - H.

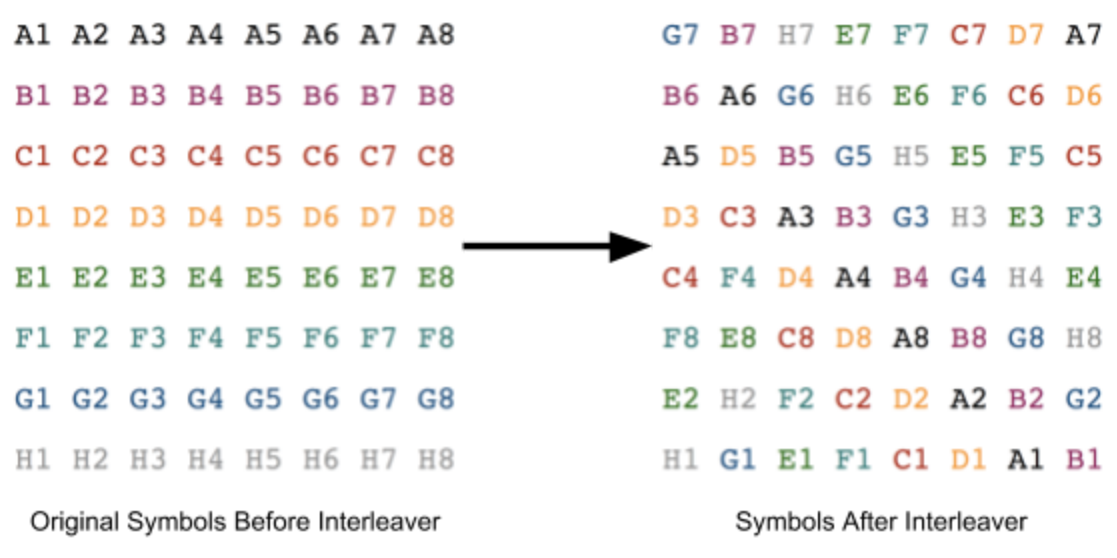

*Figure 11. LoRa Interleaver Process*

The second step in LoRa encoding is data whitening. Data whitening in LoRa is achieved by applying an XOR operation to the signal with a known pseudorandom number. Since the xor operation is the inverse of itself, both the decoding and encoding processes are the same. This pseudorandom number is known to both the LoRa transmitter and LoRa receiver.

The final step in LoRa encoding is gray indexing. Gray indexing, or gray coding, reduces off by one errors. In gray code, no two code words are identical and adjacent codewords differ by exactly one symbol. A gray index codebook is created by mirroring bits over an axis as you add the next significant bit, as shown in Figure 12 below.

| 000 |                |  |
|-----|----------------|--|
| 001 |                |  |
| 011 | 00             |  |
| 010 | 0 <sub>1</sub> |  |
| 110 | 11             |  |
| 111 | 10             |  |
| 101 |                |  |
| 100 |                |  |

*Figure 12. Gray Index Codebook Mirroring*

Modulation is what gives LoRa some of its beneficial properties. Chirp spread spectrum modulation makes LoRa immune to multipath and fading. This makes it an ideal choice for suburban environments. For the deployable rover project, many other teams will be utilizing the RF bandwidth. Using LoRa should make the rover communication free of interference from other teams.

It is useful to define some common terms that will be used. A symbol is the encoded piece of information. The spreading factor is the number of bits per symbol. The chirp rate is defined as bandwidth / 2 spreading factor. After the signal is encoded it is modulated for LoRa transmission. After the transmitted signal is received, it is demodulated before it is decoded.

A signal containing the symbols of information is modulated for LoRa by discrete convolution of the signal with an up-chirp. The up-chirp has a bandwidth of 125kHz. A signal is demodulated for LoRa by the discrete inverse convolution of the modulated signal with a chirp. The demodulated signal contains the symbols that were previously modulated.

A single LoRa transmission consists of a preamble, sync message, and data. The preamble is 4 symbols long and consists of 4 up-chirps. They sync message consists of 2.25 down-chirps. The data is 4 symbols long and consists of 4 up-chirps. The receiver then decodes the message by deconvoluting the signal.

#### E. Testing

The detonator control circuit was tested by using a DC power supply to output both the constant 7.4 V power voltage and the variable 3.3 V control voltage. The current output by the power supply was initially limited to 100 mA until the current needed to detonate the electric matches could be determined. After connecting the electric matches between the drain of the nFET and ground, the 3.3 V control voltage was applied to the gate of the nFET from the power supply. Initially, the current output from the power supply was not high enough to ignite the electric matches. Therefore, the current limit was gradually increased until it was determined that it would take at least 500 mA of current to ignite the electric matches.

The remote activation system was tested prior to the full scale launch and with black powder at the full scale launch. The initial deployment test was conducted in the lab and in a controlled setting. The rover was loaded into the body tube and secured within the mounting blocks. The nose cone remained off of the body tube for these initial tests. To simulate the deployment, two electric matches were placed in the PVC pipes and connected to the deployment electronics. Once the set up was complete, the shunt pins were removed from the electric matches and the testing personnel moved away from the charges. The base station initiated the command to light the matches and begin the deployment sequence. The initial testing resulted in inconsistent ignition of the electric matches. After analysis of the deployment circuits, a flaw in the wiring was discovered and corrected. Further controlled testing was conducted and resulted in both electric matches igniting each time. Once the

electric matches were ignited, simulating the nose cone removal, the rover exited the body tube. The rover was able to drive out of the body tube at various orientations and angles. In one such test, the body tube was purposely placed with the rover at a 45 degree angle to the ground and was successful in driving out on the tracks and onto the ground.

The system was further tested during the full scale launch with ground testing of the black powder. The main goal of this test was to optimize the amount of black powder needed to remove the nose cone that is secured with eight shear pins. Prior to the test, the team planned to use three to five grams in each PVC pipe to remove the nose cone. However, the test was successful with only one gram of black powder. This discrepancy in our prediction lies in the small area that is pressurized by the ejection charges. The area in between the nose cone bulkheads is relatively small, six inches, and in turn does not require the amounts initially designed for.

The LoRa communication was tested in two stages. First the LoRa was tested locally from computer to computer. After it was verified that this allowed us to accurately send and receive hex sentences accurately, it was verified that sentences could be sent from a PIC32 to a LoRa and then received by a computer. Finally, the LoRa was integrated from PIC32 to PIC32 and sentences were sent and received via the base station and rover board. This allowed us to test remote deployment by sending a signal using the base station, setting a PIC output pin connected to the gate of the detonator control circuit nFETs to high, and verifying the ignition of the electric matches.

### 4. Sensor Subsystem

#### A. Subsystem Requirements

The deployable rover uses the sensor subsystem to determine its location, orientation, and velocity, relative to the Earth, the rocket, and objects in front of it. As shown in Figure 13 below, the sensor subsystem consists of a LiDAR sensor to detect obstacles; altimeter, GPS, and Bluetooth modules to determine its position; and a GAM module in order to determine the rocket's acceleration during flight and the rover's orientation upon landing.

# **Inertial Sensors**

(Accelerometer, Gyroscope, Magnetometer)

**Obstruction Sensor**  $(LIDAR)$ 

**Position Sensors** (Altimeter, GPS, BLE)

# **Sensor Subsystem**

*Figure 13. Sensor Subsystem*

#### B. Hardware

The sensor chosen to sense obstacles in the rover's path is a Garmin LiDAR Lite v3, part number SEN-14032. A LiDAR sensor was determined to be the most reliable in the event of excess noise, which would affect an ultrasonic sensor, or poor weather conditions, which would affect both ultrasonic sensors or different visible light sensors, on the launch day. This specific LiDAR sensor was chosen because of its simple Inter-Integrated Circuit  $(I<sup>2</sup>C)$ interface for data transfer. In addition, this particular sensor was able to transfer data at speeds up to 400 kHz, which ensured that potential obstacles were detected quickly, as well as provide a history of recorded data in case failure analysis was required. The LiDAR sensor is powered on the rover using 5 V, which is achieved by running the voltage provided by the batteries through an LD1117 voltage regulator that maintains a 5 V output voltage. The LiDAR sensor is mounted onto the "front" of the rover, which is the side that faced toward the top of the nose cone when the rover is placed into the rocket. This side is the first to exit the rocket upon deployment, even if the orientation of the rover is flipped. Therefore, the LiDAR is able to begin sensing obstacles as soon as the rover exits the rocket.

An MPL311A2 altimeter was added to the sensor board for measuring altitude throughout the flight of the rocket, which allows for confirmation that the rocket achieved the target altitude. In addition, the altimeter communicates when the rocket has landed in order to begin the process of rover deployment. This particular altimeter was chosen because it utilizes a simple I<sup>2</sup>C interface for data transfer. This particular altimeter also contains a built-in altitude calculator, so additional calibration or calculation is not required. The altimeter is powered on the sensor board using 3.3 V, which is achieved by running the voltage provided by the batteries through a LD1117D voltage regulator whose output is a constant 3.3 V.

The GPS used is a FGPMMOPA6H, which was chosen for its low power consumption and easy UART interface. Additionally, this GPS module is configured to send data as soon as it finds an uplink, which makes it easier to implement for our simply applications.

A JDY-08 Bluetooth module is used to determine the location of the rocket. The modules communicated with the PIC32 over UART. Each section of the rocket has a module acting as a beacon, in addition to three modules on the rover itself to triangulate position. This results in a total of six Bluetooth modules. The module's signal strength was tested at constant power for various distances. During testing it was observed that the change in signal strength was negligible after distances at or greater than 10 ft. This is greater than the 5 ft requirement and so the JDY-08 Bluetooth module can be used successfully to meet this criteria. The module's signal strength was also measured as a function of the orientation of the module. This test demonstrated the expected range in signal strength given a constant distance. Since the module could be in any orientation when the rocket lands, this expected range is useful for determining if the rover is within 5ft of the rocket or not. These modules are located in each section of the rocket to provide a complete "image" of the rocket: one module is located in the Air Braking Payload, one is located near the CRAM inside the middle body tube section, one is mounted on the back bulkhead of the Deployable Rover Payload and one is located inside the nose cone. Two modules are also located on the rover itself.

An LSM9DS1 three-in-one gyroscope/accelerometer/magnetometer module is used to determine the orientation of the rover after the rocket has touched down, whether it is right-side-up or upside-down. This information is important for correctly interpreting the information from the LiDAR sensor on the position of potential obstacles in the rover's path and then controlling the motors so that the rover avoids the potential obstacle. This particular module was chosen for its durability and low cost. The module is powered by 3.3 V, which is drawn from the power supply subsystem by passing the output voltage from the batteries through an LD1117 voltage regulator that maintains a 3.3 V output voltage.

The schematics for the different sensor circuits - the GAM and GPS module circuits, the altimer and LiDAR module circuits, and the Bluetooth module and MUX circuits - as well as the Bluetooth beacon are shown in Figures 14-17 below.

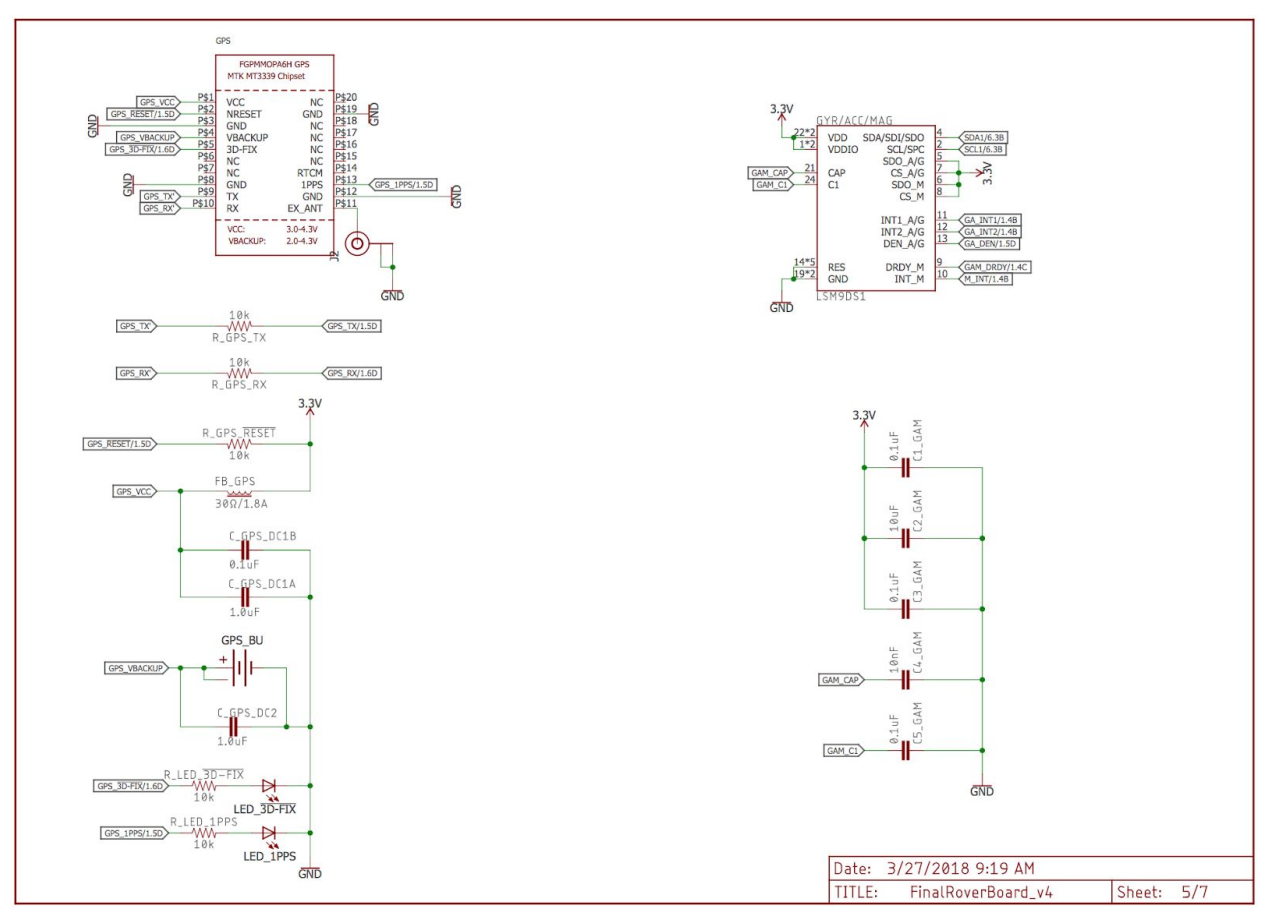

*Figure 14. GPS and GAM Module Circuits Schematic*

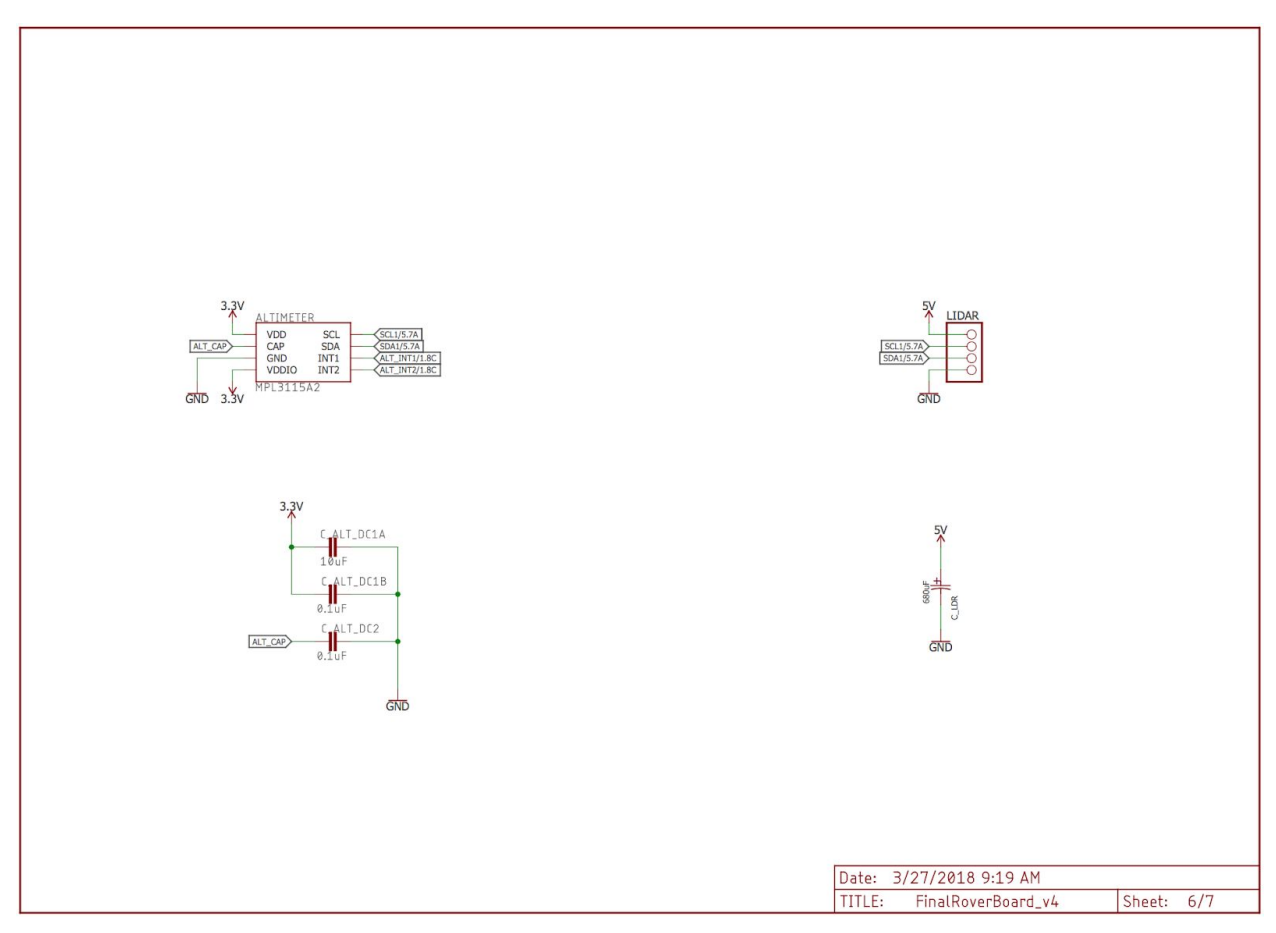

*Figure 15. LiDAR and Altimeter Circuits Schemtic*

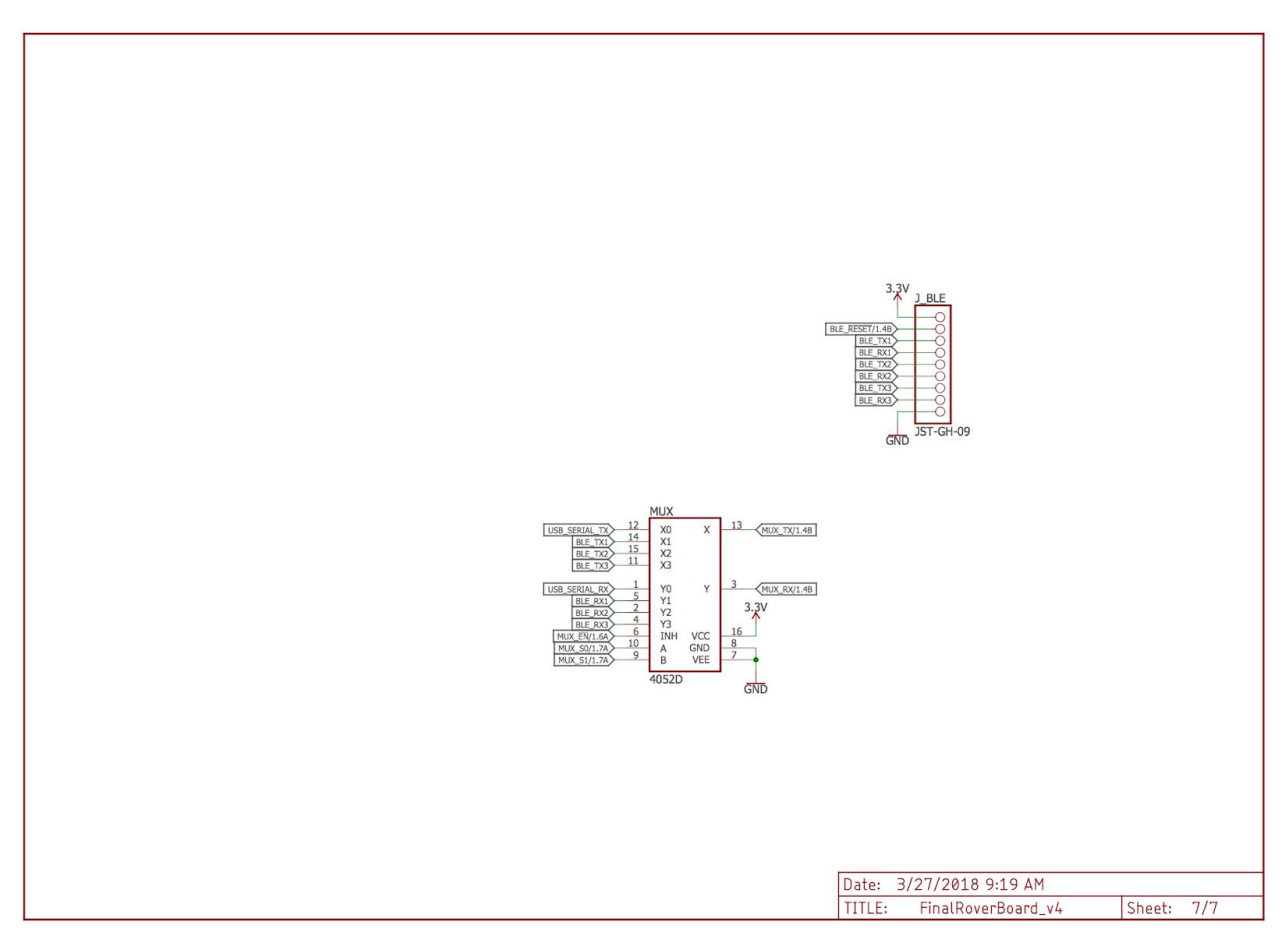

*Figure 16. Rover Board Bluetooth Module and Mux Schematic*

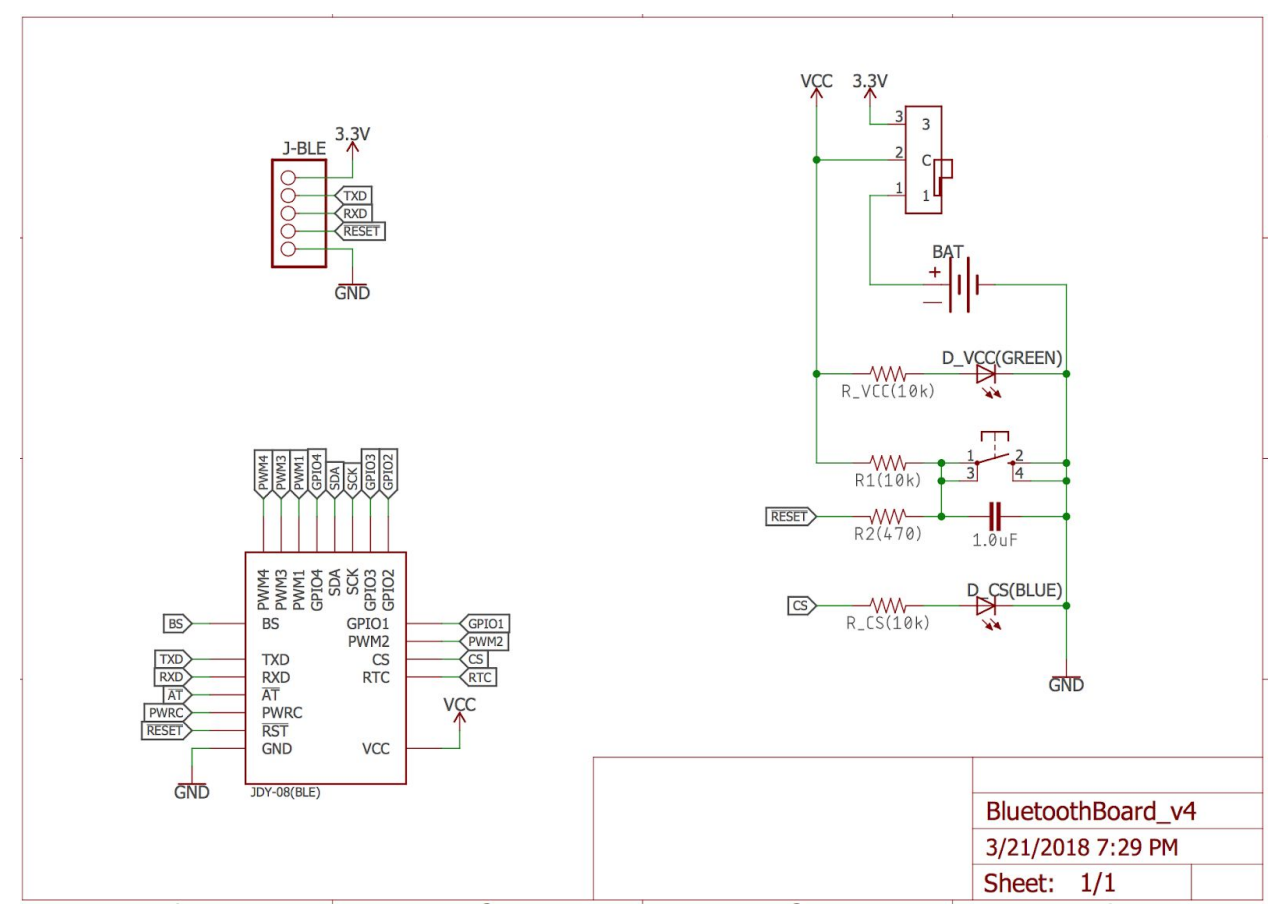

*Figure 17. Bluetooth Beacon Schematic*

#### C. Software

The gyroscope, LiDAR and altimeter were each interfaced using  $I<sup>2</sup>C$ . Each of these sensors had an initialization function that was run upon startup, then a separate function that would retrieve a single data measurement for the purposes of printing the data to the terminal screen or using the data for the autonomous motion function or flight routine data transmission function. The retrieval function was called whenever sensor data was needed, such as to determine how to steer the rover around an obstacle based off LiDAR data.

The GPS was interfaced using UART, and data retrieval function was fairly rudimentary. The GPS printed multiple sentences over UART with multiple pieces of information in each sentence. Since only coordinates were needed, the sentence was parsed for a correct initial string. When the function found the correct initial string it would then store the rest of the string until a new line and carriage return was reached. This string would then be parsed and the GPS coordinates were obtained. For a full listing of the software involved in communicating sensor information between the rover subsystems and between the rover and the base station, see Appendix B.

#### D. Communications Protocols

Communication with the various sensors was done through two different protocols. I<sup>2</sup>C was used to communicate with LiDAR, GAM module, and altimeter. UART was used to communicate with the LoRa, GPS, and Bluetooth modules.

#### E. Testing

After the board was constructed, each sensor was methodically tested. Firstly, after the PIC was placed onto the board, it was verified that the device ID could be found using the PICkit3. Next, it was ensured that the PIC could be programmed. The RE5 pin on the PIC was chosen for this test, and a simple program was written to toggle the output of RE5. The output was verified using a SALEAE Logic Analyzer.

The second test was to ensure that the GPS module was working as expected. A logic analyzer was connected to both the RX and the TX pins of the GPS, and it was ensured that the GPS was transmitting data as expected. Later in testing, after the UART was configured correctly in order to print to a computer, the GPS was read continuously and its output was printed to the terminal. In addition, this showed that the MUX was working properly because the reset pin was held high in the normally off condition on the MUX; thus, the fact that the GPS printed an output to the terminal ensured that the MUX was switching and working as expected. Thus, the GPS and MUX were both functioning properly.

After the MUX and the GPS were tested, test code for each of the other sensors was written. First, it was ensured that the LiDAR worked properly. After test code was written to initialize the LiDAR and print the resultant measurement to the terminal, the accuracy of the sensor was established by placing objects at various distances from the LiDAR and printing out the LiDAR reading for distance. While the datasheet suggests that the sensor should get accuracy within 1 cm, the accuracy of the sensor was only able to be established within approximately 2 inches, or about 5 cm. Nevertheless, for our purposes this should be an acceptable level of error.

Next, the altimeter was tested. Using code repurposed from the LiDAR testing, the altimeter was tested to ensure that it was transmitting accurate data. While the data that was transmitted did not correspond the exact altitude above sea level, it was close enough to the values that one would expect for South Bend. However, it was verified that the altimeter was able to correctly determine differences in altitude as the height of the sensor was changed. Therefore, it was determined that the altimeter was working as needed.

Following the altimeter testing, the GAM (gyroscope/accelerometer/magnetometer) module was tested. Using repurposed  $I^2C$  code, the same code that was used to initialize the LiDAR and print the resultant measurement to the terminal, it was established that the GAM module was able to adequately establish orientation data. The GAM module was able to print acceleration data in x-, y-, and z-orientations to the terminal screen as well as information about orientation that was provided by the gyroscope. As the GAM module was moved at

different speeds or placed in a different orientation, the data printed to the terminal screen changed as expected in response to these different conditions. Because the magnetometer data would not be utilized, it was not tested in depth.

Finally, after construction of the bluetooth boards, several iterations of the following test were conducted. First, using an iPhone app called NRF Connect, made by Nordic Semiconductor, a quick test was conducted to check the feasibility of using the Bluetooth modules to determine distance from the rocket. This test was meant to demonstrate that the PIC would be able to sense the distance from the rocket based off the Bluetooth signal strength. At short distances, it was difficult to see the enough of a difference in power levels to adequately calculate distance. However, when the Bluetooth power level was increased, the drop off was much more predictable at short distances, allowing for fairly adequate distance measuring.

### 5. Motor Subsystem

#### A. Subsystem Requirements

The deployable rover uses the motor subsystem to control its movement, to deploy the foldable solar panels, to secure itself within the rocket, and as a means of physically disconnecting from the nose cone black powder charges, thereby disarming them. As shown in Figure 18 below, the motor subsystem consists of four brushed DC motors that will be used to control the wheels of the rover as well as a servo motor that will control the deployment of the solar panels. The four brushed DC motors are controlled by two dual H-Bridge drivers, while the servo motor is controlled by a pulse width modulation (PWM) signal provided by one of the output pins of the PIC32 microcontroller.

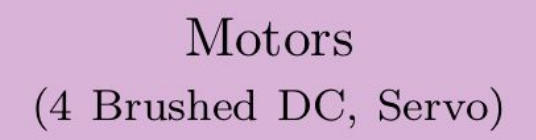

# **Drivers** (Dual H-Bridges, PWM)

# Motor Subsystem

*Figure 18. Motor Subsystem*

#### B. Hardware

The LEGO Power Functions XL motor, shown in Figure 19 below, is a brushed direct-current (DC) motor with an internal two-stage planetary gearbox. The motor subsystem uses a single XL motor for each wheel, for a total of four XL motors. Each motor can provide 90.4 mNm when operated at 600mA. Since the original LEGO connectors would not be adequate for our application, the wires were modified to use a molex connector. This was accomplished by cutting the wires and crimping molex connectors that could plug into the power and driver boards onto the ends of the wires.

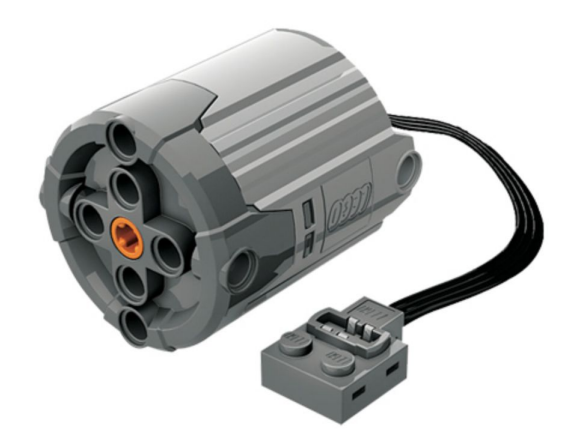

*Figure 19. LEGO Power Functions XL Motor*

The four LEGO motors are used to control the four wheels of the motor. The wheels utilized are 1.77-inch diameter hobby truck wheels that were interfaced with the LEGO motors through custom hubs which were 3D-printed by the Notre Dame Rocket Team using polylactic acid (PLA) material. The custom hubs, shown in Figure 20 below, allow the LEGO axle to securely connect the motor to the wheels. This connection was reinforced with epoxy to ensure the press-fit would not come loose.

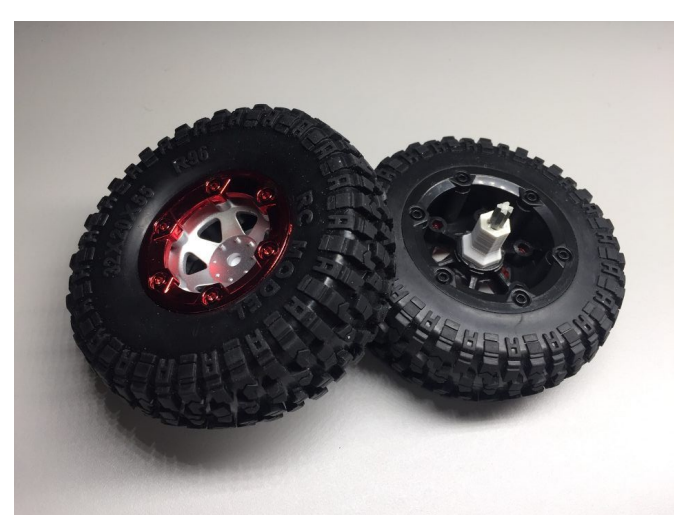

*Figure 20. Wheels and Custom Hubs*

The Hitec HS-7245MH is a servo motor with a metal gear train and dual ball-bearing output shaft support and a stall torque of 88.88 ounces per inch at 7.4 V. The motor subsystem uses a single HS-7245MH modified for continuous rotation for securing itself inside the rocket, disarming the nose cone black powder charges, and deploying the foldable solar panels.

The Texas Instruments DRV8835 is a Dual Low-Voltage H-Bridge. The motor subsystem uses two DRV8835s to control the speed and direction of its four brushed LEGO XL motors.

Finally, the PIC32 provides pulse-width modulation (PWM) functionality on several of its output pins. The motor subsystem uses PWM on the servo's control line to control the speed and direction of the continuous servo motor.

**FMD** FMD\_DUAL\_DPDT NO2 1<br>COM2<br>NC2<br>NO3<br>COM3<br>NC3<br>NC3<br>IN3/IN4 AIN1/APHASE<br>AIN2/AENBL AOUT1<br>AOUT2 NC1<br>COM1<br>NO1<br>NC4<br>NO4<br>NO4 BIN1/BPHAS BOUT1<br>BOUT2 **TS3A44159PWR** MD MODE/1.80 MODE GND **DRV883**  $\frac{1}{GND}$ GND  $3.31$  $7.41$ **RMD** RMD\_DUAL\_DPDT  $\overline{v}$ NO<sub>2</sub> AOUT1 AIN1/APHAS NO2<br>COM2<br>NC2<br>NC3<br>GND<br>NO3<br>COM3<br>NC3<br>IN3/IN4 TOM1<br>
NO1<br>
NC4<br>
NC4<br>
NO4<br>
NO4 BIN1/BPHAS BOUT1<br>BOUT2 RMD\_BOUT1 TS3A44159PWR MD N MODE GND DRV883  $\frac{1}{GND}$  $\frac{1}{6ND}$ Date: 3/27/2018 9:19 AM TITLE: FinalRoverBoard v4 Sheet:  $3/7$ 

The schematic for the motor subsystem is shown in Figure 21 below.

*Figure 21. Motor Subsystem Schematic*

#### C. Software

The motors software was changed dramatically from the prototype board to the final board in order to accommodate the use of PWM on the motor to control the speed. The original driver chip would have required running two simultaneous PWM signals in order to ensure that the motor stayed in coast mode rather than brake mode, which would have resulted in the rover stopping and starting rather simply slowing down. In order to alleviate this, a single-pull double throw multiplexor was added that allowed a PWM signal to be transmitted on only one line which could then be switched using a seperate signal called motor direction. For a full

listing of the software involved in communicating the various control signals to the motor based on sensor information and base station commands, see Appendix B.

#### D. Testing

The four LEGO XL motors were tested with the prototype driver boards that utilized the same driver chips and circuit that appeared in the final board, as shown above in Figure 21. First, the driver chips were tested by implementing test code to turn all of the motors on and checking to make sure that the motors were turning, thus confirming that the driver chips were outputting the proper voltages to the motors. Applying a PWM signal of various duty cycles, the speed of the motors was able to be controlled using the PIC and the driver board. Code was implemented to turn all of the motors on and alter the duty cycle of the PWM signal, and it was verified that the rover could be driven at various speeds. The motors were also tested with the wheels attached to make sure that the custom hubs were able to keep the wheels securely fastened to the motors when rotating at high speeds.

In order to test the servo motor, an extremely precise PWM signal was applied from the OC2 pin on the PIC so that the servo motor would not get an undefined signal. However, the servo, as it was originally configured, could only rotate 180 degrees. Therefore, it was necessary to modify the servo for continuous rotation. This was accomplished by opening the servo and removing the mechanical stops that physically prevented the servo's rotation. After testing this configuration, the servo was still behaving erratically, and it was determined that the built in potentiometer used to find the center position was also preventing continuous rotation. Therefore the potentiometer was removed, allowing the servo to rotate as far as needed.

### 6. Power Supply Subsystem

#### A. Subsystem Requirements

The deployable rover uses the power supply subsystem to provide power for its electronics via rechargeable batteries and photovoltaics. The power supply subsystem consists of rechargeable lithium-ion batteries with battery protection circuitry, linear regulators that will convert the 7.4 V battery voltage to 3.3 V and 5 V in order to power the different electrical components, and photovoltaics in the form of foldable solar panels that can be used to power an LED and recharge the batteries, as shown in Figure 22 below.

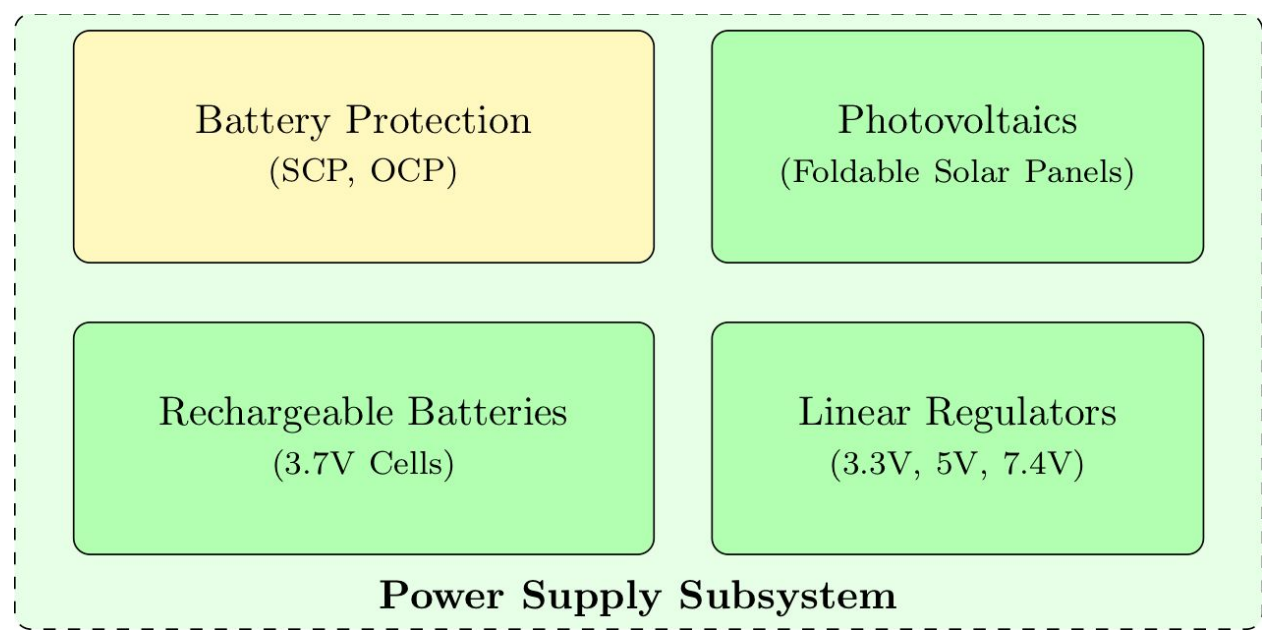

*Figure 22. Power Supply Subsystem*

#### B. Hardware

The power supply subsystem uses four IMREN 18650 3.7V 3000mAh lithium manganese oxide batteries. Two groups of batteries are connected in parallel, each group with two cells connected in series. This configuration yields a nominal voltage of 7.4 volts, with a capacity of 6000 milliampere-hours. Short-circuit protection for the batteries is implemented via custom 3D printed housings made out of PLA. Over-current protection for the batteries is implemented through built-in overcurrent protection circuitry contained within the rover's motors, motor drivers, and linear regulators.

The STMicroelectronics LD1117 family is a family of low drop fixed and adjustable voltage regulators capable of outputting 800mA of current. The power supply subsystem uses three different types of LD1117, a 3.3V version (LD1117AV33), a 5V version (LD1117DT50TR), and an adjustable version (LD1117DTTR). The LD1117AV33 is used to provide power to the microprocessor, the inertial sensors, the position sensors, and the motor drivers. The LD1117DT50TR is used to provide power to the LIDAR. The LD1117DTTR is used to provide power from the photovoltaics to charge the batteries.

The solar panel array that was deployed by the rover consisted of several 1.7 V solar panels, which were taken from cheap calculators, that were wired in parallel. The solar panel array was then connected to an LED, which was powered whenever the solar panels were receiving sufficient light. In addition, a switch was added to the final board that could switch the battery charging circuitry to be powered by the solar panels, which would provide additional charge the batteries but only very slowly.

The schematic for the power supply subsystem is shown in Figure 23 below.

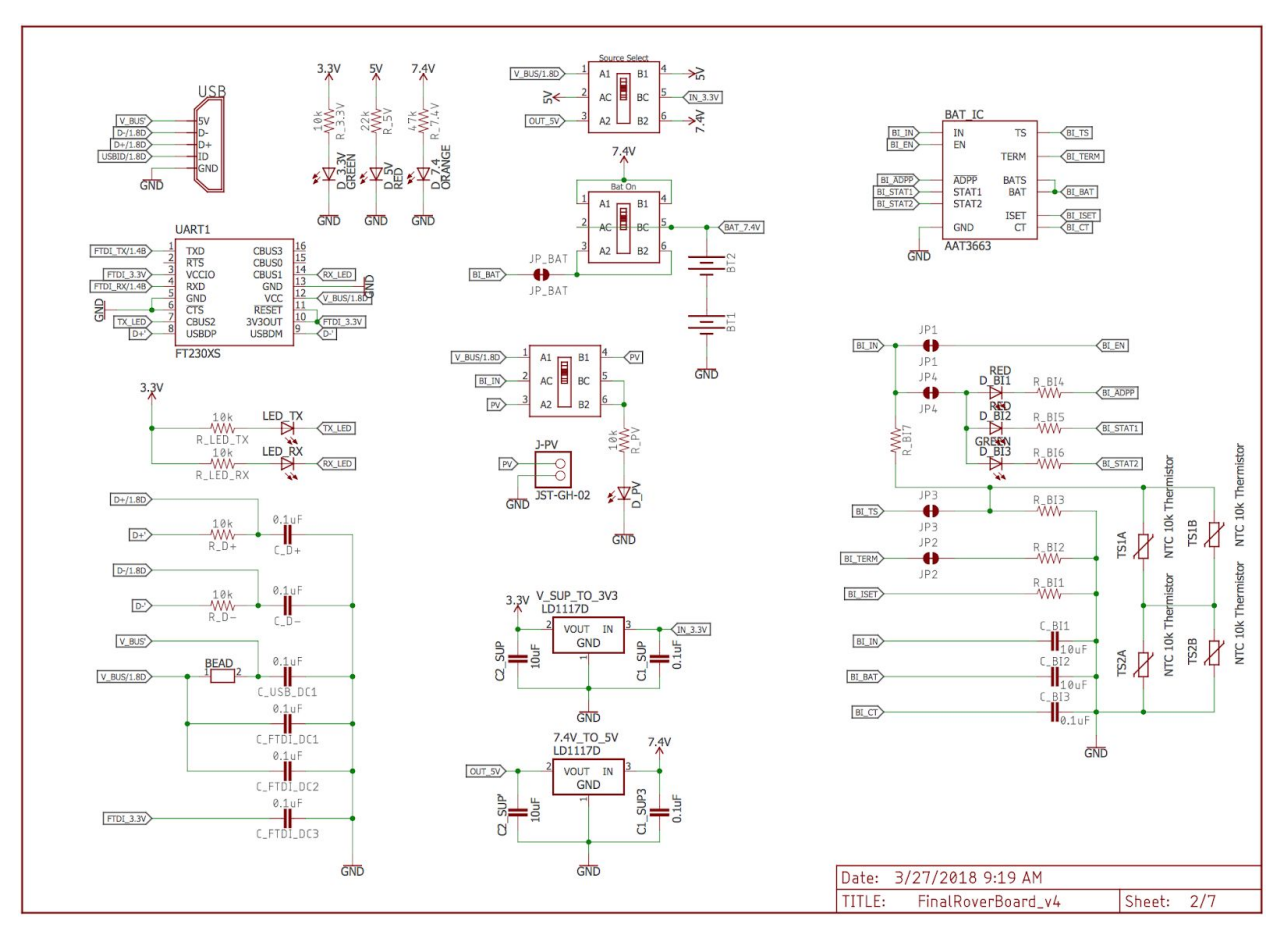

*Figure 23. Power Supply Subsystem Schematic*

#### C. Testing

Testing of the power supply subsystem consisted primarily of using a voltmeter to test the voltages that were being output by the batteries and the two voltage regulators. The output voltage of the batteries was tested to ensure that it was approximately 7.4 V, while the outputs of the voltage regulators were tested to ensure that they were approximately 5 V and 3.3 V. This ensured that all of the motors and sensors were receiving the proper voltages for their operations.

Further testing was used to ensure that the solar panels were operating properly by connecting an LED in series with the solar panels. When the solar panels were receiving the light, the LED was lit. However, when the solar panels were covered, the LED was no longer lit, thus showing that the solar panels were functioning as expected.

# <span id="page-35-0"></span>IV. System Integration Testing

### 1. Integrated System Testing

After it was established that each of the subsystems worked as expected, the entire system was tested. First, each of the motors was tested to ensure that they were receiving the proper voltages through the driver chips. After code was created that allowed for movement, a test was conducted to see how well the rover was able to avoid obstacles. The results of the test were promising, in that the LiDAR was able to sense most large objects and transmit this data, and then the motors could be controlled such that the rover would turn out of the way of the object. However, there were some problems with polling the LiDAR system every quarter of a second: for thin, tall objects, the rover would attempt turn out of the way, but then hit the object. This was resolved by, whenever the rover went into a turning subroutine, it would wait to poll the LiDAR for a half second, allowing the rover to turn enough to get out of the way of the object that was in front of it before another polling of the LiDAR could be made. It was also tested that, if the rover were flipped upside down, it could still detect and turn away from obstacles.

Once it was confirmed that the rover could drive and avoid obstacles in either orientation, the next system to test was the communication between all of the various sensors on the rover and the base station. This was tested by connecting the base station, which was operating at a baud rate of 57600, to a terminal screen on a computer. The rover was then programmed to poll each of the relevant sensors - GPS, altimeter, LiDAR, and accelerometer before compiling all of sensor data and sending it over LoRa to the base station. The base station was then programmed to receive the sensor data through the LoRa module, decode the information that had been encoded by the first LoRa module, and then print the information on the terminal screen on the computer. This test was able to produce a printout of all of the relevant sensor data on the terminal screen each time a LoRa package was transmitted, thus confirming that all of the sensors were functioning and that LoRa communication between the rover and the base station was operating as expected.

After it was confirmed that the sensors and the LoRa communication were working, the final test that was needed was to test the ability for the base station to send commands that would be received and carried out by the rover. First, it was verified that the LoRa could queue a series of commands from the base station, send these commands over to the rover, and have these commands interpreted in order by the rover. The queueing, sending, and decoding of the commands was verified using two terminal screens, which were connected to LoRa modules on the rover board and the base station. It was also noted during this test that the LEDs for each queued command would remain lit until the entire queue of commands was sent over LoRa to
the rover board, at which point the LEDs would turn off. This provided the user with an easy check of which commands were currently queued to be sent. Then, each of the different base station functions, which are listed in Figure 9 above, were tested. For example, when the "Drive Forward" command was sent from the base station to the rover board, it was verified that all four of the motors were activated such that the rover would drive forward. Such a process was completed for all of the different functionalities. Sequences of commands were queued, sent, and verified. For example, the two "Light Charge" commands were queued and sent to the rover board. It was then verified that both detonator control circuits were activated, thus igniting the two electric matches, back to back.

## 2. Meeting Design Requirements

These three system tests ensured that the rover would be able to meet all of the design requirements as outlined by NASA and by the Notre Dame Rocket Team. The obstacle avoidance and driving test proved that the rover would be able to exit the body tube and drive autonomously away from the rocket once it was remotely deployed, both of which were requirements outlined by NASA. In addition, this test proved that the rover could detect and avoid obstacles even when upside-down, thus fulfilling the Notre Dame Rocket Team's requirement that the rover be able to drive in either orientation.

The sensor communication test proved that the rover would be able to transmit real time flight data, such as acceleration, altitude, and GPS coordinates, back to the base station. Furthermore, this data could be easily read by connecting a terminal screen on a computer to the base station and setting the base station to print out the data to the terminal screen, which was a requirement outlined by the Notre Dame Rocket Team. In addition, this test proved that the rover would be able to receive the necessary deployment commands remotely through LoRa, which was a requirement outlined by NASA.

Finally, the base station command test proved that the rover would be able to meet the rest of the system requirements, since the base station commands correspond to different requirements. For example, the ability to send the "Light Charge" commands proved that the nose cone could be ejected from the body tube, a requirement outlined by the Notre Dame Rocket Team, thus allowing the rover to exit the body tube. The ability the "Drive Forward" and "Autonomous Movement" commands proved that the rover could drive out the body tube and then begin moving away from the rocket before deploying its solar panel array, thus fulfilling two of NASA's explicit requirements (autonomous movement and solar cell deployment). Finally, the ability to send the "Lock" and "Unlock" servo commands proved that the rover could be secured in the rocket throughout launch and then to detach itself from the body tube in order to exit through the nose cone upon landing. Therefore, the rover could fulfill the NASA requirement that the rover could deploy from the internal launch structure of the rocket.

# V. User's Manual

## 1. Installation

The deployable rover is installed by turning on the rover using the battery on/off switch, securing the rover within the body tube of the rocket, and removing the shunt pins from the detonator control circuits. Securing the rover within the body tube must be done in such a way as to prevent damage to both the rover and the rocket itself during flight. To achieve limited motion of the rover within the moving frame of the rocket, the solar panel deployment system is used. The brass racks upon which the solar panels rest must be retracted when the rover is within the rocket for the rover to fit inside. When the servo motor runs counterclockwise, these racks can be retracted slightly further to extend the non-panel-bearing ends of the racks into mounting blocks that are affixed to the interior wall of the body tube. This extension is controlled by a command sent from the base station to the LoRa. These two mounting blocks are 3D-printed panel-like structures that form to the inner radius of the body tube wall. They are affixed to the interior wall of the body tube with high-strength epoxy. This configuration can be seen in Figure 24 below and the constructed system is seen in Figure 25 below.

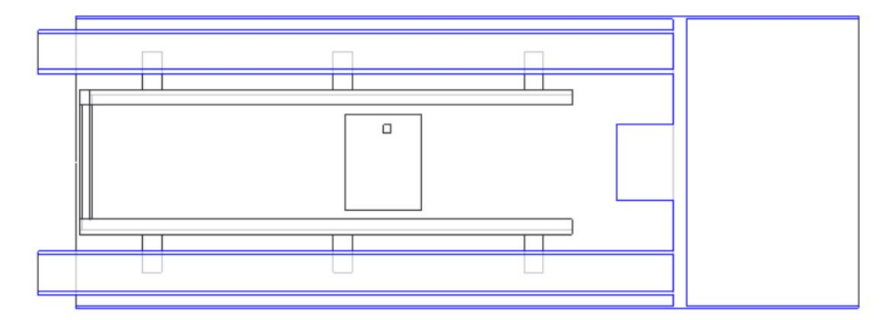

*Figure 24. Engineering Drawing of the Internal Locking System*

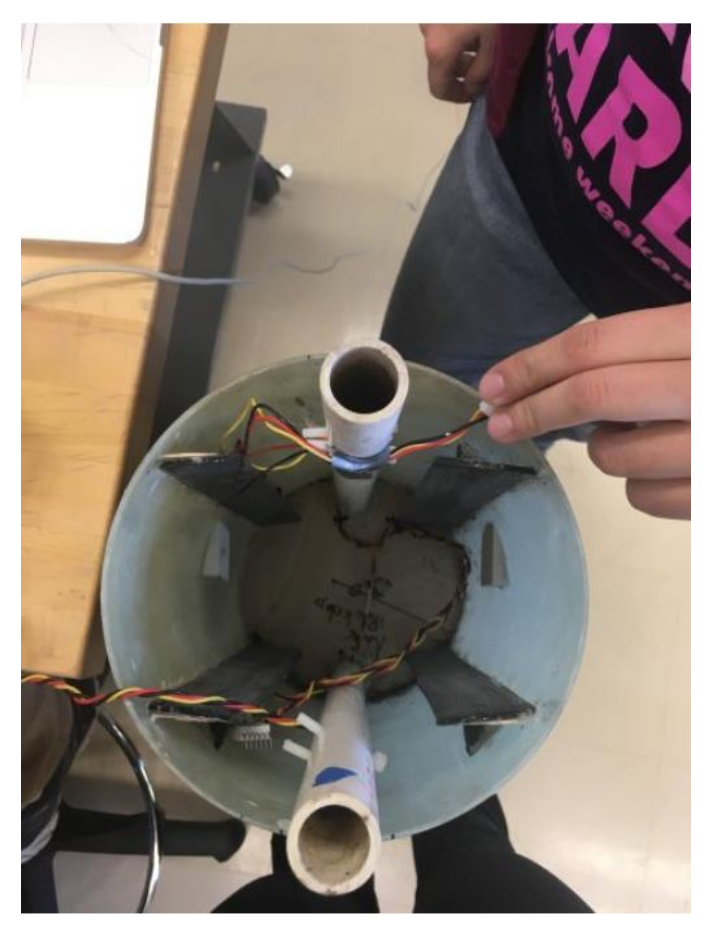

*Figure 25. Internal Locking System*

Slots for the ends of the racks to fit into are cut into the sides of each mounting block.The insertion of the racks' ends into the blocks' slots fully secure the rover from any lateral or longitudinal motion along the x- and z- axes. The rover is further secured within the internal structure of the rocket by the two sets of tracks that it rests on, which prevent translation in the y- direction and rotation about the z-axis. While the rocket is positioned upright, either on the launch pad or during the powered portion of flight, the wooden bulkhead epoxied into the back of the fuselage helps reduce the strain on the ends of the brass racks. The wooden ramps positioned between the front of the rover and the first bulkhead of the nose cone section serve the same purpose for any nose-down orientation of the rocket.

Once the rover has been secured within the rocket and the rocket has been placed on the launch pad, the shunt pins for the detonator control circuit must be removed. The detonator control circuits are installed in the two black powder tubes such that the shunt pin is attached through a hole on the outside of the body tube. Therefore, the shunt pins can be removed once the rover is secured on the rocket and the nose cone is secured into place. After the shunt pins have been removed, the detonator control circuits are now activated.

## 2. Setup

Once the rocket has landed, several steps must be taken so that the rover is deployed and enters into its autonomous driving mode. First, the nose cone must be removed. This is achieved by sending the "Light Match 1" and "Light Match 2" commands from the base station, which will activate the detonator control circuits and ignite the black powder charges that will expel the nose cone. Once the nose cone has been removed, the rover must be unsecured from the body tube by retracting the metals arms that are connected to the servo motor. This is achieved by pressing the "Lock Rover" button as well as the "Next Option" button on the base station, which will queue a command to unlock the rover from its position, and pressing the "Send" button. After the rover has been unlocked, it must exit the body tube before it can be placed into autonomous mode. In order to get the rover out of the body tube, the "Drive Forward" command must be sent from the base station. After the rover drives out of the body tube, the "Stop Rover" and "Autonomous Mode" commands can be queued and sent from the base station. This will stop the rover from simply drive it forward and place it into its autonomous driving mode, during which it will move around and avoid obstacles.

## 3. Functionality Checks

There are several ways to check if the rover is working. First, there are several LEDs on the main rover board that inform the user whether or not a particular function is working properly. When the rover is first turned on, three LEDs corresponding to the three voltages used - 7.4 V, 5 V, and 3.3 V - should all turn on. This tells the user that the power control system is functioning as expected. There are also two LEDs associated with the GPS module. If the red LED next to the GPS module is lit, the GPS is currently searching for a signal; if the blue LED next to the GPS module is lit, the GPS has found and locked onto a signal. Thus, the blue LED tells the user that the GPS module should be able to send GPS data. There is also an LED associated with the FTDI chip, which is lit whenever the FTDI chip is sending data to the terminal screen. Therefore, the user can tell that data communication should be occurring if this LED is lit up. If sensor data is appearing on a connected terminal screen whenever this LED is lit, then data communication is functioning as expected. Second, the rover is working if the rover initializes to "motors off," meaning the rover is not driving forward when it is first turned on. Finally, the user can tell if LoRa communication is working if the rover is sending data to the base station and printing it onto a connected terminal screen.

## 4. Troubleshooting

A couple of the primary issues that can occur when using the rover are that the motors are not properly powered, that the GAM module is not communicating properly, and that the altimeter burns out. The user can troubleshoot the motor control by sending test code that should turn the motors on and then testing the voltages that are being output by the driver chip. If the driver chips are not outputting the 7.4 V required for the motors, then there is most likely an issue with the soldered connections of the driver chips. The driver chips should be resoldered until the proper connections are established and the drivers are outputting the proper voltages for the motors. The user can troubleshoot the GAM module by sending simple I<sup>2</sup>C that should initialize the module and receive data from the module. If no data are being received from the module, the user should check that the SDA and SCL pins of the GAM module are not being shorted to VDD. If they are, the GAM module should be resoldered until the SDA and SCL pins are no longer connected to VDD. Once this is completed, the GAM module should be sending data over  $I^2C$ . Finally, if no data are being sent from the altimeter over  $I^2C$ , the user should check whether the SDA and SCL pins are being held low. If this is the case, then the altimeter has burned out and must simply be replaced with a new one.

## VI. To-Market Design Changes

While the rover payload was eventually able to achieve complete functionality that would allow it to meet all of the requirements outlined by NASA and by the Notre Dame Rocket Team, it is quite an expensive design. Future design changes to the rover should research ways to reduce the cost of building the rover. One of the biggest expenses on the rover is the LiDAR sensor, which was used for obstacle avoidance. Researching and testing the benefits and drawbacks of less expensive sensors, such as ultrasonic sensors, would help reduce the overall cost of the rover payload. In addition, the rover no longer requires the Bluetooth modules that were to be used to triangulate the position of the rover relative to the other sections of the rocket. The removal of these modules and their hardware should also reduce the cost of the payload. Finally, in terms of reducing costs, future work on the rover payload should seek to have board designs ready as early as possible. Much of the cost of designing and building the rover was spent on rushing orders of PCBs, so finalizing designs early should help mitigate this cost.

In addition, a new securing feature will need to be designed, and preferably one that does not involve a servo motor. The servo motor presented several issues that arose during the test launches for the rover. First, the servo motor was not designed for continuous rotation, but the fact that we wanted to use the servo both for securing the rover and for deploying the solar panels meant that continuous rotation was needed. Thus, the servo was modified by removing the mechanical stops as well as the 180-degree potentiometer. However, when the servo was used to secure the rover within the body tube, a constant rotation needed to be applied so that the metal rods would remain locked in place because the removal of the potentiometer meant that there was no longer any way to gather information on the current position of the servo. Thus, the servo needed to be kept at essentially its stall current for the duration of the time that it was secured within the body tube. During a particularly long delay on the launch pad during the second test launch, this demand overloaded the control circuitry for the servo and resulted in the failure of the servo. In fact, the servo was never fully able to be used as a securing mechanism because of such failures. Future work thus should focus on either modifying the servo, such as by installing a 360-degree potentiometer that could relate the current position of the servo and be used as a feedback mechanism, or on creating an entirely new system for securing the rover within the body tube. Finally, it would be nice to fully implement the intended functionality of the Bluetooth modules and beacons for triangulating the position of the rover relative to the rocket, but there was not enough time in the semester to work through all of the issues.

# VII. Conclusions

While the rover did not function properly for the competition in early April, both the Notre Dame Rocket Team and the Rover Senior Design Group were encouraged by the progress made by the end of the year. Starting an entirely new payload design from scratch proved to be quite intensive. However, this has been a rewarding project for both groups, and the Rocket Team hopes that the partnership with Senior Design continues, as they expect to have payloads that require extensive electronics in the future. After the competition was completed, given more time to fully assemble and test the circuit boards, the team was able to get the rover up and running with the finalized circuit boards. At this point the rover could function completely at competition and fulfill all of the requirements as outlined by NASA and by the Notre Dame Rocket Team. Therefore, although the rover was not ready for competition, the project as a whole can be deemed a success. In addition, future design improvements, as well as lessons learned from this year, could help to ensure that a future rover payload could be implemented more successfully and at a lower cost.

# Appendix A: Hardware Schematics and Boards

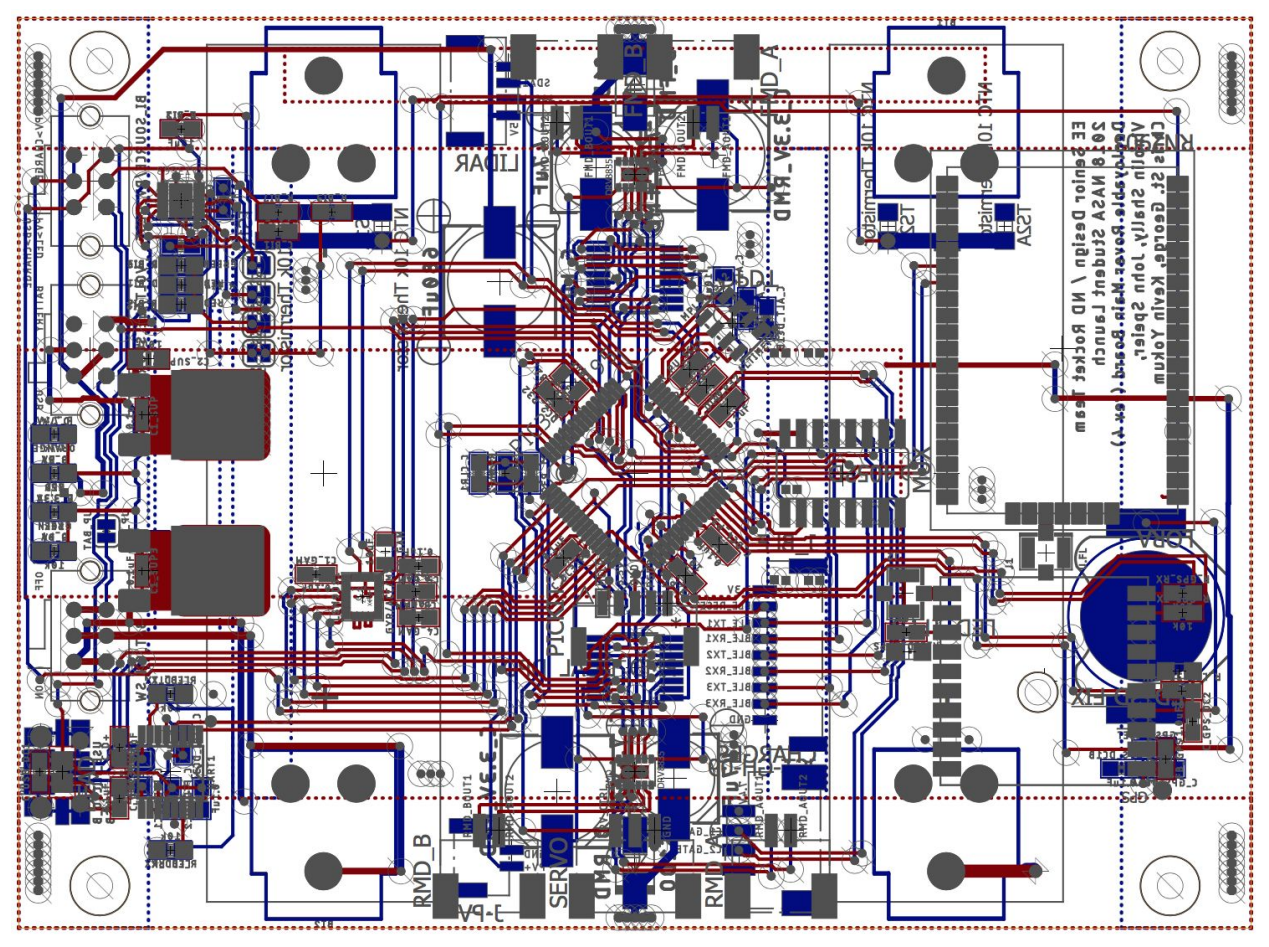

*Figure 26. Rover Sensor Board*

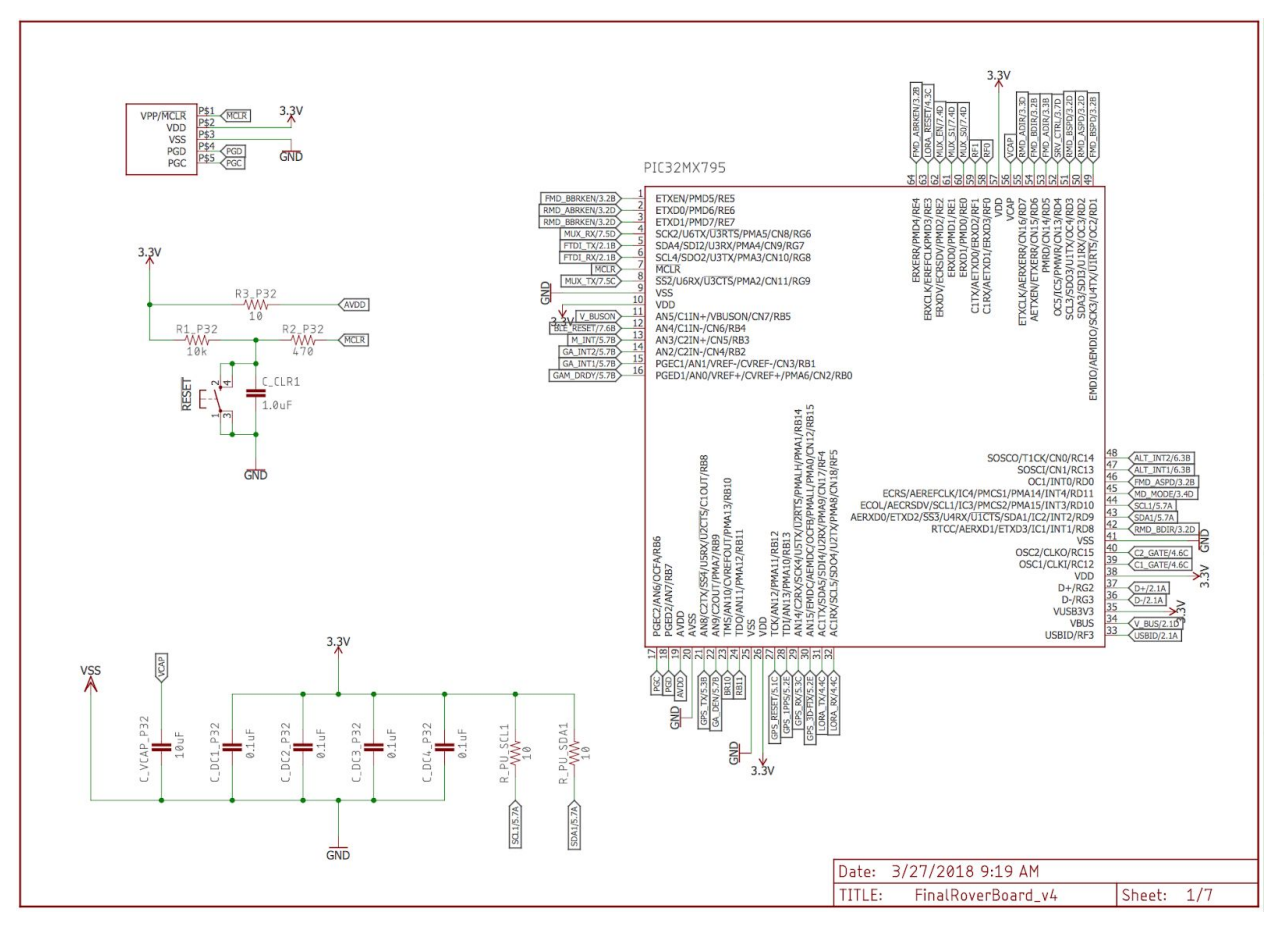

*Figure 27. PIC Microcontroller Schematic*

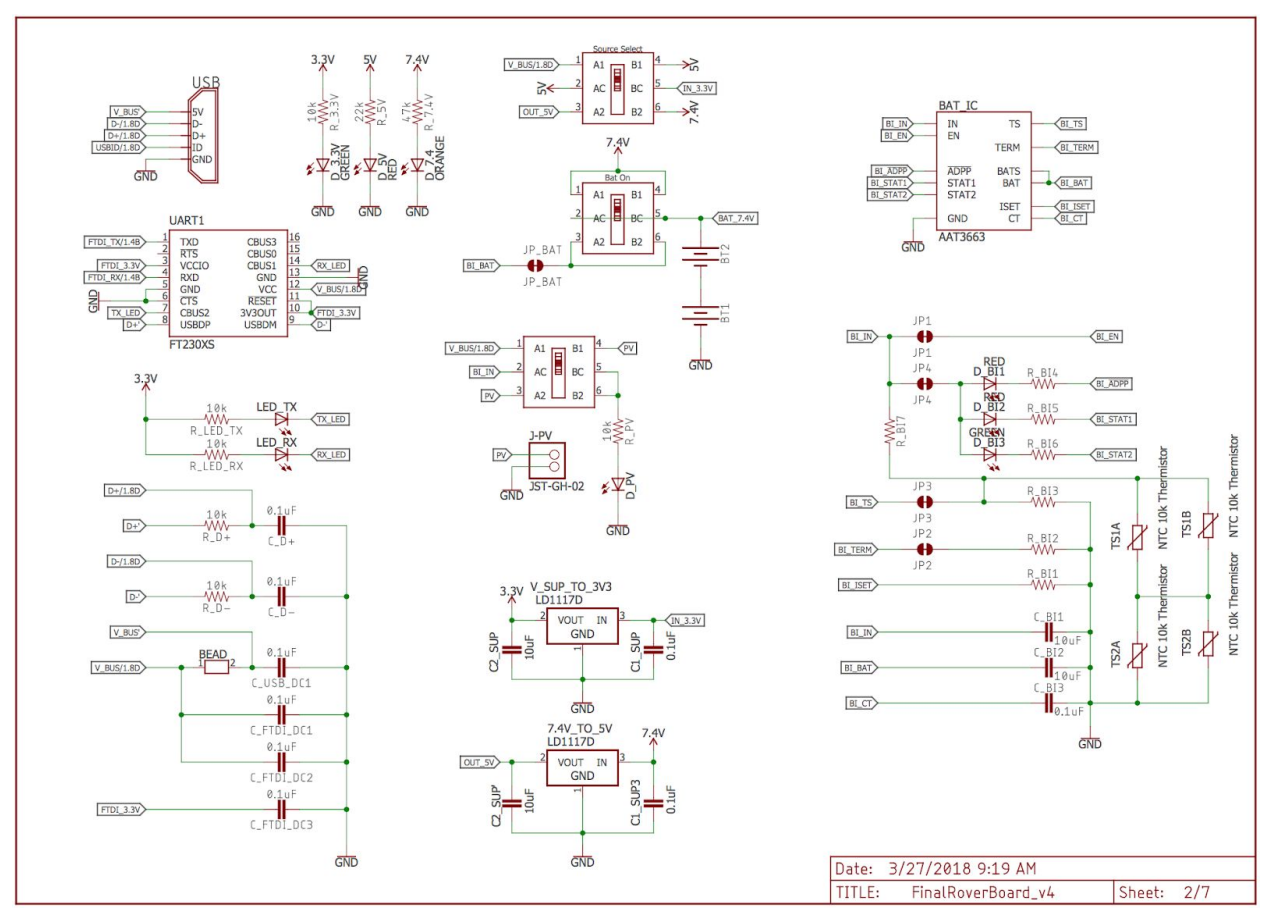

*Figure 28. Power Supply Subsystem Schematic*

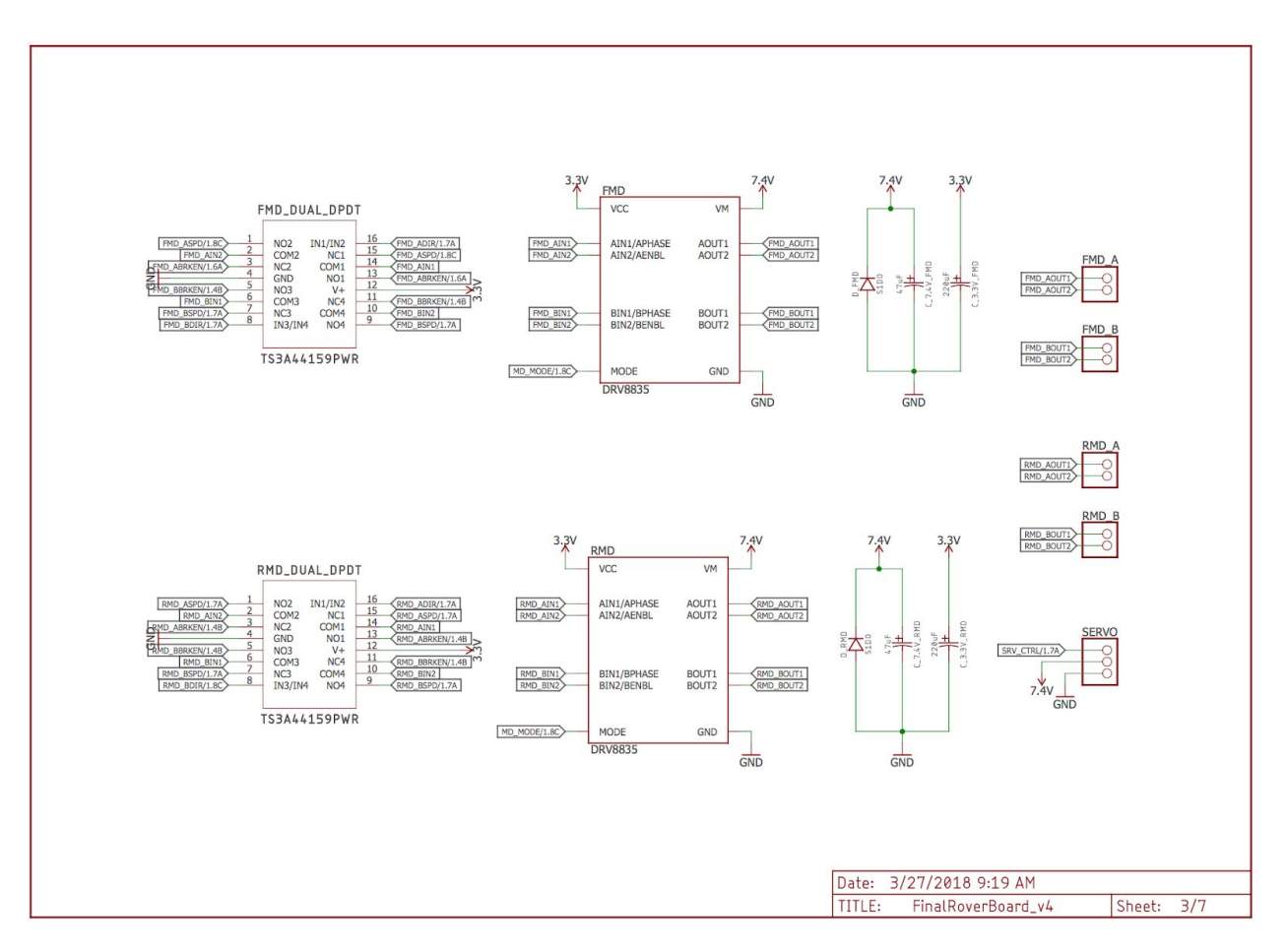

*Figure 29. Motor Control Subsystem Schematic*

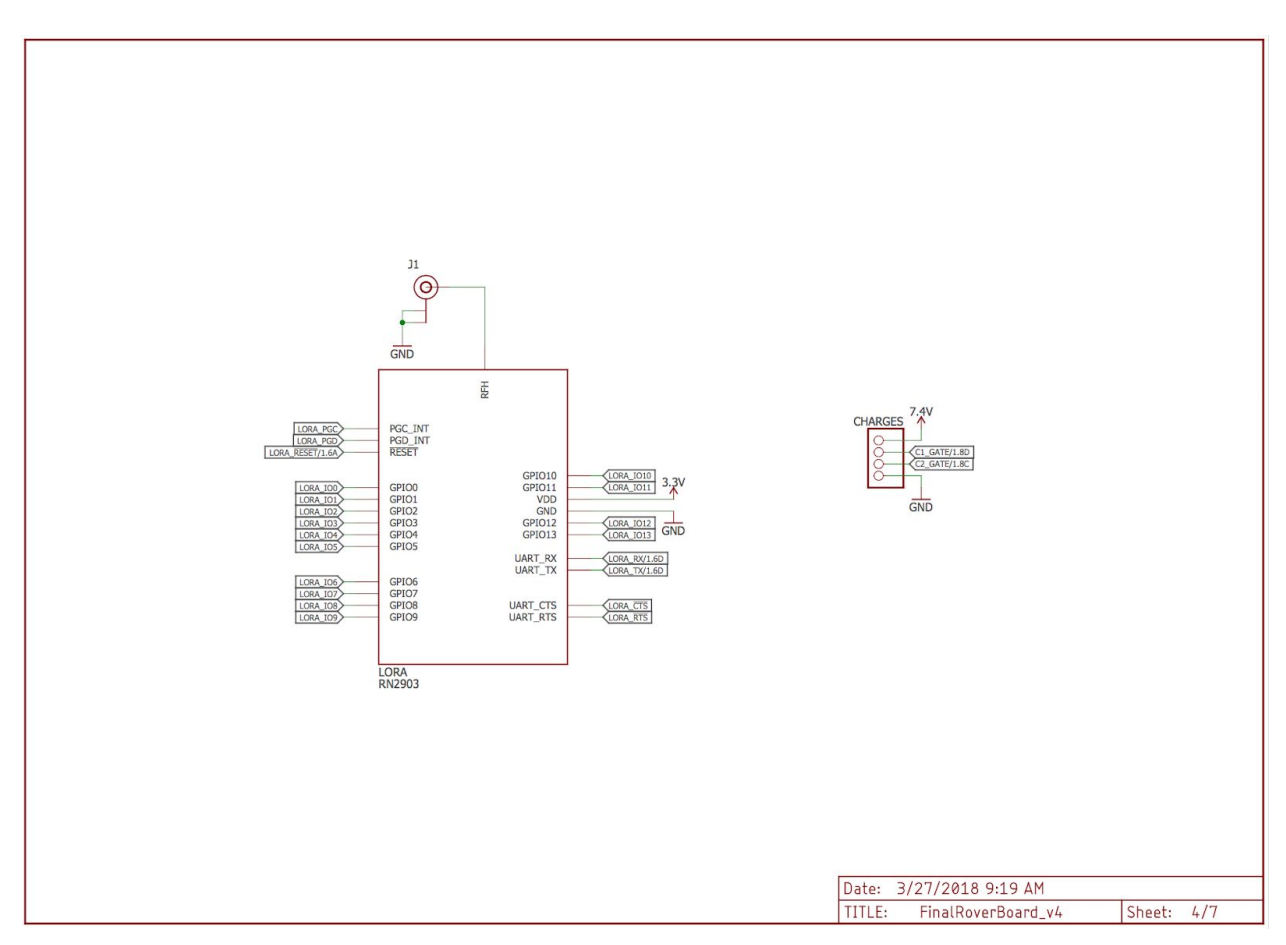

*Figure 30. Rover Board LoRa Module Schematic*

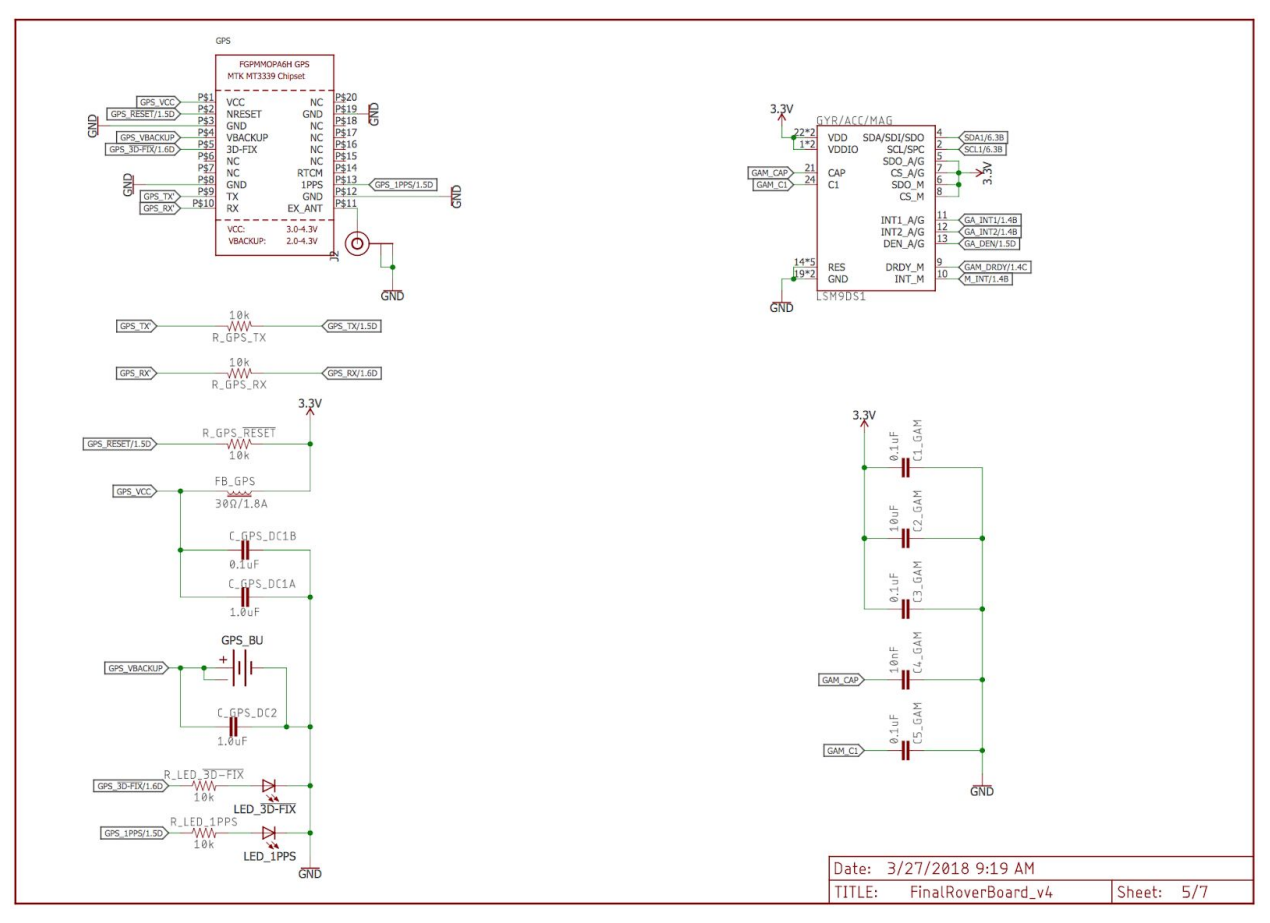

*Figure 31. GPS and GAM Module Circuits Schematic*

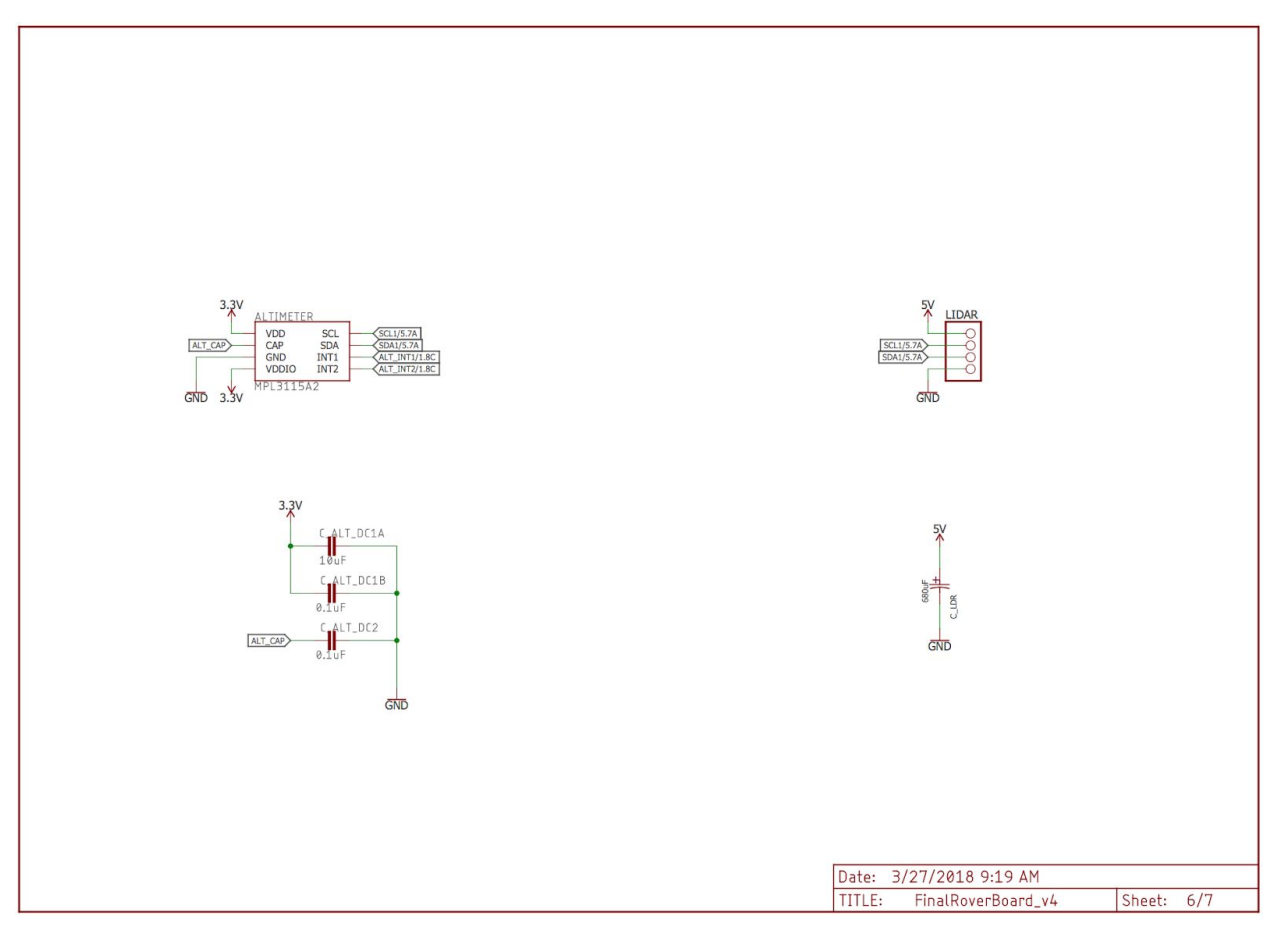

*Figure 32. LiDAR and Altimeter Circuits Schemtic*

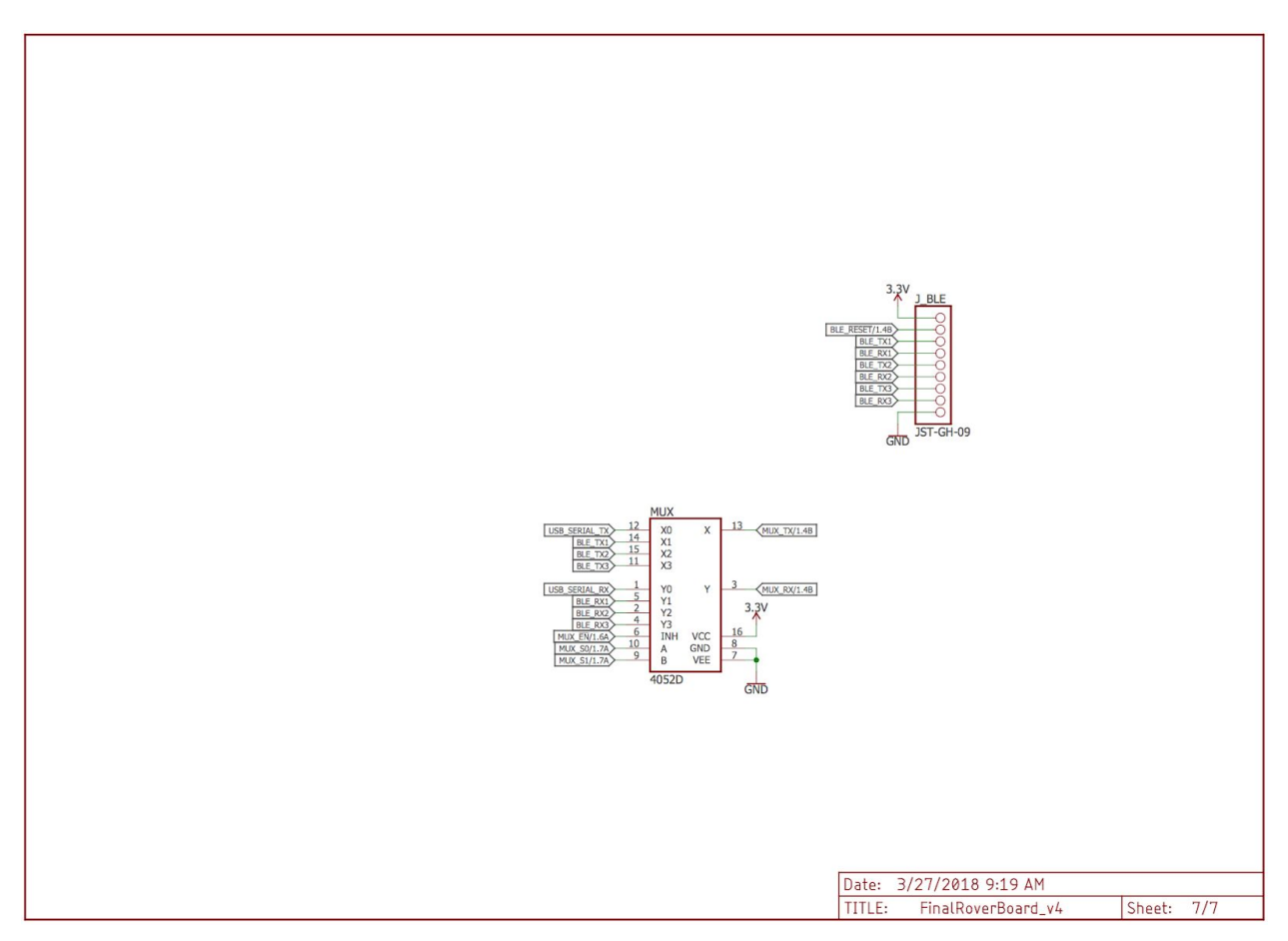

*Figure 33. Rover Board Bluetooth Module and Mux Schematic*

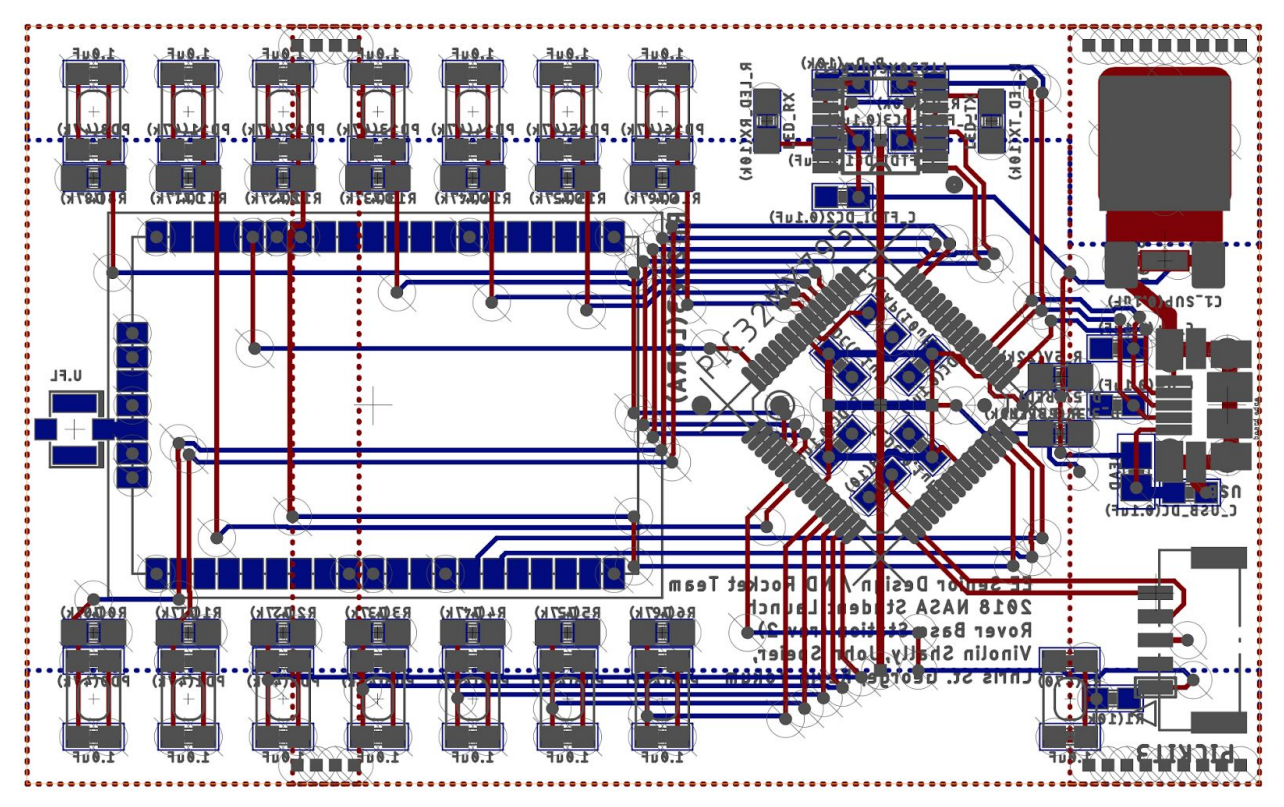

*Figure 34. Base Station Board*

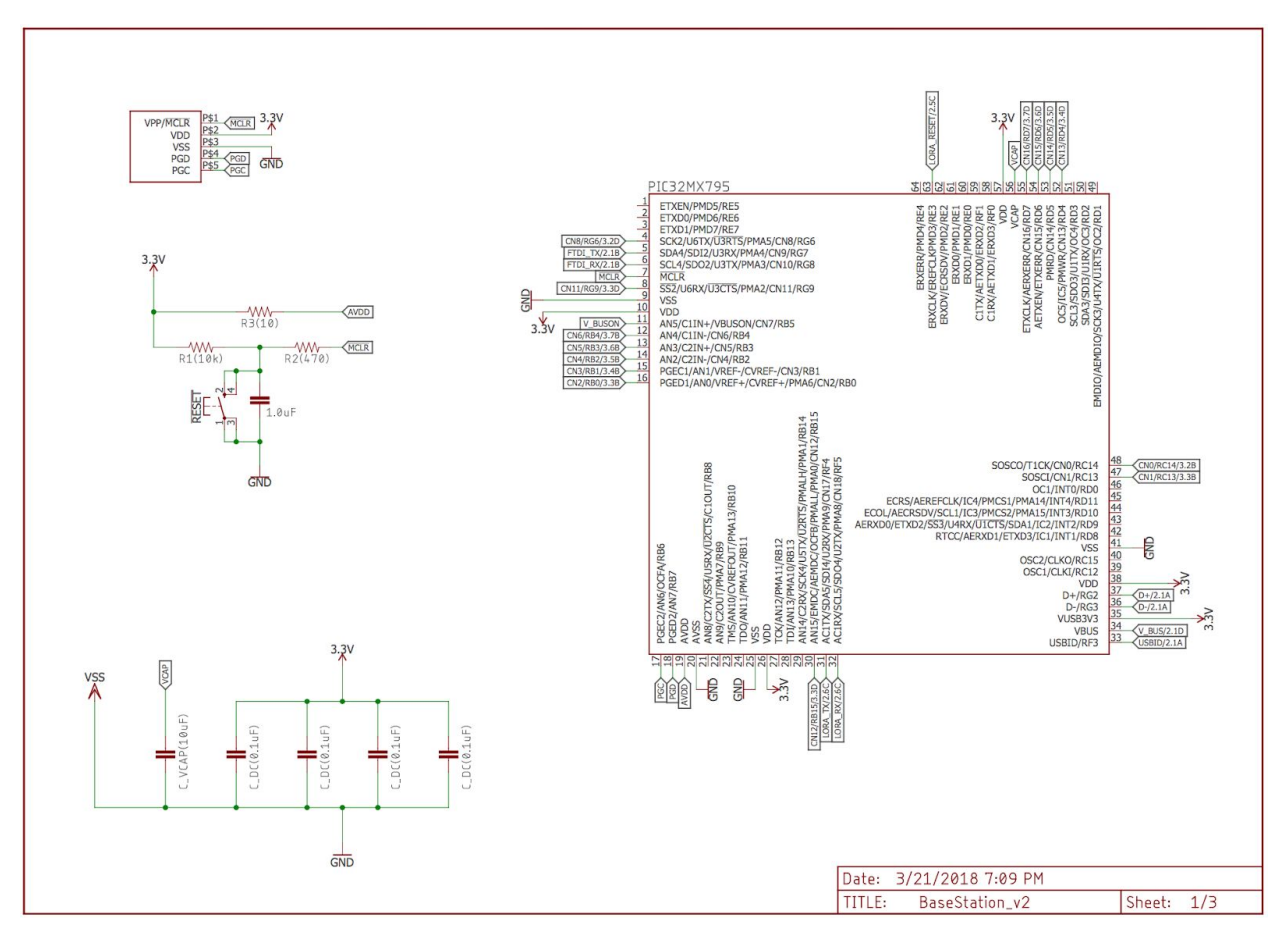

*Figure 35. Base Station Schematic, Sheet 1*

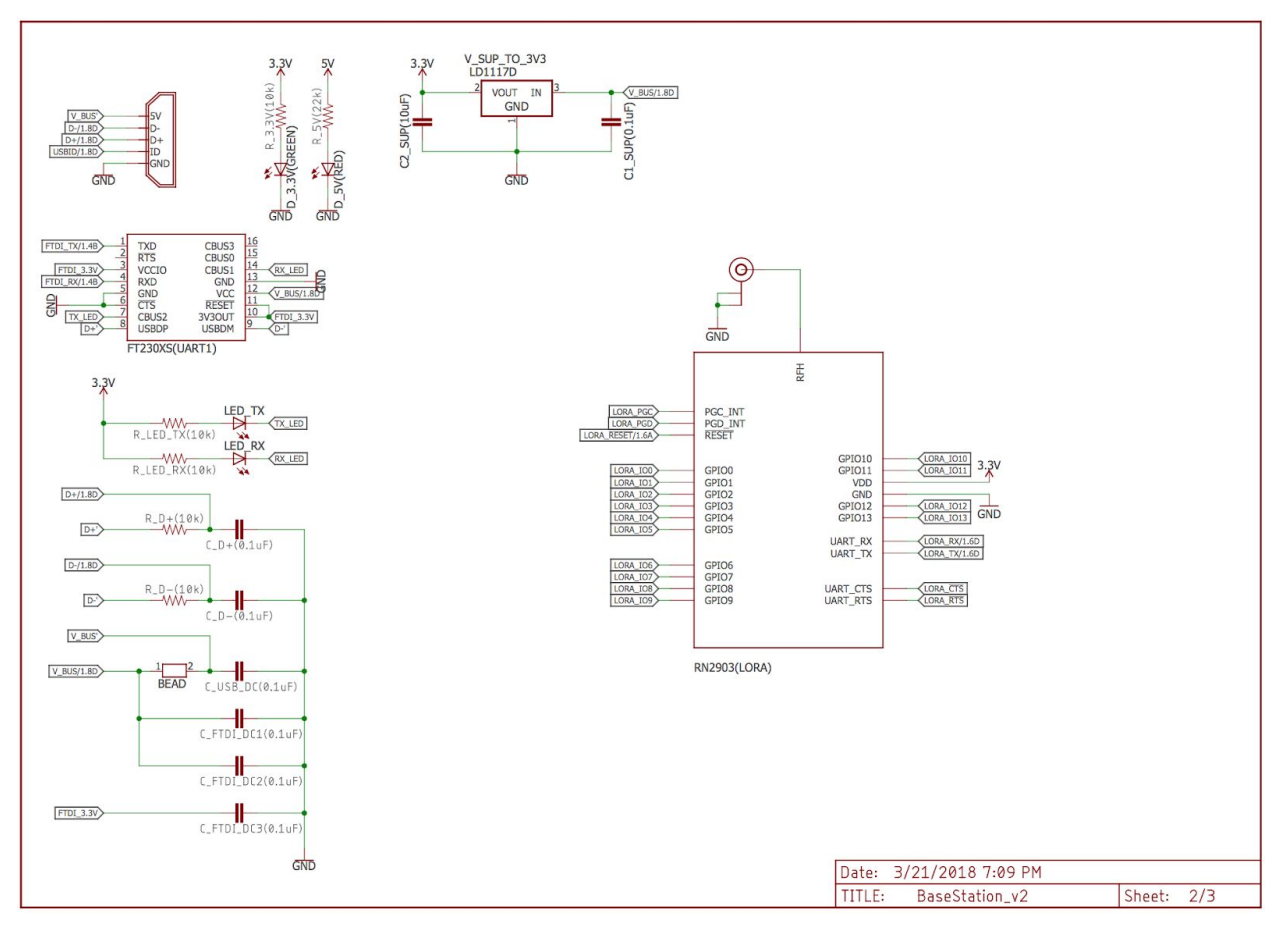

*Figure 36. Base Station Schematic, Sheet 2*

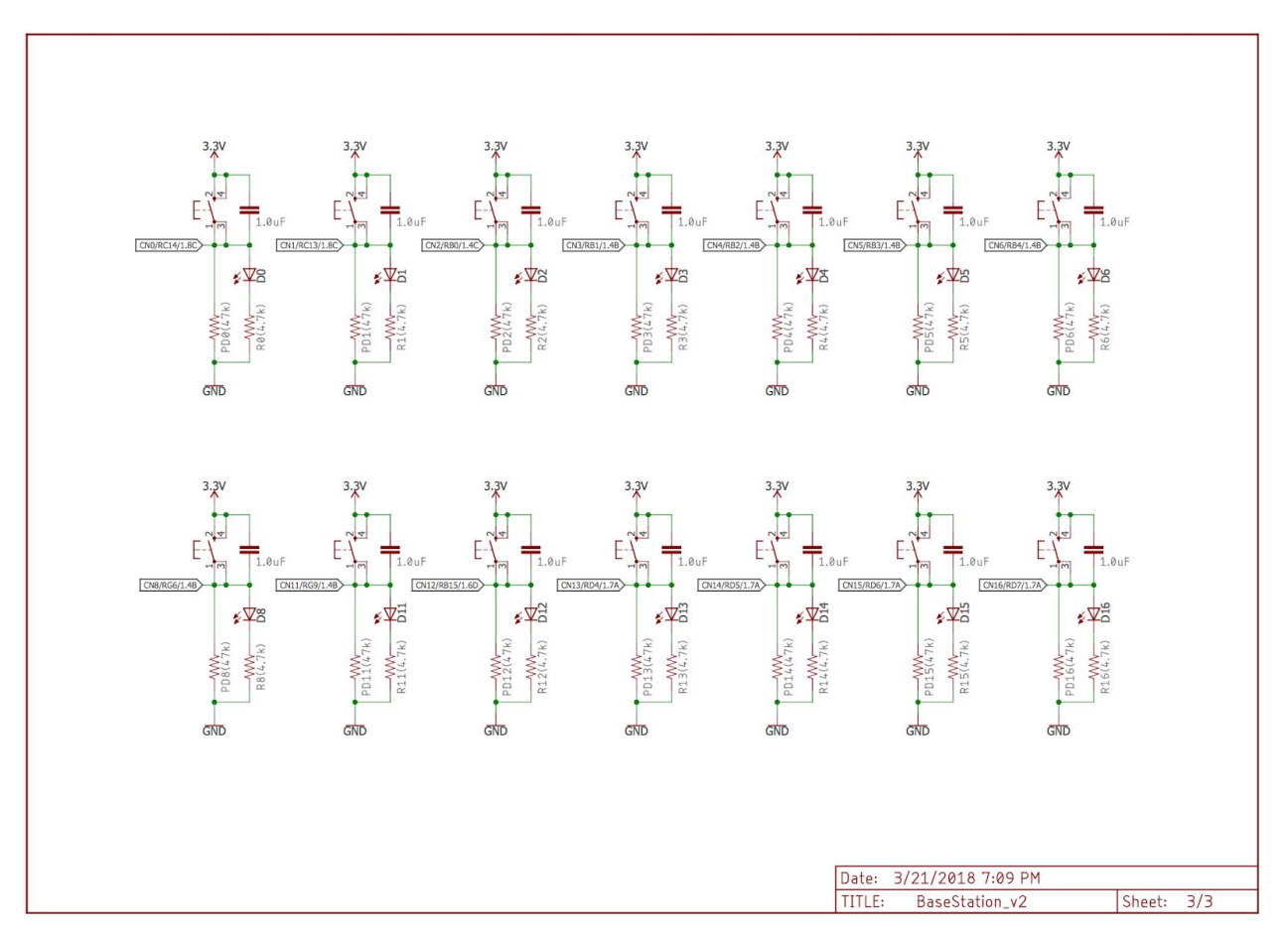

*Figure 37. Base Station Schematic, Sheet 3*

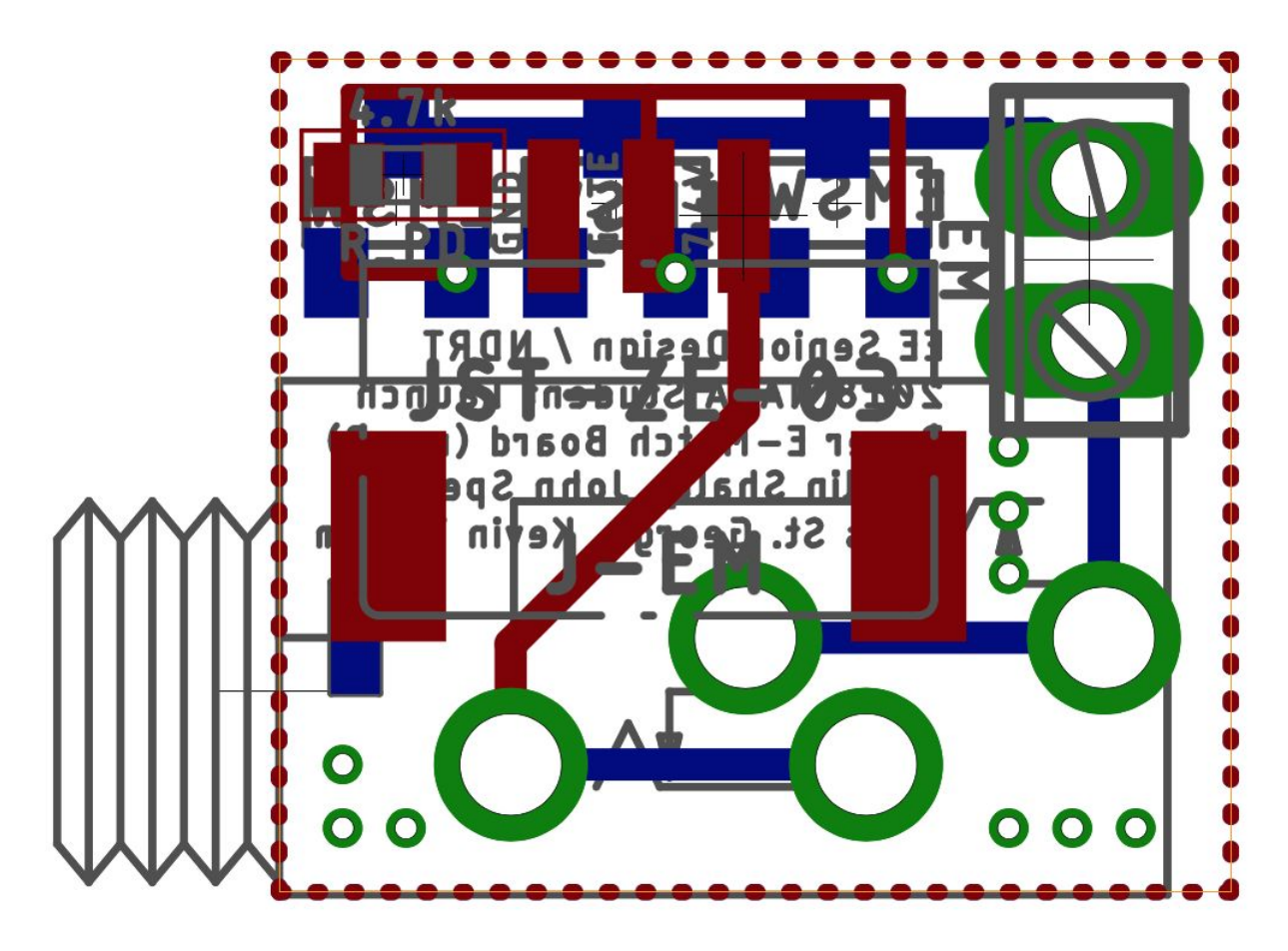

*Figure 38. Detonator Control Circuit Board*

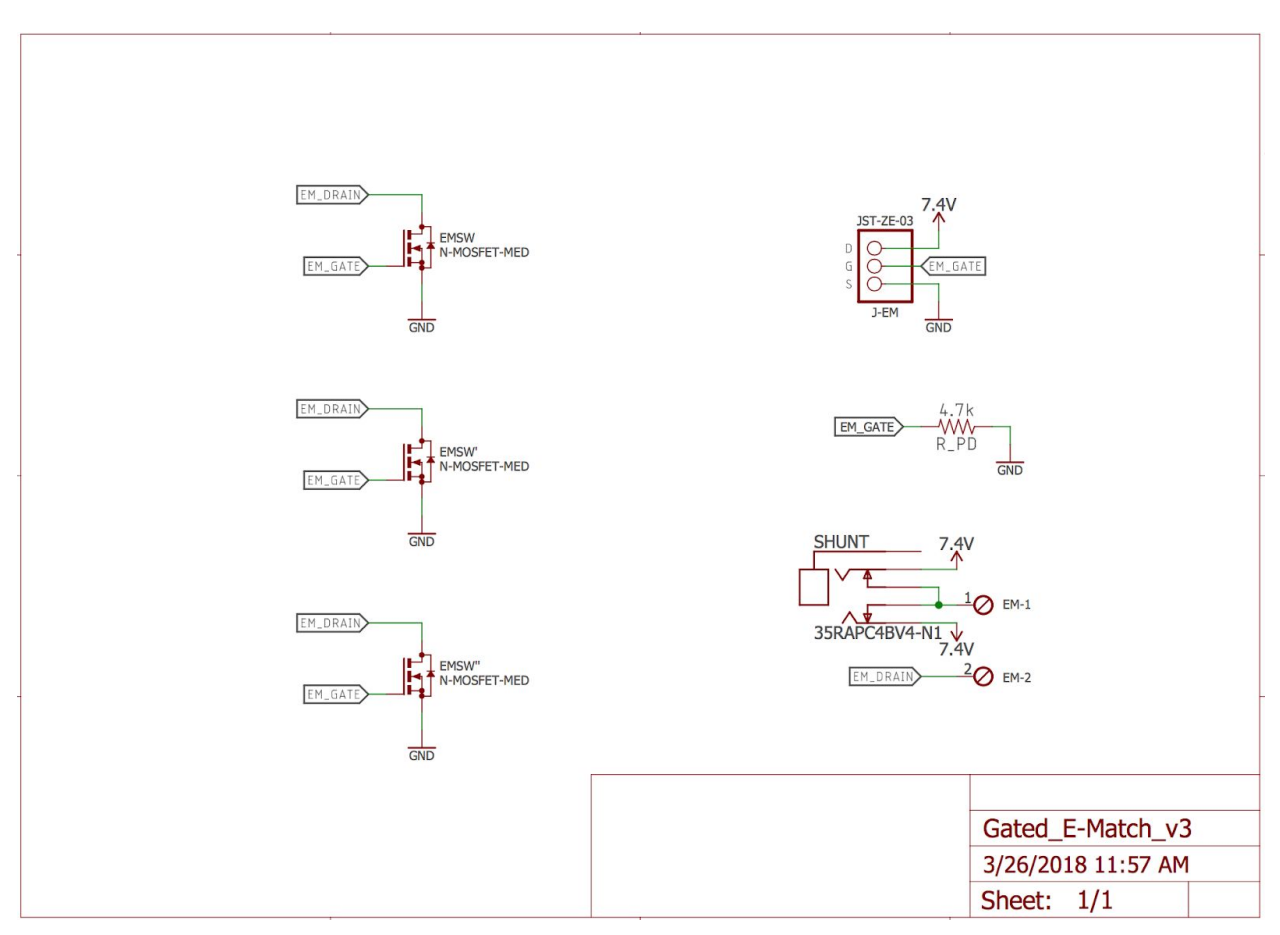

*Figure 39. Detonator Control Circuit Schematic*

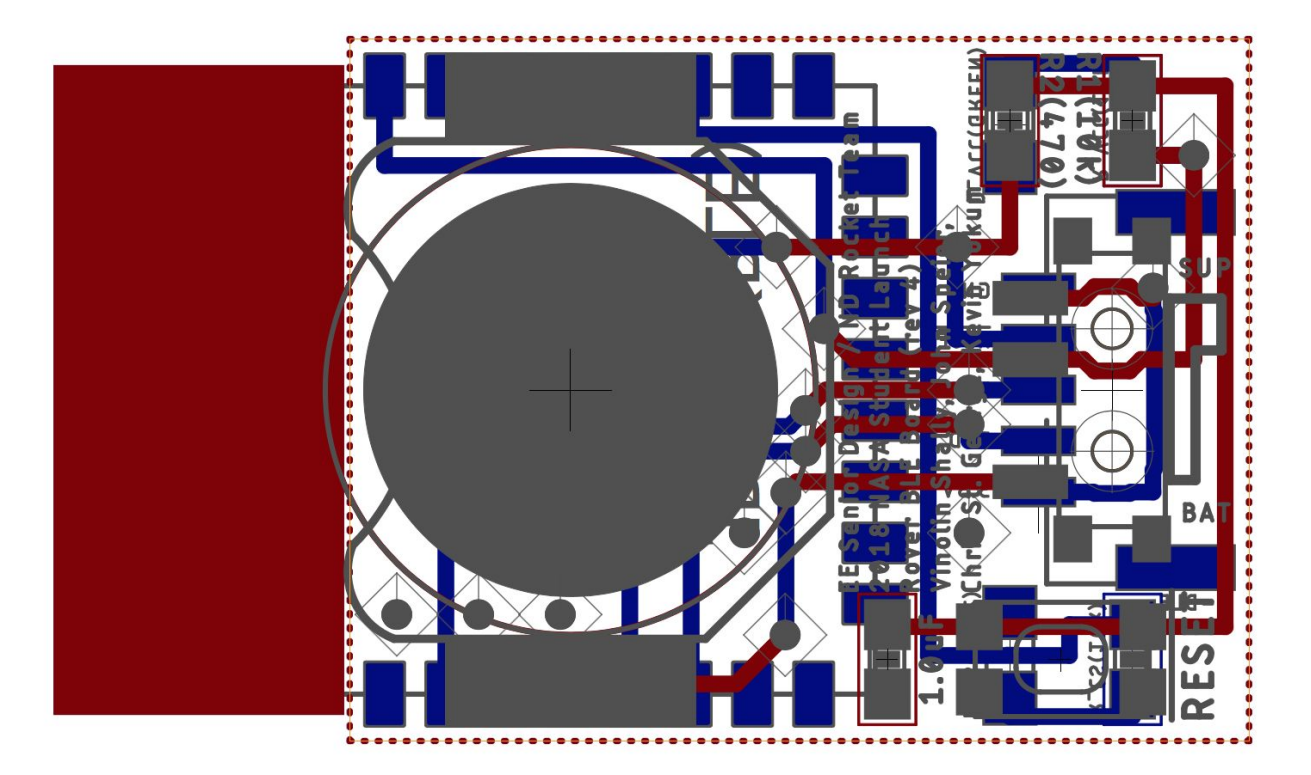

*Figure 40. Bluetooth Beacon Board*

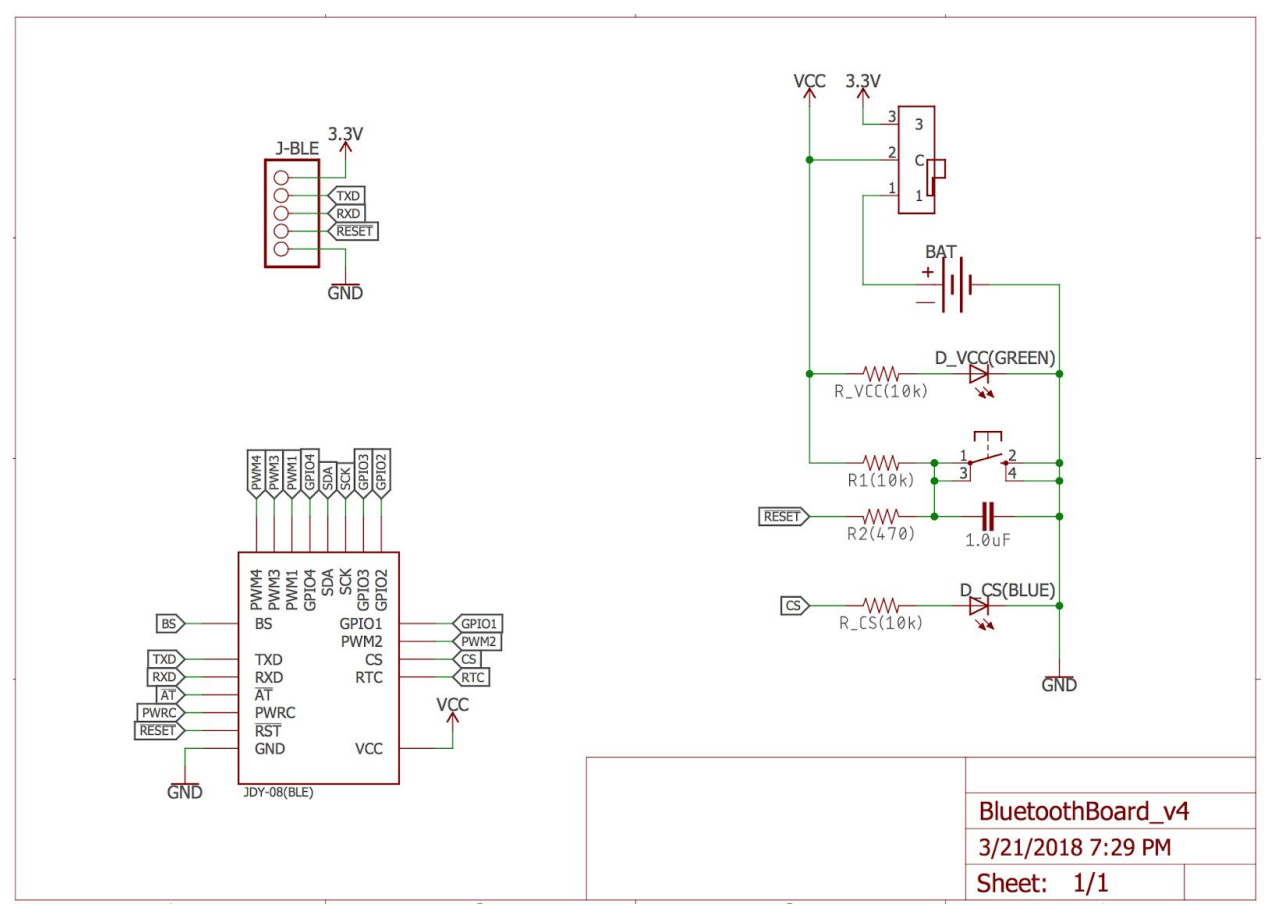

*Figure 41. Bluetooth Beacon Board Schematic*

# Appendix B: Full Code Listing

### **Main File**

///\* // \* File: main.c  $\frac{1}{8}$ 

#include "config.h"

void setup devices() { DDPCONbits.JTAGEN =  $0$ ; // turn off JTAG Controller Pins AD1PCFG =  $0x$ FFFF; // set ANx Pins to Digital mode

/\* Setup Pins \*/

configure pins();

/\* Setup UART \*/

configure\_uart();

/\* Setup Data Buffers \*/

configure\_buffers();

/\* Setup Interrupts \*/

configure\_interrupts();

/\* Setup Timers \*/

configure timers();

configure iic(); configure\_oc();

```
#if defined(Rover)
```
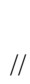

configure\_servo(); B\_IO.BLE\_nRESET = input; // set to input when ad\_init not used

```
\angle// ADPCFG.SRV_ANG0 = 0;
\angle// ADPCFG.SRV ANG1 = 0;
            /** MUX */
            // Enable MUX
            E.MUX nEN = 0;
             E.MUX S = 1;
             B.GPS nRESET = 1;
             B.BLE_nRESET = 0;
```
D.MD MODE =  $0$ ;

 $D.FMD$  ASPD = 1; D.FMD  $BSPD = 1$ ; E.FMD  $ABRKEN = 0$ ; E.FMD BBRKEN =  $0$ ;

 $D.FMD$ \_ADIR = 0; D.FMD BDIR =  $1$ ;

D.RMD  $ASPD = 1$ ; D.RMD  $BSPD = 1$ ; E.RMD  $ABRKEN = 0$ ; E.RMD BBRKEN =  $0$ ;

D.RMD  $ADIR = 0$ ; D.RMD BDIR = 1;

#elif defined(BaseStation)

#endif

configure data printing(); printf("\n\r" "<>-------------------------------------<>" "\n\n\r");

}

```
int command count;
void print_com_data(sym * data) {
printf("Command %d: %s\n\r", command_count, data);
command_count+=1;
}
```

```
int data reception count = 0;
void do this after getting lora data() {
printf("\tLoRa Reception: %d\n\r", ++data_reception_count);
int index = 0;
command count = 0;
incoming queue.set empty();
incoming_queue.enqueue_lora_nybbles(received_lora_data);
received lora data[0] = 0;
```

```
while (!incoming_queue.is_empty()) {
```

```
sym * s = incoming queue.dequeue();
 switch (s[-1]) {
  case for COM : {print.com(s); break;}
// case from LORA: {print.lora(s); break;}
// case from PC : {print.pc(s); break;}
  case from LDR : \{printldr(s); break;\}case from GPS : {print.gps(s); break;}
  case from BLE : {print.ble(s); break;}
  case from ALT : {print.alt(s); break;}
  case from_GAM : {print.gam(s); break;}
  case from \text{PIC} : {print.pic(s); break;}
 }
}
}
void do this before every lora rx() {
// printf("void do_this_before_every_lora_rx() {" "\r\n");
\ell clear incoming queue before it is filled with new information via the lora module
incoming queue.set empty();
#if defined(Rover)
#elif defined(BaseStation)
#endif
// printf("}" "\rceil \rceil");
}
int transmission count = 0;
void print_pic_data(sym * data) {
set_UART_PC;
printf("PIC32: %s" "\r\n", data);
}
void do this during every lora rx() {
// printf("void do_this_during_every_lora_rx() {" "\r\n");
#if defined(Rover)
  set_UART_PC;
  data queue.enqueue(from ALT, read alt());
  data queue.enqueue(from GAM, read gam());
// data queue.enqueue(from LDR, read lidar());
#elif defined(BaseStation)
#endif
// printf("}" "\traket{\text{r}}");
}
```

```
void do this after every lora rx() {
// printf("void do_this_after_every_lora_rx() \{" "\r\n");
#if defined(Rover)
outgoing queue.enqueue lora nybbles(data queue.nybble);
data queue.set empty();
#elif defined(BaseStation)
#endif
```

```
// set_UART_PC;
// printf("\mathbf{r}");
// int i;
// for(i=0; i<5; i++) {
// printf("%c%c%c",0x1B,0x5B,0x42);
\mathbb{N}
```

```
// printf("}" "\rrbracket");
}
```

```
void do this before every lora tx() {
// printf("void do_this_before_every_lora_tx() \{" "\r\n");
```

```
#if defined(Rover)
```

```
#elif defined(BaseStation)
#endif
// printf("}" "\rrbracket");
}
```

```
void do this during every lora tx() {
// printf("void do_this_during_every_lora_tx() {" "\r\n");
#if defined(Rover)
#elif defined(BaseStation)
#endif
// printf("}" "\rceil \rceil");
}
```

```
void do this after every lora tx() {
// printf("void do_this_after_every_lora_tx() {" "\r\n");
// clear outgoing queue after it has been successfully transmitted via the lora module
outgoing queue.set empty(;
#if defined(Rover)
#elif defined(BaseStation)
```

```
updateCN();
#endif
// print("" "\r\n");
}
int distance = 10000;
float altitude = 0;
int main(int argc, char** argv)
{
setup_devices();
while (true)
 {
 LoRa();
#if defined(Rover)
\mathcal{U} BLE();
\text{/}/ GPS();
\frac{1}{2} Servo();
#endif
 }
return (EXIT_SUCCESS);
}
```
### **Config.h**

#ifndef CONFIG\_H #define CONFIG\_H

#include <xc.h>// include processor files - each processor file is guarded.

#if defined(\_\_32MX695F512H\_\_) #define Rover #elif defined(\_\_32MX795F512H\_\_) #define BaseStation #endif

```
\frac{1}{2} TODO Insert appropriate #include \leq#include <stdio.h>
#include <stdint.h> /* Includes uint16 t definition */
#include <stdbool.h> /* Includes true/false definition */
```
bool verbose mode = true;

// General Helper Macros

```
#include "config_general_macros.h"
// Initial PIC32 Bit Configuration
#include "configuration_bits.h"
// Pin Mapping
#include "config_pins.h"
// Clock Definitions
#define FRC 8000000 /* 8MHz */
#define SCLK (FRC/2*20/1) /* 80MHz */
#define FPB (SCLK/(1<<OSCCONbits.PBDIV))
short saved cn = 0x00;
short twos2sign(short twos) {
       return (twos & 0x8000 != 0) ? -(((~twos) & 0xFFFF) + 1) : twos;
}
short twos2sign2B(short MSB, short LSB) {
       short twos = MSB \ll 8 | LSB;
       return (twos & 0x8000 != 0) ? -(((~twos) & 0xFFFF) + 1) : twos;
}
// UART Configurations
```
#include "uart\_config.h"

// Data Buffer Initializations, and Data Buffer Helper Macros/Functions #include "buffer\_config.h"

// I2C Configurations #include "i2c\_config.h"

//#include "../../pic32-libs/pic32-libs/libpic32/stubs/xc32\_uart.c" //#include "../../pic32-libs/pic32-libs/libpic32/stubs/\_mon\_putc.c" //#include "../../pic32-libs/pic32-libs/libpic32/stubs/ mon\_getc.c" //#include "../../pic32-libs/pic32-libs/libpic32/stubs/ mon\_puts.c"

// LoRa Configurations #include "lora\_config.h"

// GPS Configurations #include "gps\_config.h"

// Motor Configurations

#include "motor\_config.h"

// Servo Configurations #include "servo\_config.h"

// Timer Configuartions #include "timer\_config.h"

// OC Configurations #include "oc\_config.h"

// Interrupt Configurations #include "interrupt\_config.h"

```
#endif /* CONFIG_H */
```
**Config\_general\_macros.h** /\* \* File: general\_macro\_config.h \* Author: cstgeo \* \* Created on February 10, 2018, 8:01 PM \*/

```
#ifndef GENERAL_MACRO_CONFIG_H
#define GENERAL_MACRO_CONFIG_H
#include "config.h"
```
/\*\* \* Basic \*/

// Pattern Matching #define CAT(a, ...) PRIMITIVE CAT(a,  $VA$  ARGS) #define PRIMITIVE\_CAT $(a, ...) a ##$  VA\_ARGS\_

```
#define IIF(c) PRIMITIVE CAT(IIF, c)
#define IIF_0(t, ...) VA_ARS#define IIF_1(t, \ldots) t
```
#define COMPL(b) PRIMITIVE\_CAT(COMPL\_, b) #define COMPL\_0 1

```
#define COMPL_1 0
```
#define BITAND(x) PRIMITIVE\_CAT(BITAND\_, x) #define BITAND\_0(y) 0 #define BITAND  $1(y)$  y

#define  $INC(x)$  PRIMITIVE\_CAT(INC\_, x)

#define INC\_0 1 #define INC\_1 2 #define INC\_2 3 #define INC\_3 4 #define INC\_4 5 #define INC\_5 6 #define INC 67 #define INC\_7 8 #define INC\_8 9 #define INC\_9 9

#define DEC(x) PRIMITIVE\_CAT(DEC\_, x) #define DEC\_0 0 #define DEC\_1 0 #define DEC\_2 1 #define DEC\_3 2 #define DEC\_4 3 #define DEC\_5 4 #define DEC\_6 5 #define DEC\_7 6 #define DEC\_8 7 #define DEC\_9 8

// Detection #define CHECK\_N(x, n, ...) n #define CHECK(...) CHECK\_N(\_VA\_ARGS\_\_, 0,) #define PROBE(x) x, 1, //CHECK(PROBE(~)) // CHECK(PROBE(~)) Expands to 1 //CHECK(xxx) // CHECK(xxx) Expands to  $0$ 

#define IS\_PAREN(x) CHECK(IS\_PAREN\_PROBE x) #define IS\_PAREN\_PROBE(...)  $PROBE(\sim)$ //IS\_PAREN(()) // IS\_PAREN(()) Expands to 1 //IS\_PAREN(xx) // IS\_PAREN(xx) Expands to 0

```
#define NOT(x) CHECK(PRIMITIVE CAT(NOT, x))
#define NOT 0 PROBE(~)
\frac{1}{N}(NOT(1) \frac{1}{N} NOT(1) Expands to 0
\frac{1}{N}(NOT(0) \frac{1}{N} NOT(0) Expands to 1
```
#define BOOL(x) COMPL(NOT(x)) #define IF(c) IIF(BOOL(c))  $//IF(0)(HELLO) // IF(0)(HELLO)$  Expands to nothing  $//IF(1)(HELLO) // IF(1)(HELLO)$  Expands to HELLO

```
#define EAT(...)
#define EXPAND(...) VA ARGS
#define WHEN(c) IF(c)(EXPAND, EAT)
```

```
/**
```

```
* Recursion
*/
```

```
// Deferred expression
#define EMPTY()
#define DEFER(id) id EMPTY()
#define OBSTRUCT(...) __VA_ARGS__ DEFER(EMPTY)()
#define EXPAND(...) VA ARGS
```

```
#define EVAL(...) EVAL1(EVAL1(EVAL1(_VA_ARGS_)))
#define EVAL1(...) EVAL2(EVAL2(EVAL2(_VA_ARGS_)))
#define EVAL2(...) EVAL3(EVAL3(EVAL3(_VA_ARGS_)))
#define EVAL3(...) EVAL4(EVAL4(EVAL4(_VA_ARGS_)))
#define EVAL4(...) EVAL5(EVAL5(EVAL5(_VA_ARGS_)))
#define EVAL5(...) VA ARGS
```

```
//#define REPEAT_INDIRECT() REPEAT
#define REPEAT(count, macro, ...) \
   WHEN(count) \setminus\left( \ \right)DEFER(REPEAT_INDIRECT) () \setminus\left( \begin{array}{c} \backslash \end{array} \right)DEC(count), macro, __VA_ARGS_\
      \left| \right\rangleDEFER(macro) \setminus\left( \ \right)DEC(count), VA\_ARGS) \setminus
```

```
\lambda#define REPEAT_INDIRECT() REPEAT
//An example of using this macro
//#define M(i, ) i
//EVAL(REPEAT(8, M, HELLO, HI)) // 0 1 2 3 4 5 6 7
#define WHILE(pred, op, ...) \setminusIF(pred(VA ARGS )) \setminus\left( \begin{array}{c} \lambda \end{array} \right)DEFER(WHILE_INDIRECT) () \
    \left( \ \ \right)pred, op, op(VA_A RGS) \
    ), \setminusV_A_A RGS)
#define WHILE_INDIRECT() WHILE
#define OUTER(i, j) { REPEAT(j, \text{INNER}, i) }
#define INNER(j, i) if (j == INC(i)) printf("Match\n");
//EVAL(REPEAT(2, OUTER, 3))
#define NARGS SEQ(1, 2, 3, 4, 5, 6, 7, 8,N,...) N
#define NARGS(...) NARGS_SEQ(__VA_ARGS__, 8, 7, 6, 5, 4, 3, 2, 1)
#define IS 1(x) CHECK(PRIMITIVE_CAT(IS_1_, x))
#define IS 1 \times 1, 1,
#define PRED(x, ...) COMPL(IS_1(NARGS(__VA_ARGS__)))
#define OP(x, y, ...) CAT(x#HII();, y), NA\_ARGS#define M(...) CAT(__VA_ARGS__)
//M(EVAL(WHILE(PRED, OP, x, y, z))) //Expands to xyz
#define SETUP(...) PRIMATIVE_SETUP(__VA_ARGS__,)
#define PRIMATIVE SETUP(...) void method() \{\}M(EVAL(WHILE(PRED,OP, VA ARGS )))\
```

```
}
```
//NARGS(Hi, Hello, Hey) // Expands to 3

// Make a FOREACH macro #define FE\_0(WHAT, X) WHAT(X) #define FE\_1(WHAT, X, ...) WHAT(X)FE\_0(WHAT, \_\_VA\_ARGS\_\_) #define FE\_2(WHAT, X, ...) WHAT(X)FE\_1(WHAT, \_\_VA\_ARGS\_\_) #define FE\_3(WHAT, X, ...) WHAT(X)FE\_2(WHAT, \_\_VA\_ARGS\_\_) #define FE\_4(WHAT, X, ...) WHAT(X)FE\_3(WHAT, \_\_VA\_ARGS\_\_) #define FE\_5(WHAT, X, ...) WHAT(X)FE\_4(WHAT, \_\_VA\_ARGS\_\_) #define FE\_6(WHAT, X, ...) WHAT(X)FE\_5(WHAT, \_\_VA\_ARGS\_\_) #define FE\_7(WHAT, X, ...) WHAT(X)FE\_6(WHAT, \_\_VA\_ARGS\_\_) #define FE\_8(WHAT, X, ...) WHAT(X)FE\_7(WHAT, \_\_VA\_ARGS\_\_) #define FE\_9(WHAT, X, ...) WHAT(X)FE\_8(WHAT, \_\_VA\_ARGS\_\_) #define FE\_10(WHAT, X, ...) WHAT(X)FE\_9(WHAT, \_\_VA\_ARGS\_\_) #define FE\_11(WHAT, X, ...) WHAT(X)FE\_10(WHAT, \_\_VA\_ARGS\_\_) #define FE\_12(WHAT, X, ...) WHAT(X)FE\_11(WHAT, \_\_VA\_ARGS\_\_) #define FE\_13(WHAT, X, ...) WHAT(X)FE\_12(WHAT, \_\_VA\_ARGS\_\_) #define FE\_14(WHAT, X, ...) WHAT(X)FE\_13(WHAT, \_\_VA\_ARGS\_\_) #define FE\_15(WHAT, X, ...) WHAT(X)FE\_14(WHAT, \_\_VA\_ARGS\_\_) #define FE\_16(WHAT, X, ...) WHAT(X)FE\_15(WHAT, \_\_VA\_ARGS\_\_) #define FE\_17(WHAT, X, ...) WHAT(X)FE\_16(WHAT, \_\_VA\_ARGS\_\_) #define FE\_18(WHAT, X, ...) WHAT(X)FE\_17(WHAT, \_\_VA\_ARGS\_\_) //... repeat as needed

#### #define

GET\_MACRO(\_0,\_1,\_2,\_3,\_4,\_5,\_6,\_7,\_8,\_9,\_10,\_11,\_12,\_13,\_14,\_15,\_16,\_17,\_18,NAME,...) NAME #define FOR EACH(action,...) \ GET\_MACRO(\_\_VA\_ARGS\_\_,FE\_18,FE\_17,FE\_16,FE\_15,FE\_14,FE\_13,FE\_12,FE\_11,FE\_10,\ FE\_9,FE\_8,FE\_7,FE\_6,FE\_5,FE\_4,FE\_3,FE\_2,FE\_1,FE\_0)(action,\_\_VA\_ARGS\_\_)

#endif /\* GENERAL\_MACRO\_CONFIG\_H \*/

#### **Config\_pins.h**

```
/*
* File: config_pins.h
* Author: cstgeo
*
* Created on December 29, 2017, 11:42 AM
*/
```
#ifndef CONFIG\_PINS\_H #define CONFIG\_PINS\_H #include "config.h"

#define low 0 /\*! @define low  $\ln$  The logic low value (0). \*/

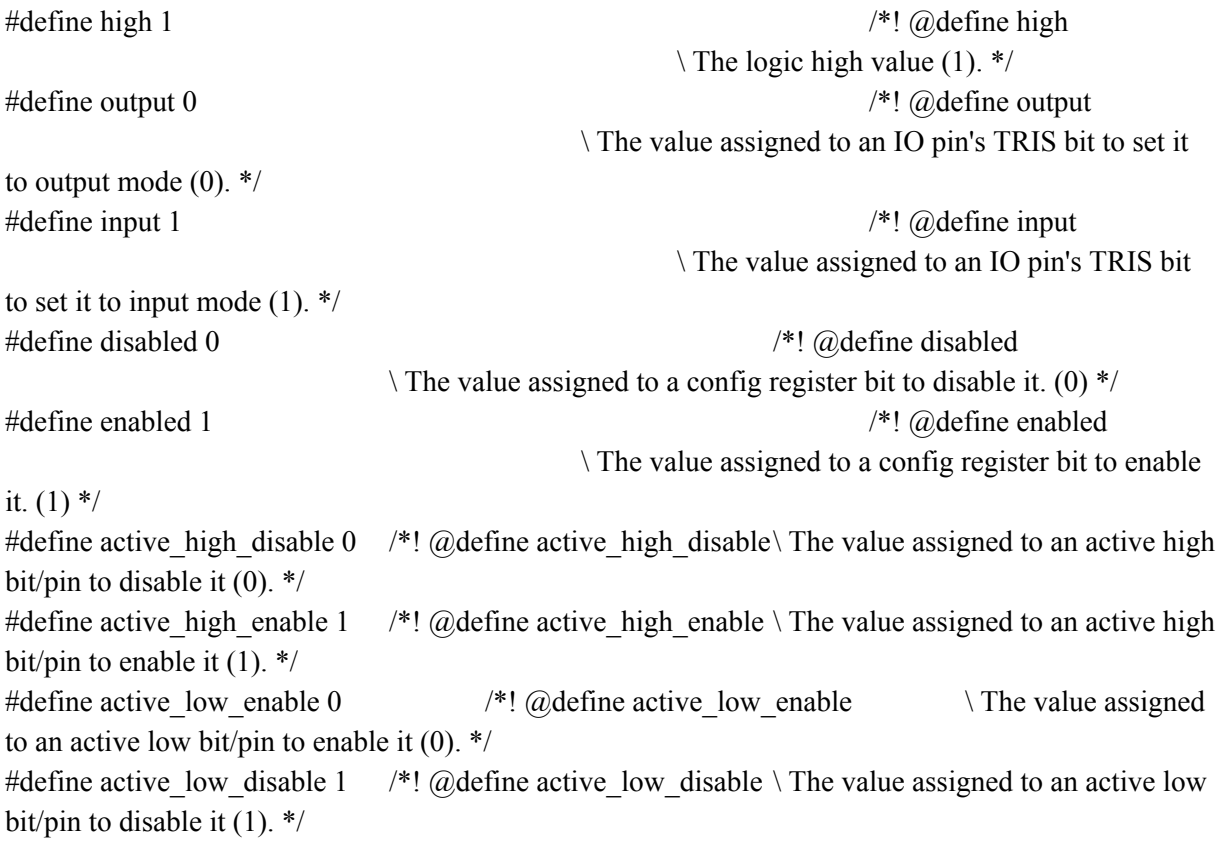

#define FMD FMD /\*! @define FMD \ The Front Motor Driver (FMD). \*/ #define RMD RMD /\*! @define RMD \ The Rear Motor Driver (RMD). \*/

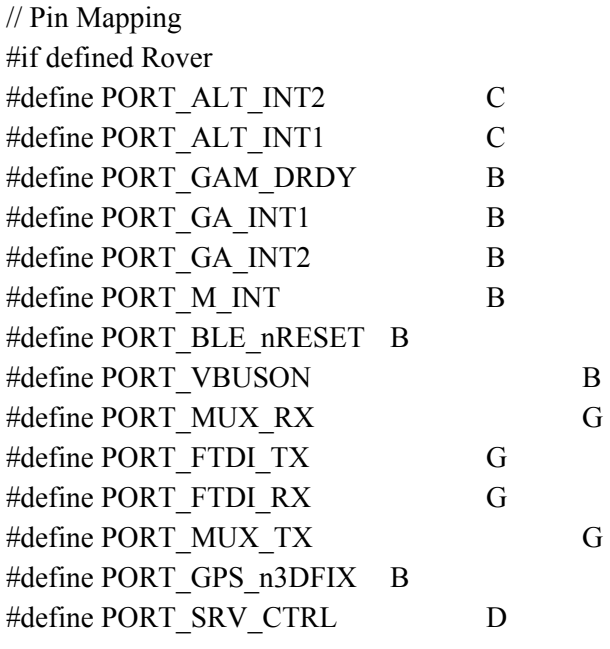

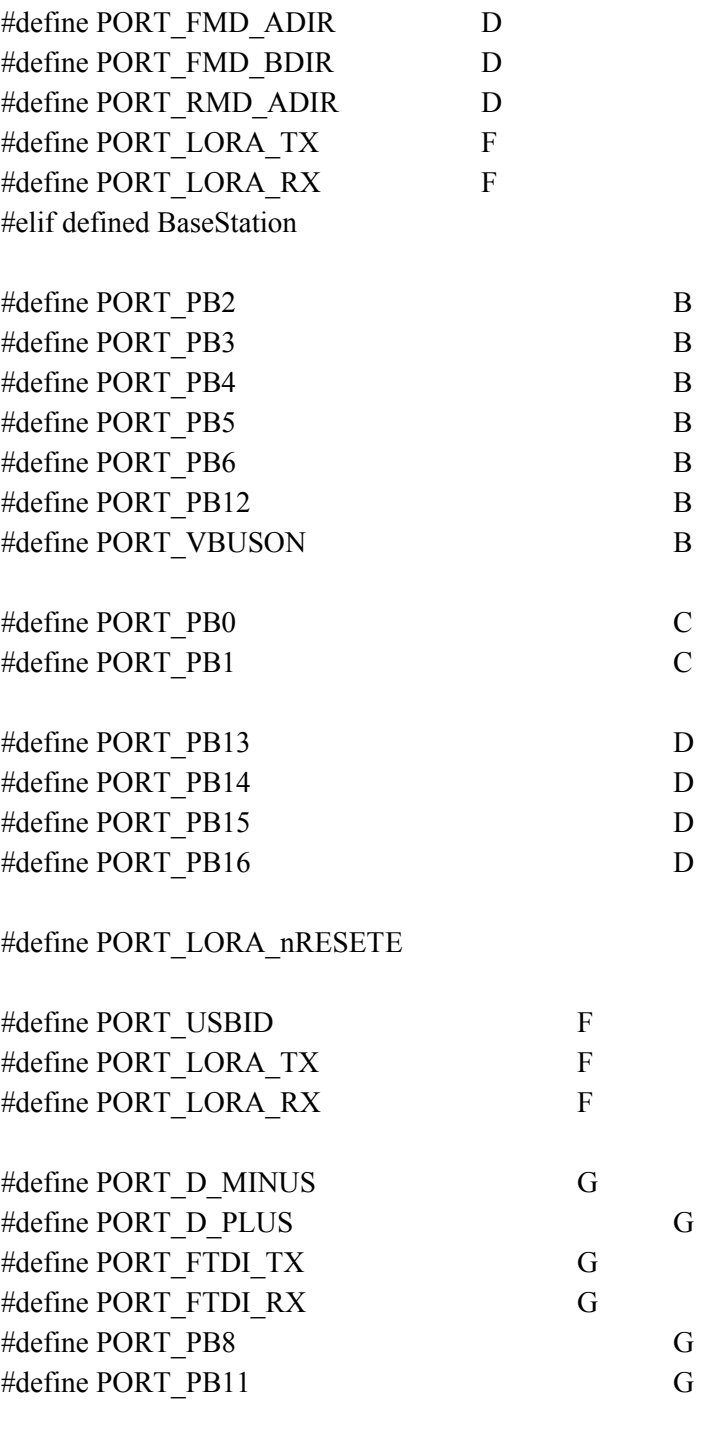

## #endif

#define GET\_PORT(PIN) PORT\_##PIN

/\* B $^{\ast}/$ typedef union { struct {
```
#if defined Rover
  unsigned GAM_DRDY:1; // I-0
  unsigned GA_INT1:1; // I-0unsigned GA_INT2:1; // I-0unsigned M_INT:1; \frac{1}{10} I-0
  unsigned BLE_nRESET:1;// O-1
  unsigned VBUSON:1; // I-0
  unsigned SRV ANG0:1; // I-0-AN
  unsigned SRV_ANG1:1; // I-0-AN
  unsigned GPS TX:1; // I-0
  unsigned GA_DEN:1; \frac{1}{2} // O-1
  unsigned :2;
  unsigned GPS_nRESET:1;// O-1
  unsigned GPS 1PPS:1; // I-0
  unsigned GPS RX:1; // O-0
  unsigned GPS_n3DFIX:1;// I-0
#elif defined BaseStation
               unsigned PB2:1; // I-CNunsigned PB3:1; // I-CN
  unsigned PB4:1; // I-CNunsigned PB5:1; // I-CN
  unsigned PB6:1; // I-CNunsigned VBUSON:1;// I-0
  unsigned :9;
  unsigned PB12:1; // I-CN#endif
 };
 struct {
  unsigned :32;
 };
\} B;
extern volatile __B B_IO __asm_ ("TRISB") __attribute _((section("sfrs"), address(0xBF886040)));
extern volatile \quad B B R \quad asm ("PORTB") attribute ((section("sfrs"), address(0xBF886050)));
extern volatile \quad B B \quad asm \quad ("LATB") attribute ((section("sfrs"), address(0xBF886060)));
```
/\* C \*/ typedef union { struct { #if defined Rover unsigned :12; unsigned C1  $GATE:1$ ;  $// O-0$ unsigned ALT\_INT1:1; // I-CN

```
unsigned ALT_INT2:1; // I-CN
   unsigned C2 GATE:1; // O-0#elif defined BaseStation
                   unsigned :13;
   unsigned PB1:1; // I
   unsigned PB0:1; // I
   unsigned :1;
#endif
 };
 struct {
  unsigned :32;
 };
\} C;extern volatile \_{C} C\_{IO} __asm__ ("TRISC") __attribute __((section("sfrs"), address(0xBF886080)));
extern volatile CC \ R asm ("PORTC") attribute ((section("sfrs"), address(0xBF886090)));
extern volatile \begin{array}{c} \n\text{C} \n\end{array} \text{C} \n\begin{array}{c} \n\text{C} \n\end{array} \text{C} \n\begin{array}{c} \n\text{C} \n\end{array} \text{C} \n\begin{array}{c} \n\text{C} \n\end{array} \text{C} \n\begin{array}{c} \n\text{C} \n\end{array} \text{C} \n\begin{array}{c} \n\text{C} \n\end{array} \text{C} \n\begin{array}{c} \n\text{C} \n\end{/* D */
typedef union {
 struct {
#if defined Rover
   unsigned FMD ASPD:1; // O-0
   unsigned FMD_BSPD:1; // O-0
   unsigned RMD_ASPD:1; // O-0
   unsigned RMD_BSPD:1; // O-0
   unsigned SRV_CTRL:1; // O-0
   unsigned FMD_ADIR:1; // O-0
   unsigned FMD_BDIR:1; // O-0
   unsigned RMD_ADIR:1; // O-0
   unsigned RMD_BDIR:1; // O-0
   unsigned SDA1:1; \frac{\pi}{100}unsigned SCL1:1; \frac{\pi}{100}unsigned MD_MODE:1; // O-0
#elif defined BaseStation
                   unsigned :4;
   unsigned PB13:1; // I-CN
   unsigned PB14:1; // I-CN
   unsigned PB15:1; // I-CN
   unsigned PB16:1; // I-CN
  unsigned :4;
#endif
 };
 struct {
```

```
unsigned :32;
 };
\} D;
extern volatile __D D_IO __asm_ ("TRISD") __attribute __((section("sfrs"), address(0xBF8860C0)));
extern volatile \Box D D R \Box asm ("PORTD") attribute ((section("sfrs"), address(0xBF8860D0)));
extern volatile \quad D D \quad asm \quad ("LATD") attribute ((section("sfrs"), address(0xBF8860E0)));
/* E */
/**
*/
typedef union {
 struct {
#if defined Rover
  unsigned MUX S:2; // O-0b00unsigned MUX nEN:1; // O-0
  unsigned LORA_nRESET:1; // O-1
  unsigned FMD_ABRKEN:1; // O-0
  unsigned FMD_BBRKEN:1; // O-0
  unsigned RMD_ABRKEN:1; // O-0
  unsigned RMD_BBRKEN:1; // O-0
#elif defined BaseStation
              unsigned :3;
  unsigned LORA_nRESET:1; // O-1
  unsigned :4;
#endif
 };
 struct {
  unsigned :32;
 };
\} E;
extern volatile __E E_IO __asm_ ("TRISE") __attribute __((section("sfrs"), address(0xBF886100)));
extern volatile E E R asm ("PORTE") attribute ((section("sfrs"), address(0xBF886110)));
extern volatile EE asm ("LATE") attribute ((section("sfrs"), address(0xBF886120)));
/* F */
typedef union {
 struct {
#if defined Rover
  unsigned :3;
  unsigned USBID:1; // I
  unsigned LORA_TX:1; // I
  unsigned LORA_RX:1; // O-0
```

```
#elif defined BaseStation
              unsigned :3;
  unsigned USBID:1; // I-0
  unsigned LORA TX:1; // I-0
  unsigned LORA_RX:1; // O-0
#endif
 };
 struct {
  unsigned :32;
 };
\} F;
extern volatile FF IO asm ("TRISF") attribute ((section("sfrs"), address(0xBF886140)));
extern volatile FFR asm ("PORTF") attribute ((section("sfrs"), address(0xBF886150)));
extern volatile F F __asm_ ("LATF") __attribute ((section("sfrs"), address(0xBF886160)));
/* G */
typedef union {
 struct {
#if defined Rover
  unsigned :2;
  unsigned D_MINUS:1; // I
  unsigned D_PLUS:1; // Iunsigned :2;
  unsigned MUX RX:1; // I
  unsigned FTDITX:1; // O-0
  unsigned FTDI_RX:1; // I-0unsigned MUX TX:1; // O-0
#elif defined BaseStation
              unsigned :2;
  unsigned D_MINUS:1; // I
  unsigned D_PLUS:1; // I
  unsigned :2;
  unsigned PB8:1; \angle // I-CN
  unsigned FTDITX:1; // O-0
  unsigned FTDI_RX:1; // Iunsigned PB11:1; \frac{1}{2} // I-CN
#endif
 };
 struct {
  unsigned :32;
 };
} __G;
extern volatile G G_IO __asm_ ("TRISG") __attribute ((section("sfrs"), address(0xBF886180)));
```

```
extern volatile G G_R __asm_ ("PORTG") __attribute ((section("sfrs"), address(0xBF886190)));
extern volatile G \cdot G asm ("LATG") attribute ((section("sfrs"), address(0xBF8861A0)));
```

```
struct {
 \mathbf{B} \mathbf{B};
       \_\mathbb{C} C;
       \BoxD D;
       E:
        \mathbb{F} F;
        \BoxG;
} __PORT;
// Analog
typedef union {
 struct {
  unsigned :16;
 };
 struct {
#if defined Rover
  unsigned :6;
  unsigned SRV_ANG0:1; // AN6
  unsigned SRV_ANG1:1; // AN7
  unsigned :8;
#elif defined BaseStation
                unsigned :16;
#endif
 };
 struct {
  unsigned :32;
 };
} __ADPCFG;
extern volatile __ADPCFG ADPCFG __asm ___("AD1PCFG") __attribute ((section("sfrs"),
address(0xBF809060)));
#define ADPCFG_INIT ADPCFG_INIT/**/
```

```
#define Input IO(PIN) CAT(GET PORT(PIN), IO).PIN = 1;
#define Input IO(...) FOR EACH( Input IO, VA ARGS )
#define Output IO High(PIN) CAT(GET PORT(PIN), IO).PIN = 0;\
```
GET PORT(PIN).PIN = 1; #define Output\_IO\_High(...) FOR\_EACH(\_Output\_IO\_High,\_\_VA\_ARGS\_\_) #define Output IO Low(PIN) CAT(GET PORT(PIN), IO).PIN = 0;\

GET\_PORT(PIN).PIN =  $0$ ; #define Output\_IO\_Low(...) FOR\_EACH(\_Output\_IO\_Low,\_\_VA\_ARGS\_\_)

```
void configure_pins() {
#if defined(Rover)
  B IO.GAM DRDY = 1; // I-0B_IO.GA_INT1 = 1; \frac{\text{1}}{1} I-0
  B_IO.GA_INT2 = 1; \frac{\text{1}}{1} I-0
  B IO.M INT = 1; // I-0B_IO.BLE_nRESET = 0;// O-1
  B IO.VBUSON = 1; // I-0B_IO.SRV_ANG0 = 1; // I-0-AN
  B_IO.SRV_ANG1 = 1; // I-0-AN
  B IO.GPS TX = 1; // I-0
  B IO.GA DEN = 0; // O-1B_IO.GPS_nRESET = 0;// O-1
  B IO.GPS 1PPS = 1; // I-0
  B IO.GPS RX = 0; // O-0
  B_IO.GPS_n3DFIX = 1;// I-0
```

```
C_IO.C1_GATE = 0; // O-0
C_IO.ALT_INT1 = 1; // I-0
C_IO.ALT_INT2 = 1; // I-0
C IO.C2 GATE = 0; // O-0
```

```
D_IO.FMD_ASPD = 0; // O-0
D_IO.FMD_BSPD = 0; // O-0
D_IO.RMD_ASPD = 0; // O-0
D_IO.RMD_BSPD = 0; // O-0
D_IO.SRV_CTRL = 0; // O-0
D_IO.FMD_ADIR = 0; // O-0
D_IO.FMD_BDIR = 0; // O-0
D_IO.RMD_ADIR = 0; // O-0
DIO.RMD BDIR = 0; // O-0D IO.SDA1 = 0; // O-0D IO.SCL1 = 0; // O-0D_IO.MD_MODE = 0; // O-0
```

```
E_IO.MUX_S = 0b00; \frac{\textit{1}}{\textit{1}} O-0b00
E_IO.MUX_nEN = 0; \frac{1}{2} // O-0
E_IO.LORA_nRESET = 0; // O-1
E_IO.FMD_ABRKEN = 0; \frac{\pi}{10} O-0
E_IO.FMD_BBRKEN = 0; // O-0
E_IO.RMD_ABRKEN = 0; // O-0
E_IO.RMD_BBRKEN = 0; // O-0
F_IO.USBID = 1; // I-0F_IO.LORA_TX = 0; // I-0
F_IO.LORA_RX = 0; // O-0
             G_IO.D_MINUS = 1; // I-0
G_IO.D_PLUS = 1; // I-0G_IO.MUX_RX = 1; \frac{1}{10} I-0
```

```
G_IO.FTDI_TX = 0; // O-0
  G_IO.FTDI_RX = 1; // I-0
  G_IO.MUX_TX = 0; \frac{\pi}{6} O-0
#elif defined(BaseStation)
```

```
Input_IO(PB0,PB1,PB2,PB3,PB4,PB5,PB6,PB8,PB11,PB12,PB13,PB14,PB15,PB16,VBUSON,USBI
D,D_MINUS,D_PLUS)
              Output_IO_Low(LORA_nRESET)
#endif
}
#endif /* CONFIG_PINS_H */
Configuration_bits.h
#ifndef CONFIGURATION_BITS_H
#define CONFIGURATION_BITS_H
/* using internal osc
peripheral clock = at 10MHz (80MHz/8)
*/
#pragma config FNOSC = FRCPLL // Oscillator selection (internal 8 MHz FRC with PLL)
#pragma config FPLLIDIV = DIV 2 // PLL input divider (8MHz/2 = 4MHz) NOTE: FIN must be in
range: [4,5]MHz
#pragma config FPLLMUL = MUL 20 // PLL multiplier (4MHz*20 = 80MHz)#pragma config FPLLODIV = DIV 1 // PLL output divider (80MHz*1 = 80MHz)
#pragma config FSOSCEN = OFF // Secondary oscillator enable
/* Clock control settings
*/
```

```
#pragma config FCKSM = CSECME // Clock switching (CSx)/Clock monitor (CMx)
```
#pragma config ICESEL  $=$  ICS PGx1  $\frac{1}{2}$  ICE pin selection ///\* DEFAULT CONFIG BITS BELOW \*/ //// PIC32MX695F512H Configuration Bit Settings //// 'C' source line config statements // //// DEVCFG3 //// USERID = No Setting  $\frac{1}{4}$  pragma config FSRSSEL = PRIORITY 7 // SRS Select (SRS Priority 7)  $\frac{1}{4}$  ///#pragma config FMIIEN = ON // Ethernet RMII/MII Enable (MII Enabled)  $\frac{1}{4}$  ///#pragma config FETHIO = ON // Ethernet I/O Pin Select (Default Ethernet I/O)  $\frac{1}{4}$   $\frac{1}{4}$  pragma config FUSBIDIO = ON  $\frac{1}{10}$  USB USID Selection (Controlled by the USB Module)  $\frac{1}{\sqrt{2}}$  ////#pragma config FVBUSONIO = ON  $\frac{1}{\sqrt{2}}$  // USB VBUS ON Selection (Controlled by USB Module) // //// DEVCFG2 //#pragma config FPLLIDIV = DIV 12 // PLL Input Divider (12x Divider) //#pragma config FPLLMUL = MUL 24 // PLL Multiplier (24x Multiplier)  $\frac{1}{4}$  pragma config UPLLIDIV = DIV 12 // USB PLL Input Divider (12x Divider)  $\frac{1}{4}$  pragma config UPLLEN = OFF  $\frac{1}{2}$  // USB PLL Enable (Disabled and Bypassed) //#pragma config FPLLODIV = DIV 256 // System PLL Output Clock Divider (PLL Divide by 256) // //// DEVCFG1 //#pragma config FNOSC = FRCDIV // Oscillator Selection Bits (Fast RC Osc w/Div-by-N (FRCDIV))  $\frac{1}{4}$ pragma config FSOSCEN = ON  $\frac{1}{2}$  Secondary Oscillator Enable (Enabled)  $\frac{1}{4}$  pragma config IESO = ON  $\frac{1}{4}$  Internal/External Switch Over (Enabled)  $\frac{\text{m}}{\text{m}}$  //#pragma config POSCMOD = OFF  $\frac{\text{m}}{\text{m}}$  // Primary Oscillator Configuration (Primary osc disabled)  $\frac{1}{4}$ pragma config OSCIOFNC = OFF  $\frac{1}{\sqrt{2}}$  CLKO Output Signal Active on the OSCO Pin (Disabled)  $\frac{1}{4}$  pragma config FPBDIV = DIV 8 // Peripheral Clock Divisor (Pb Clk is Sys Clk/8) //#pragma config FCKSM = CSDCMD // Clock Switching and Monitor Selection (Clock Switch Disable, FSCM Disabled) //#pragma config WDTPS = PS1048576 // Watchdog Timer Postscaler  $(1:1048576)$  $\frac{1}{4}$ pragma config FWDTEN = ON  $\frac{1}{4}$ Watchdog Timer Enable (WDT Enabled) //

/\* Other Peripheral Device settings

#pragma config FWDTEN = OFF // Watchdog timer enable

\*/

#### //// DEVCFG0

```
pins shared with PGC2/PGD2)
```
 $\frac{1}{4}$  pragma config DEBUG = OFF  $\frac{1}{2}$  Background Debugger Enable (Debugger is disabled) //#pragma config ICESEL = ICS PGx2 // ICE/ICD Comm Channel Select (ICE EMUC2/EMUD2

 $\frac{1}{\#}$ pragma config PWP = OFF // Program Flash Write Protect (Disable)  $\frac{1}{4}$  pragma config BWP = OFF  $\frac{1}{2}$  Boot Flash Write Protect bit (Protection Disabled)  $\frac{1}{\sqrt{2}}$  /// $\frac{1}{\sqrt{2}}$  are  $\frac{1}{\sqrt{2}}$  Code Protect (Protection Disabled)

#endif /\* CONFIGURATION\_BITS\_H \*/

### **Buffer\_config.h**

```
/*
* File: buffer_config.h
* Author: cstgeo
*
* Created on April 24, 2018, 6:49 PM
*/
```
#ifndef BUFFER\_CONFIG\_H # define BUFFER CONFIG H #include "config.h"

#define MAX\_SYMBOL\_BUFFER\_SIZE 0xFF #define MAX\_SYMBOL\_BUFFER\_POINTER\_ARRAY\_SIZE (MAX\_SYMBOL\_BUFFER\_SIZE/0x2) #define MAX\_NYBBLE\_BUFFER\_SIZE (0x2 \* MAX\_SYMBOL\_BUFFER\_SIZE - 0x1)

typedef unsigned char nyb; typedef unsigned char sym;

#define ALT\_REG\_COUNT 5 #define GAM\_REG\_COUNT 6 #define LIDAR\_REG\_COUNT 2 //#define GPS\_REG\_COUNT 0

#### typedef enum {

for COM  $= 1$ , from  $LORA = 2$ , from PC =  $3$ , from LDR =  $4$ , from GPS  $= 5$ , from  $BLE = 6$ , from  $ALT = 7$ ,

```
from GAM = 8,
      from \text{PIC} = 9} src;
int get register count(src source) {
      switch (source) {
             case for COM: return 0;
             case from LORA: return 0;
             case from PC: return 0;
             case from_LDR: return LIDAR_REG_COUNT;
             case from_GPS:return 0;
             case from BLE: return 0;
             case from ALT: return ALT_REG_COUNT;
             case from_GAM: return GAM_REG_COUNT;
             case from PIC: return 0;
             default: return-1;
      }
}
bool is known source(src source) {
      switch (source) {
             case for_COM:
             case from_LORA:
             case from_PC:
             case from_LDR:
             case from_GPS:
             case from_BLE:
             case from_ALT:
             case from_GAM:
             case from_PIC: return true;
             default: return false;
      }
}
void print_source(src source) {
      switch (source) {
             case for COM: printf("COMMAND"); break;
             case from_LORA: printf("LORA"); break;
             case from PC: printf("PC"); break;
             case from_LDR: printf("LIDAR"); break;
             case from_GPS:printf("GPS"); break;
             case from BLE: printf("BLE"); break;
             case from_ALT: printf("ALT"); break;
```

```
case from GAM: printf("GAM"); break;
     case from_PIC: printf("PIC32"); break;
     default: printf("UNKNOWN");
}
```
typedef struct {

int symbol index;

int first chunk pointer index;  $//$  [!] Do not edit this directly. This is the index of the first symbol pointer.

int last chunk pointer index;  $// [!]$  Do not edit this directly. This is the index of the last symbol pointer.

int nybble  $\Delta$ index; // The current index in the hex-encoded version of the information in the buffer. Divide this by 2 to get the index in the string version of the information in the buffer.

/\* The string version of the information in the buffer.

\* This is the format of the information used to store values equivalent to (or closer to) raw sensor data and/or command data.

> \* Pointers to each chunk (string) of information are stored in the chunk\_pointer array. \*/

sym symbol[MAX\_SYMBOL\_BUFFER\_SIZE];

/\* [!] Do not edit this directly. This is an array of pointers to each of the symbol chunks (each of the strings) stored in the buffer.

\*/

sym \* chunk\_pointer[MAX\_SYMBOL\_BUFFER\_POINTER\_ARRAY\_SIZE]; /\* The hex-encoded version of the information in the buffer.

\* This is the format of the information sent to or received from the LoRa module.

\*/

nyb nybble[MAX\_NYBBLE\_BUFFER\_SIZE];

bool (\* is\_empty)(); // Checks to see if the buffer is empty.

void (\* set\_empty)(); // Sets the buffer as empty.

void (\* enqueue)(src source, sym \* symbol);

sym  $*$  ( $*$  dequeue)();

void (\* add\_nybble)(nyb nybble); // This should be called each time the LoRa module sends a character to the PIC within the UART interrupt function. (one symbol == two nybbles)

void (\* add\_symbol)(src source, sym symbol, bool is new chunk); // This is how data is added one symbol at a time from any of the sensors. (one symbol == two nybbles)

void (\* enqueue lora nybbles)(nyb \* nybble); // This is how the received LoRa data is added to the queue.

} buffer;

#define new\_buffer()  $\{0,0,-1,0,\{0\},\{0\},\{0\}\}$ 

```
bool is empty(buffer * b) {
        return b->last chunk pointer index < b->first chunk pointer index;
}
void set empty(buffer * b) {
        while (b->last chunk pointer index != -1)
{b >chunk pointer[b->last chunk pointer index--] = 0; }
        b->first chunk pointer index = 0;
        b\text{-}nybble[0] = '\0';
        b->symbol[0] = '\0';
        b->nybble index = 0;
        b-\gesymbol index = 0;
}
// converts hex digit (0x0-0xF) to symbol value of hex digit (0' - 'F')
#define x2c(x) ((x > 9)? x+'7' : x+'0')
// converts symbol value of hex digit ('0' - 'F') to hex digit (0x0-0xF)
#define c2x(c) ( (c > 9') ? c-'7' : c-'0')
const char nybble_lookup[] = {'0','1','2','3','4','5','6','7','8','9','A','B','C','D','E','F'};
void enqueue(buffer * b, src source, sym * s) {
        int count = get register count(source);
        if (s[0] \parallel \text{count}) { // ensures information is being added
                 if (b->last chunk pointer index != -1) { // if the last pointer index is not -1, add the
data separator character (\nabla \theta) [in both versions, symbol and nybble]
                         b->symbol[b->symbol_index++] = '\0';
                         b->nybble[b->nybble_index++] = '0';
                         b->nybble[b->nybble_index++] = '0';
                 }
                 // add the source value before adding the chunk pointer
                 b->symbol[b->symbol_index++] = (nyb)source;
                 b->nybble[b->nybble_index++] = '0';
                 b\rightarrow nybble[b\rightarrow nybble\_index++] = nybble_lookup[(nyb)source];
```
b->chunk\_pointer[++b->last\_chunk\_pointer\_index] = b->symbol + b->symbol\_index; // add a new pointer to the array for the incoming information.

> int  $i = 0$ ; while  $(s[i] || i <$  count) {

> > $b$ ->symbol[b->symbol\_index] = s[i];

```
b->nybble[b->nybble_index] = nybble_lookup[s[i]/0x10];
                        b->nybble[b->nybble_index+1] = nybble_lookup[s[i]%0x10];
                        i \neq 1:
                        b-\gesymbol index += 1;
                        b->nybble index += 2;
                }
                b->symbol[b->symbol_index] = '\0';
                b\rightarrow nybble[b\rightarrow nybble\_index] = \sqrt{0};
        } else {
                printf("[!] Error - Nothing was enqueued from source: "); print_source(source);
printf("\t(%x)\n\r", source);
        }
}
sym buffer empty error message[ ] = "[!] Error - The buffer is empty!";
sym * dequeue(buffer * b) {
        if (b-\geis_empty()) { return buffer_empty_error_message; }
        unsigned char * p = b->chunk_pointer[b->first_chunk_pointer_index];
        b->chunk pointer[b->first chunk pointer index++] = 0;
        if (b->last chunk pointer index < b->first chunk pointer index) { b->set empty(); }
        return p;
}
void add_nybble(buffer * b, nyb n) {
        nyb x = n-0';
        // If this is the first part of the symbol, set the value of the symbol to (x * 0x10), else add x to
the symbol value and increment the symbol index.
        if (b->nybble index%2 == 0) {
                b-\text{Symbol}[b-\text{Symbol}] index] = x * 0x10;
        } else {
                b->symbol[b->symbol_index++] += x;
                b->symbol[b->symbol_index] = '\0';
        }
// printf("\n\t(%x) %c\n", b->symbol[b->nybble_index/2], b->symbol[b->nybble_index/2]);
        b\rightarrow nybble[b\rightarrow nybble\_index++] = n;b->nybble[b->nybble_index] = '\0';
}
```

```
void add symbol(buffer * b, src source, sym s, bool is new chunk) {
        if (is new chunk) \frac{1}{4} // If a new chunk, add a new chunk pointer
```
if (b->last chunk pointer index >= 0) { // If this is not the first chunk, add the chunk separator character ('\0')

```
b->symbol[b->symbol_index++] = '\0';
                        b->nybble[b->nybble_index++] = '0';
                        b\rightarrow nybble[b\rightarrow nybble\_index++] = '0';}
                // add the source value before adding the chunk pointer
                b->symbol[b->symbol_index++] = (nyb)source;
                b->nybble[b->nybble_index++] = '0';
                b\rightarrow nybble[b\rightarrow nybble~index++] = nybble_lookup[(nyb)source];
                b->chunk pointer[++b->last chunk pointer index] = b->symbol + b->symbol index;
        }
       b->symbol[b->symbol_index] = s;
       b->nybble[b->nybble_index] = nybble_lookup[s/0x10];
       b->nybble[b->nybble_index+1] = nybble_lookup[s%0x10];
       b-\gesymbol index += 1;
       b->nybble index += 2;
}
sym nyb2symMSB(nyb n) { return ( (n > 9') ? n-'7' : n-'0' ) * 0x10; }
sym nyb2symLSB(nyb n) { return ( (n > 9') ? n-'7' : n-'0'); }
void enqueue lora nybbles(buffer * b, nyb * n) {
       int i;
       sym s;
        int known remaining registers = 0;
        bool should get source = true;
       src source = (src)0;
       for (i=0; n[i] && n[i+1]; i+=2) {
                s = nyb2symMSB(n[i]) + nyb2symLSB(n[i+1]); // The symbol represented by the two
nybbles
                if (should_get_source) {
                        source = (src)s;if (is known source(source)) {
                                known remaining registers = get register count(source);
                                should get source = false;
                                i+=2;
                                s = nyb2symMSB(n[i]) + nyb2symLSB(n[i+1]); // The symbol
represented by the two nybbles
                                b->add_symbol(source, s, true);
                        } else { return; }
```

```
} else
                if (known remaining registers == 0 & \& s = \sqrt{0'}) { // if no known registers are left
and the symbol is the null character
                         should get source = true;
                \} else \{b->add symbol(source, s, false); \}known remaining registers = known remaining registers > 0 ? 1 : 0;
        }
```
typedef unsigned short ind; /\* Index Type \*/

#define LORA\_RECEIVED\_STRING\_DATA\_OFFSET 10 #define GPS\_RECEIVED\_STRING\_DATA\_OFFSET 1 #define BLE\_RECEIVED\_STRING\_DATA\_OFFSET 1 #define LORA\_MAX\_STRING\_INDEX MAX\_NYBBLE\_BUFFER\_SIZE + LORA\_RECEIVED\_STRING\_DATA\_OFFSET

sym lora data to send index = 0; ind lora received string index = 0; sym gps received string index = 0; sym ble received string index = 0;

sym lora data to send[MAX\_SYMBOL\_BUFFER\_SIZE] =  ${0}$ ; /\* TODO: decide what type goes in here (nybble or symbol)... \*/ sym lora data to send default $[$ ] = "01FF";

sym lora\_received\_string[MAX\_NYBBLE\_BUFFER\_SIZE + LORA\_RECEIVED\_STRING\_DATA\_OFFSET] =  ${0}$ ; unsigned char \* received lora data; #define initialize received lora data received lora data = lora received string + LORA\_RECEIVED\_STRING\_DATA\_OFFSET

unsigned char gps\_received\_string[MAX\_SYMBOL\_BUFFER\_SIZE] =  ${0}$ ; unsigned char \* received\_gps\_data; #define initialize received gps data received gps data = gps received string + GPS\_RECEIVED\_STRING\_DATA\_OFFSET

unsigned char ble\_received\_string[MAX\_SYMBOL\_BUFFER\_SIZE] =  ${0}$ ; unsigned char \* received\_ble\_data; #define initialize received ble data received ble data = ble received string + BLE\_RECEIVED\_STRING\_DATA\_OFFSET

```
#define add Buffer(n) buffer n## queue = new_buffer();\
bool n## queue is empty() { return is empty(&n## queue); }\
void empty ##n##_queue() { set_empty(& n# queue); }\
void enqueue to ##n## queue(src source, sym * symbol) { enqueue(\&n## queue, source, symbol); }\
sym * dequeue from \##n##_queue() { return dequeue(\&n##_queue); }\
void add_nybble_to_##n##_queue(nyb nybble) { add_nybble(&m# queue, nybble); }\
void add_symbol_to_##n##_queue(src source, sym symbol, bool is_new_chunk) {
add symbol(\&n## queue, source, symbol, is new chunk); \}\void enqueue lora nybbles to \# \# \# queue(nyb * nybble) { enqueue lora nybbles(\&n## queue,
nybble); }\
void configure \#Hn\#H queue() \{\}n## queue.is empty = n## queue is empty;\
       n## queue.set empty = empty ##n## queue;\
       n## queue.enqueue = enqueue to ##n## queue;\
       n## queue.dequeue = dequeue from ##n## queue;
       n## queue.add nybble = add nybble to ##n## queue;\
       n## queue.add symbol = add symbol to ##n## queue;\
       n## queue.enqueue lora nybbles = enqueue lora nybbles to ##n## queue;\
}
#define Configure Buffer(n) configure ##n## queue();
```

```
#define Configure Buffers(...) \setminusFOR EACH(add Buffer, VA ARGS )
void configure buffers() \{\}printConfigurationStarted(Buffers);\
       FOR EACH(Configure Buffer, VA ARGS )
       printConfigurationCompleted(Buffers);\
```

```
}
```
Configure Buffers(incoming, outgoing, command, data)

```
struct {
```

```
void (* com )(sym * data);
void (* lora)(sym * data);
void (* pc) (sym * data);
void (* alt )(sym * data);
void (* ble )(sym * data);
void (* gam )(sym * data);
void (* gps )(sym * data);
void (* ldr )(sym * data);
void (* pic )(sym * data);
```

```
} print;
```

```
void print_com_data(sym * data);
void print_lora_data(sym * data);
void print pc_data(sym * data);
void print alt data(sym * data);
void print_ble_data(sym * data);
void print_gam_data(sym * data);
void print_gps_data(sym * data);
void print_ldr_data(sym * data);
void print pic data(sym * data);
```

```
void configure data printing() {
        printConfigurationStarted(Data_Printing);
        print.com = print com data;
\frac{1}{2} print.lora = print lora data;
```

```
// print.pc = print pc_data;
```

```
print.alt = print alt data;
```
// print.ble = print ble data;

print.gam = print\_gam\_data;

```
// print.gps = print_gps_data;
       print.ldr = print_ldr_data;
       print.pic = print pic_data;
        printConfigurationCompleted(Data_Printing);
}
```

```
#endif /* BUFFER_CONFIG_H */
```
## **I2c\_config.h**

```
/*
* File: i2c_config.h
* Author: cstgeo
*
* Created on February 10, 2018, 3:48 PM
*/
#ifndef I2C_CONFIG_H
#define I2C_CONFIG_H
#include "config.h"
const struct {
       unsigned char ACT_THS; /* r/w (0x04 / 0b00000100) default: 00000000 */
       unsigned char ACT_DUR; /* r/w (0x05 / 0b00000101) default: 00000000 */
       unsigned char INT_GEN_CFG_XL; /* r/w (0x06 / 0b00000110) default: 00000000 */
```
unsigned char INT\_GEN\_THS\_X\_XL; /\* r/w  $(0x07 / 0b00000111)$  default: 00000000 \*/ unsigned char INT\_GEN\_THS\_Y\_XL; /\* r/w (0x08 / 0b00001000) default: 00000000 \*/ unsigned char INT\_GEN\_THS\_Z\_XL; /\* r/w  $(0x09 / 0b00001001)$  default: 00000000 \*/ unsigned char INT\_GEN\_DUR\_XL; /\* r/w (0x0A / 0b00001010) default: 00000000 \*/ unsigned char REFERENCE G; /\* r/w (0x0B / 0b00001011) default: 00000000 \*/ unsigned char INT1\_CTRL; /\* r/w (0x0C / 0b00001100) default: 00000000 \*/ unsigned char INT2\_CTRL; /\* r/w (0x0D / 0b00001101) default: 00000000 \*/ unsigned char WHO\_AM\_I; /\* r (0x0F / 0b00001111) default: 01101000 \*/ unsigned char CTRL\_REG1\_G; /\* r/w (0x10 / 0b00010000) default: 00000000 \*/ unsigned char CTRL\_REG2\_G; /\* r/w (0x11 / 0b00010001) default: 00000000 \*/ unsigned char CTRL\_REG3\_G; /\* r/w (0x12 / 0b00010010) default: 00000000 \*/ unsigned char ORIENT\_CFG\_G; /\* r/w (0x13 / 0b00010011) default: 00000000 \*/ unsigned char INT\_GEN\_SRC\_G; /\* r (0x14 / 0b00010100) default: output \*/ unsigned char OUT\_TEMP\_L; /\* r  $(0x15 / 0b00010101)$  default: output \*/ unsigned char OUT\_TEMP\_H; /\* r  $(0x16 / 0b00010110)$  default: output \*/ unsigned char STATUS REG; /\* r  $(0x17 / 0b00010111)$  default: output \*/ unsigned char OUT\_X\_L\_G; /\* r (0x18 / 0b00011000) default: output \*/ unsigned char OUT\_X\_H\_G; /\* r (0x19 / 0b00011001) default: output \*/ unsigned char OUT Y\_L\_G; /\* r (0x1A / 0b00011010) default: output \*/ unsigned char OUT Y H G; /\* r (0x1B / 0b00011011) default: output \*/ unsigned char OUT\_Z\_L\_G; /\* r (0x1C / 0b00011100) default: output \*/ unsigned char OUT\_Z\_H\_G; /\* r (0x1D / 0b00011101) default: output \*/ unsigned char CTRL\_REG4; /\* r/w (0x1E / 0b00011110) default: 00111000 \*/ unsigned char CTRL\_REG5\_XL; /\* r/w (0x1F / 0b00011111) default: 00111000 \*/ unsigned char CTRL\_REG6\_XL; /\* r/w (0x20 / 0b00100000) default: 00000000 \*/ unsigned char CTRL\_REG7\_XL; /\* r/w (0x21 / 0b00100001) default: 00000000 \*/ unsigned char CTRL\_REG8; /\* r/w (0x22 / 0b00100010) default: 00000100 \*/ unsigned char CTRL\_REG9; /\* r/w (0x23 / 0b00100011) default: 00000000 \*/ unsigned char CTRL\_REG10; /\* r/w (0x24 / 0b00100100) default: 00000000 \*/ unsigned char INT\_GEN\_SRC\_XL; /\* r  $(0x26 / 0b00100110)$  default: output \*/ unsigned char STATUS REG2;  $/* r (0x27 / 0b00100111)$  default: output  $*/$ unsigned char OUT\_X\_L\_XL; /\* r (0x28 / 0b00101000) default: output \*/ unsigned char OUT\_X\_H\_XL; /\* r (0x29 / 0b00101001) default: output \*/ unsigned char OUT\_Y\_L\_XL; /\* r (0x2A / 0b00101010) default: output \*/ unsigned char OUT\_Y\_H\_XL; /\* r (0x2B / 0b00101011) default: output \*/ unsigned char OUT\_Z\_L\_XL; /\* r (0x2C / 0b00101100) default: output \*/ unsigned char OUT\_Z\_H\_XL; /\* r (0x2D / 0b00101101) default: output \*/ unsigned char FIFO\_CTRL; /\* r/w (0x2E / 0b00101110) default: 00000000 \*/ unsigned char FIFO\_SRC; /\* r (0x2F / 0b00101111) default: output \*/ unsigned char INT\_GEN\_CFG\_G; /\* r/w (0x30 / 0b00110000) default: 00000000 \*/ unsigned char INT\_GEN\_THS\_XH\_G; /\* r/w  $(0x31 / 0b00110001)$  default: 00000000 \*/ unsigned char INT\_GEN\_THS\_XL\_G; /\* r/w  $(0x32 / 0b00110010)$  default: 00000000 \*/ unsigned char INT\_GEN\_THS\_YH\_G; /\* r/w (0x33 / 0b00110011) default: 00000000 \*/

```
unsigned char INT_GEN_THS_YL_G; /* r/w (0x34 / 0b00110100) default: 00000000 */
       unsigned char INT_GEN_THS_ZH_G; /* r/w (0x35 / 0b00110101) default: 00000000 */
       unsigned char INT_GEN_THS_ZL_G; /* r/w (0x36 / 0b00110110) default: 00000000 */
       unsigned char INT_GEN_DUR_G; /* r/w (0x37 / 0b00110111) default: 00000000 */
\} GA SUB = {
                                                           0x04, 0x05, 0x06, 0x07, 0x08, 0x09,
0x0A, 0x0B, 0x0C, 0x0D, 0x0F,
                                                           0x10, 0x11, 0x12, 0x13, 0x14, 0x15,
0x16, 0x17, 0x18, 0x19, 0x1A, 0x1B, 0x1C, 0x1D, 0x1E, 0x1F,
                                                           0x20, 0x21, 0x22, 0x23, 0x24,
               0x26, 0x27, 0x28, 0x29, 0x2A, 0x2B, 0x2C, 0x2D, 0x2E, 0x2F,
                                                           0x30, 0x31, 0x32, 0x33, 0x34, 0x35,
0x36, 0x37
};
const struct {
       unsigned char AG;
       unsigned char M;
\{ GAM_{}SAD = \{ 0x6B, 0x1E \};\const char LDR_SAD = 0xC5;
#define W 0
#define R 1
#define Read Address(SAD) (SAD << 1 | R) /* 8-bit read address */
#define Write Address(SAD) (SAD << 1 | W) /* 8-bit write address */
#define ALT_WRITE 0xC0
#define ALT_READ 0xC1
#define lidar_read 0xC5
#define lidar_write 0xC4
#define GAM_WRITE Write_Address(GAM_SAD.AG)/*0xD6*/
#define GAM_READ Read_Address(GAM_SAD.AG)/*0xD7*/
#define MST_INT IFS0bits.I2C1MIF
void configure iic();
int startI2C();
int putI2C(int data);
void stopI2C(void);
void rstartI2C(void);
unsigned char getI2C(int ack2send);
#include "gam_config.h"
```
#include "alt\_config.h"

```
#include "lidar config.h"
void configure iic() \frac{1}{2} configure I2C communication
   printConfigurationStarted(IIC);
   \text{I2CIBRG} = 0 \times 02 \text{F};I2C1CONbits. ON = 1;configure alt();
   configure gam();
//
                configure lidar();
                printConfigurationCompleted(IIC);
\} int startI2C() \{MST INT = 0;
   I2C1CONbits.SEN = 1;while (!MST INT); //wait for communication from I2
}<br>int putI2C(int data) {//send data to I2C
   MST INT = 0;
   IC1TRN = data;while(!MST INT);
   return(I2C1STATbits.ACKSTAT);
}<br>void stopI2C(void) { //turn off I2C
   MST INT = 0;
   I2C1CONbits.PEN = 1;while(!MST INT); //wait for response
}<br>void rstartI2C(void) {
   MST INT = 0;
   I2C1CONbits.RSEN = 1;while(!MST INT);
}<br>unsigned char getI2C(int ack2send) { //get response from I2C
   MST INT = 0;
   unsigned char inByte;
   I2C1CONbits.RCEN = 1;while(!MST INT);
   MST INT = 0;
   inByte = I2C1RCV;I2C1CONbits.ACKEN = 1;I2C1CONbits.ACKDT = ack2send;while(!MST INT);
   return(inByte);
```

```
#endif /* I2C_CONFIG_H */
```
#### **Alt\_config.h**

```
/*
* File: alt_config.h
* Author: cstgeo
*
* Created on April 27, 2018, 1:09 PM
*/
```

```
#ifndef ALT_CONFIG_H
# define ALT_CONFIG_H
#include "config.h"
```

```
// I2C ALT Definitions
/* Possible values for ALT_SAD: {0x60} */
#define ALT_SAD 0x60 /* ( 110 0000) */
```

```
//ND Altitude: 224m
```

```
void configure alt();
#define ALT_CTRL_REG1 0x26
#define ALT_STATUS 0x06
float convertPressure(int P_high, int P_mid, float P_low){
  int sign;
  int count;
  float TOTAL;
  if (P_high > 0x7F) {
    sign = 1;
  }
  else {
    sign = 0;}
  \text{TOTAL} = \text{(long) } \text{P}_\text{high} \ll 8 \mid \text{P}_\text{mid};for (count = 0; count <8; count ++) { //convert LSB to decimal
    P_low = P_low/2;}
  TOTAL = TOTAL + P_low;return TOTAL;
}
```

```
float readAlt(void) {
  int check = 0x00;
  int OUT_P_MSB;
  int OUT_P_CSB;
  float OUT_P_LSB;
  float OUT_T_MSB;
  float OUT_T_LSB;
  float newPressure;
  while (check & 0b00001000 > 0){
    startI2C();
    putI2C(ALT_WRITE & 0xFE);
    putI2C(0x00);
    startI2C();
    putI2C(ALT_READ | 0x01);
    check = getI2C(1);
    stopI2C();
    printf("check = %i \n\r", check);
  }
  startI2C();
  putI2C(ALT_WRITE & 0xFE);
  putI2C(0x01);
  startI2C();
  putI2C(ALT_READ | 0x01);
  OUT P MSB = getI2C(0);
  OUT_P_CSB = getI2C(0);OUT_P<sub>LSB</sub> = getI2C(1);
  stopI2C();
  newPressure = convertPressure(OUT_P_MSB, OUT_P_CSB,OUT_P_LSB);
  return newPressure;
}
void configure_alt() {
  int reg 1 data = 0x00;
  int PT_DATA = 0x00;
  int reg_1_ACTIVE = 0x00;
  while (reg_1_data != 0xB8){
    startI2C();
    putI2C(ALT_WRITE & 0xFE);
    putI2C(ALT_CTRL_REG1);
    putI2C(0xB8);
    stopI2C();
    startI2C();
    putI2C(ALT_WRITE & 0xFE);
```

```
putI2C(ALT_CTRL_REG1);
    startI2C();
    putI2C(ALT_READ |0x01);
    reg_1_data = getI2C(1);stopI2C();
  }
  while (PT_DATA != 0x07) {
    startI2C();
    putI2C(ALT_WRITE & 0xFE);
    putI2C(0x13);
    putI2C(0x07);
    stopI2C();
    startI2C();
    putI2C(ALT_WRITE & 0xFE);
    putI2C(0x13);
    startI2C();
    putI2C(ALT_READ | 0x01 \rangle;
    PT_DATA = getI2C(1);
    stopI2C();
  }
  while (reg_1_data != 0xB9){
    startI2C();
    putI2C(ALT_WRITE & 0xFE);
    putI2C(ALT_CTRL_REG1);
    putI2C(0xB9);
    stopI2C();
    startI2C();
    putI2C(ALT_WRITE & 0xFE);
    putI2C(ALT_CTRL_REG1);
    startI2C();
    putI2C(ALT_READ |0x01\rangle;
    reg_1_data = getI2C(1);stopI2C();
  }
}
// [OUT_P_MSB, OUT_P_CSB, OUT_P_LSB, OUT_T_MSB, OUT_T_LSB]
sym alt_data[ALT_REG_COUNT+1] = {0};
sym * read alt(void) {
  int check = 0x00;
  while (check & 0b00001000 > 0)\{
```

```
startI2C();
```

```
putI2C(ALT_WRITE);
     putI2C(0x00);
    startI2C();
    putI2C(ALT_READ);
    check = getI2C(1);stopI2C();
    printf("check = %i \n\r", check); // haven't seen print
  }
                startI2C();
  putI2C(ALT_WRITE);
  putI2C(0x01);
  startI2C();
  putI2C(ALT_READ);
                alt_data[0] = getI2C(0) & 0xFF; // OUT_P_MSB Register @ SUB 0x01 ---
PD[19:12] // The MSB of the integer part of the altitude value.
                alt data[1] = getI2C(0) & 0xFF; // OUT_P_CSB Register @ SUB 0x02 --- PD[11:4]
                // The LSB of the integer part of the altitude value.
                alt data[2] = getI2C(0) & 0xF0; // OUT P LSB Register @ SUB 0x03 --- PD[3:0]
                        // The upper nybble is the fractional part of the altitude value.
                alt data[3] = getI2C(0) & 0xFF; // OUT_T_MSB Register @ SUB 0x04 --- TD[11:4]
                // The integer part of the temperature value.
                alt data[4] = getI2C(1) & 0xF0; // OUT T LSB Register @ SUB 0x05 --- TD[3:0]
                        // The upper nybble is the fractional part of the temperature value.
  stopI2C();
// int sign = alt data[0] > 0x7F;
  print_alt_data(alt_data);
  return alt data;
}
typedef struct {
        float altitude m; // Altitude in m
        float temperature C; // Temperature in ^{\circ}Cfloat temperature F; // Temperature in \mathrm{P}F} alt_data_struct;
alt data struct convert alt data(sym * data) {
        alt data struct alt = \{\};alt.altitude m = (float)((int)data[0]<8 | (int)data[1]) + (float)(data[2]/16)/16;alt.temperature C = (float)data[3] + (float)(data[4]/16)/16.0;
```

```
alt.temperature F = alt.temperature C * 9.0/5.0 + 32.0;
       return alt;
}
void print_alt_data(sym * data) {
  XC\; UART = PC\; UART;alt data struct alt = convert alt data(data);
               if (verbose_mode) { printf("\t\t\t\t\t\t\t\t"); } printf("\t" "alt = %3.2f meters above sea
level\n\r", alt.altitude_m);
               if (verbose_mode) { printf("\t\t\t\t\t\t\t\t"); } printf("\t" "T = %3.2f*F (%3.2f*C)\n\r",
alt.temperature_F, alt.temperature_C);
}
#endif /* ALT_CONFIG_H */
Gam_config.h
/*
* File: gam_config.h
* Author: cstgeo
*
* Created on April 27, 2018, 1:09 PM
*/
#ifndef GAM_CONFIG_H
# define GAM_CONFIG_H
#include "config.h"
```

```
void configure_gam() {
  startI2C();
  putI2C(GAM_WRITE & 0xFE);
  putI2C(GA_SUB.CTRL_REG5_XL);
  putI2C(0b00111000);
  stopI2C();
  startI2C();
  putI2C(GAM_WRITE & 0xFE);
  putI2C(GA_SUB.CTRL_REG6_XL);
  putI2C(0b11000000);
             stopI2C();
```

```
sym gam_data[GAM_REG_COUNT+1] = {0};
sym * read gam(void) {
  int check = 0x00;
```

```
while ((check & 0x01) == 0) {
    startI2C();
                               putI2C(GAM_WRITE);
                               putI2C(GA_SUB.STATUS_REG2);
                               startI2C();
                                putI2C(GAM_READ);
    check = getI2C(1);
    stopI2C();
  }
  startI2C();
  putI2C(GAM_WRITE);
  putI2C(GA_SUB.OUT_X_L_XL);
  startI2C();
  putI2C(GAM_READ);
                gam_data[0] = getI2C(0);
                gam_data[1] = getI2C(0);
                gam_data[2] = getI2C(0);
                gam_data[3] = getI2C(0);
                gam_data[4] = getI2C(0);
                gam_data[5] = getI2C(1);
  stopI2C();
                print_gam_data(gam_data);
                return gam_data;
typedef struct {
        float x g; // Acceleration in the x axis in units of Earth's gravity, g
        float y g; // Acceleration in the y axis in units of Earth's gravity, g
        float z g; // Acceleration in the z axis in units of Earth's gravity, g
        float x_ms2; // Acceleration in the x axis in m/s^2
        float y_ms2; // Acceleration in the y axis in m/s^2
        float z_ms2; // Acceleration in the z axis in m/s^2
} linear_acceleration;
typedef struct {
        float roll; // Acceleration about the x axis
        float pitch; // Acceleration about the y axis
        float yaw; // Acceleration about the z axis
} angular_acceleration;
```

```
typedef struct {
        float x; \frac{1}{2} Acceleration about the x axis
        float y; \frac{1}{2} Acceleration about the y axis
        float z; // Acceleration about the z axis
} magnetic_field;
typedef struct {
 linear acceleration accel; // The acceleration along the x, y, and z axes
        angular acceleration gyro; // The acceleration about the x, y, and z axes
        magnetic field mag; // The magnetic field strength along the x, y, and z axes
} gam_data_struct;
gam_data_struct convert_gam_data(sym * data) {
        gam data struct gam = \{\{\},\{\},\{\}\}\;;
        float g = 9.80665/*m/s^2*/;
        gam.accel.x g = ((float) twos2sign2B(data[1], data[0])*2)/((float) 0x7FFF);gam.accel.y g = ((float) twos2sign2B(data[3], data[2])*2)/((float) 0x7FFF);gam.accel.z_g = -((float) twos2sign2B(data[5], data[4])*2)/((float) 0x7FFF);
        gam.accel.x ms2 = gam.accel.x g * g;
        gam.accel.y ms2 = \text{gam.} \text{accel.} \text{y g} * \text{g};
        gam.accel.z_ms2 = gam.accel.z_g * g;
        return gam;
}
void print_gam_data(sym * data) {
                gam_data_struct gam = convert_gam_data(data);
   XC\; UART = PC\; UART;printf("\t\t\t\t\t\t\t\t\t" "a_x = % 1.3f g (% 2.3f m/s^2)\n\r", gam.accel.x_g, gam.accel.x_ms2);
  printf("\t\t\t\t\t\t\t\t\t" "a_y = % 1.3f g (% 2.3f m/s^2)\n\r", gam.accel.y_g, gam.accel.y_ms2);
  printf("\t\t\t\t\t\t\t\t\t" "a_z = % 1.3f g (% 2.3f m/s^2)\n\r", gam.accel.z_g, gam.accel.z_ms2);
}
#endif /* GAM_CONFIG_H */
Lidar_config.h
/*
* File: lidar_config.h
* Author: cstgeo
```

```
*
```

```
* Created on April 27, 2018, 1:08 PM
*
/
#ifndef LIDAR CONFIG H
#
d
e
fi
n
e
                LIDAR CONFIG H
#
i
n
c
l
u
d
e
"
c
o
n
fi
g.h
"
// I2C LIDAR Definitions
/* Possible values for LIDAR SAD: \{0x62\} */
#
d
e
fi
n
e
L
I
D
A
R_
S
A
D
                            0
x
6
2
sym lidar data[LIDAR REG COUNT+1] = \{0\};
void configure lidar();
#
d
e
fi
n
e
n
u
m
C
o
u
n
t
s
5
0
0
sym * read lidar(){
  int disCount = 0;
  unsigned char byte;
  unsigned char check = 0xFF;
  configure lidar();
  while (check != 0x00){
     startI2C();
     putI2C(lidar write);
     putI2C(0x01);stopI2C();startI2C();
     putI2C(lidar read);
     byte = getI2C(1);check = byte & 0b00000001;
     stopI2C();}<br>startI2C();
  putI2C(lidar write);
  putI2C(0x8f);stopI2C();startI2C();
  putI2C(lidar read);
                lidar data[0] = getI2C(0);
                lidar data[1] = getI2C(1);
                stopI2C();
```

```
print ldr data(lidar data);
```

```
return lidar data;
}
void configure lidar() {//initialize LIDAR and get first reading
  startI2C();
  putI2C(lidar_write & 0xFE);
  putI2C(0x00); //write device command
  putI2C(0x04); //take distance measurement without receiver bias correction
  stopI2C();
}
typedef struct {
        int distance cm; // Distance to nearest obstruction in cm
        float distance ft; // Distance to nearest obstruction in feet
} ldr_data_struct;
ldr_data_struct convert_ldr_data(sym * data) {
        ldr_data_struct ldr = {};
        ldr.distance cm = (int)data[0] \ll 8 | (int)data[1];ldr.distance ft = (float)ldr.distance cm/2.54/12.0;
        return ldr;
}
void print_ldr_data(sym * data) {
                ldr_data_struct ldr = convert_ldr_data(data);
                set_UART_PC;
                if (verbose_mode) { printf("\t\t\t\t\t\t\t\t"); } printf("\t" "obs = %d cm (%2.2f ft)
ahead\n\r", ldr.distance_cm, ldr.distance_ft);
}
#endif /* LIDAR_CONFIG_H */
Uart_config.h
/* File: uart config.h
* Author: cstgeorg
*/
#ifndef UART_CONFIG_H
#define UART_CONFIG_H
#include "config.h"
// UART Definitions
#define __PC_UART 3
```
#define LoRa UART 2

#define GPS UART 5 #define BLE UART 6

#define PCRXREG U3RXREG #define LORARXREG U2RXREG #define GPSRXREG U5RXREG #define BLERXREG U6RXREG

#define baudPC 57600 #define baudGPS 9600 #define baudLoRa 57600 #define baudBLE 115200

#define BR3 baudPC #define BR2 baudLoRa #define BR5 baudGPS #define BR6 baudBLE

#define BRG3 FPB/4/BR3 - 1 #define BRG2 FPB/4/BR2 - 1 #define BRG5 FPB/4/BR5 - 1 #define BRG6 FPB/4/BR6 - 1

#if defined(Rover) #define board\_name "[Rover]" #elif defined(BaseStation) #define board\_name "[BaseStation]" #endif

#define print\_PIC\_to\_LoRa printf(board\_name "\t[PIC32 -> LoRa]:\t") #define print\_LoRa\_to\_PIC printf(board\_name "\t[LoRa -> PIC32]:\t") #define print\_PIC\_to\_GPS printf(board\_name "\t[PIC32 -> GPS]:\t") #define print GPS to PIC printf(board\_name "\t[GPS -> PIC32]:\t") #define print\_PIC\_to\_BLE printf(board\_name "\t[PIC32 -> BLE%d]:\t", E.MUX\_S) #define print\_BLE\_to\_PIC printf(board\_name "\t[BLE%d -> PIC32]:\t", E.MUX\_S)

#define set\_UART\_PC \_\_XC\_UART = \_\_PC\_UART #define set\_UART\_LoRa \_\_XC\_UART = \_\_LoRa\_UART #define set\_UART\_GPS \_\_ XC\_UART = \_ GPS\_UART #define set\_UART\_BLE \_\_XC\_UART = \_\_BLE\_UART #define PIC to LoRa(x) if (verbose mode) { set UART PC; print PIC to LoRa; x; } set\_UART\_LoRa; x #define LoRa\_to\_PIC(x) set\_UART\_PC; print\_LoRa\_to\_PIC; x

#define PIC\_to\_GPS(x) if (verbose\_mode) { set\_UART\_PC; print\_PIC\_to\_GPS;  $x;$   $\}$ set UART GPS; x #define GPS to PIC(x) set UART PC; print GPS to PIC;  $x = x$ #define PIC to BLE(x) if (verbose mode) { set UART PC; print PIC to BLE;  $x;$  } set\_UART\_BLE; x #define BLE to PIC(x) set UART PC; print BLE to PIC;  $x = x$ #define getc  $(cc, l, u)$ char  $c = u\# \# RXREG$ ; if (c == '\n')  $\{\setminus\}$ l## uart state =  $u$ ## UART STRING RECEIVED;\ }\ if (c != '\0') {\ l## received string[l## received string index++] = c;\ if ( $1#$ # uart\_state == u##\_UART\_STRING\_RECEIVED) {\ l##\_received\_string[l##\_received\_string\_index] = '\0';\ l## received string index = 0;\  $\mathcal{H}$ } #define getc\_GPS getc\_(GPS,gps,GPS) #define getc\_LoRa getc\_(LoRa,lora,LORA) #define getc\_BLE\_1 getc\_(BLE\_1,ble\_1,BLE\_1)

#define getc\_BLE\_2 getc\_(BLE\_2,ble\_2,BLE\_2) #define getc\_BLE\_3 getc\_(BLE\_3,ble\_3,BLE\_3)

#define printConfigurationStarted(x) printf("\n\r" "Configuring " #x "..." "\n\r") #define printConfigurationCompleted(x) printf("\n\n\r" "..." #x " Configuration Completed." "\n\r")

#define printGeneralUARTsettings printf("\n\r\t" "PIC System Clock:\t%i MHz"\

"\n\r\t\t" "PIC Peripheral Bus Clock:\t%i MHz" "\n\r", SCLK/1000000, FPB/1000000) #define printUARTsettings(x) printf("\n\r\t" "UART " #x " Setup:"\ "\n\r\t\t" "BRG:\t%i"\ "\n\r\t\t" "BR:\t%i bps" "\n\r", U##x##BRG, BR##x)

```
/* THIS FUNCTION ASSUMES THE UART HAS ALREADY BEEN INITIALIZED */
/* Sends a character out on the UART */
void attribute ((weak))
```

```
mon putc (char c)
{
 volatile unsigned int *ustatus = &\text{U2STA};
 volatile unsigned int *umodeset = &\text{U2MODESET};
 volatile unsigned int *ustatusset = &\text{U2STASET};
 volatile unsigned int *txreg = &U2TXREG;if (XC \text{ UART} == 1)
  \{ustatus = &U1STA;
    ustatusset = &U1STASET;
    umodeset = & U1 MODESET;\text{txreg} = \&\text{U1TXREG};}
e
l
s
e
  if (XC \text{ UART} == 2)
  \{ustatus = &U2STA;
    ustatusset = &U2STASET;umodeset = \&U2MODEST;\text{txreg} = \&\text{U2TXREG};}
e
l
s
e
  if (XC \text{ UART} == 3)
  {
    ustatus = &U3STA;
    ustatusset = &U3STASET;
    umodeset = \&U3MODEST;\text{txreg} = \&\text{U3TXREG};}
e
l
s
e
  if (XC \text{ UART} == 4)
  {
    ustatus = &U4STA;
    ustatusset = &U4STASET;
    umodeset = \&U4MODEST;\text{txreg} = \&\text{U4TXREG};}
e
l
s
e
  if ( XC \text{ UART} == 5)
  {
    ustatus = &U5STA;
    ustatusset = &\text{U5STASET};umodeset = \&U5MODESET;\text{txreg} = \&\text{U5TXREG};}
e
l
s
e
  if (XC \text{ UART} == 6)
```

```
{
   ustatus = &U6STA;
   ustatusset = &U6STASET;
   umodeset = &U6MODESET;
   txreg = \& U6TXREG;}
 *umodeset = (1 \ll U1MODE UARTEN POSITION);
 *ustatusset = (1 \ll \text{U1STA UTXEN POSITION});while ((*ustatus &(1 \ll 1)U1STA_TRMT_POSITION)) == 0);
 *txreg = c;
}
int __attribute__((weak))
_mon_getc (int canblock)
{
int i;
 volatile unsigned int *umode = &U1MODE;
 volatile unsigned int *umodeset = &U1MODESET;
 volatile unsigned int *ustatus = &U1STA;
 volatile unsigned int *ustatusset = &U1STASET;
 volatile unsigned int *rxreg = &U1RXREG;volatile unsigned int *brg = &U1BRG;
  if (\_XC_UART == 1)\{umode = \&U1MODE;ustatus = &U1STA;rxreg = \&UIRXREG;brg = \& U1BRG;} else
  if (\underline{X}C\_UART = 2){
   umode = \&U2MODE;ustatus = &U2STA;rxreg = \&U2RXREG;\text{brg} = \&\text{U2BRG};} else
  if (XC UART = 3)
  {
   umode = \&U3MODE;ustatus = &U3STA;rxreg = \&U3RXREG;
```

```
\text{brg} = \&\text{U3BRG};} else
  if (\_XC_UART == 4){
   umode = \&U4MODE;ustatus = &U4STA;rxreg = \&U4RXREG;\text{brg} = \&\text{U4BRG};} else
  if (\_XC\_UART = 5){
   umode = \&U5MODE;ustatus = &U5STA;rxreg = \&U5RXREG;\text{brg} = \&\text{U5BRG};} else
  if (XC UART = 6)
  {
   umode = \&U6MODE;ustatus = &U6STA;
   rxreg = \& U6RXREG;\text{brg} = \&\text{U6BRG};}
 if ((*umode & (1 \ll \text{UIMODE} \text{ UARTEN POSITION})) == 0))
  {
   *umodeset = (1 \ll  U1MODE_UARTEN_POSITION);
  }
 {
  int nTimeout;
  /*
  ** Timeout is 16 cycles per 10-bit char
  */
  nTimeout = 16*10;
  while (((*ustatus & (1 \ll 1) URXDA_POSITION)) == 0) && nTimeout) --nTimeout;
  return *rxreg;
 }
 return -1;
}
void configure_uart() {
```
### $\_XC\_UART = 'PC\_UART;$

/\* Setup UART 3 \*/

// Enable UART U3MODE bits.  $ON = false$ ; // be sure it is off U3MODEbits.UEN =  $0b00$ ; // RX/TX mode - nRTS/nCTS pins act as RB pins. U3MODE bits. BRGH =  $1$ ; // high speed U3MODE bits.PDSEL =  $0b00$ ; // 8 bit no parity U3MODE bits.STSEL =  $0$ ; // one stop bit U3BRG = BRG3; // get pb clock() / 4 / rate - 1; // baud rate clock U3STAbits.UTXEN = true;  $\frac{1}{1}$  transmit enable U3STAbits.URXEN = true; // receive enable U3MODE bits.  $ON = true$ ; // turn it on

#if defined(Rover)

printf("\n\r" "<>---------------[

printf("\n\r" "<>-------------

ROVER ]--------------<>" "\n\n\r"); #elif defined(BaseStation)

BASE STATION ]----------- $\gg$ " "\n\n\r"); #endif

if (verbose\_mode) {

printConfigurationStarted(UART); } if (verbose\_mode) { printGeneralUARTsettings; }

if (verbose\_mode) {

printUARTsettings(3); }

/\* Setup UART 2 \*/

// Enable UART U2MODE bits.  $ON = false$ ; // be sure it is off U2MODEbits.UEN = 0b00; // RX/TX mode - nRTS/nCTS pins act as RB pins. U2MODE bits. BRGH = 1;  $\frac{\text{I}}{\text{I}}$  high speed U2MODE bits.PDSEL =  $0b00$ ; // 8 bit no parity U2MODE bits.STSEL =  $0$ ; // one stop bit U2BRG = BRG2; // get pb clock() / 4 / rate - 1; // baud rate clock  $U2STAbits.UTXEN = true; // transmit enable$ U2STAbits.URXEN = true;  $\frac{\pi}{2}$  receive enable U2MODE bits.  $ON = true$ ; // turn it on

if (verbose mode) { printUARTsettings(2); }

#if defined(Rover) /\* Setup UART 5 \*/

// Enable UART U5MODE bits.  $ON = false$ ; // be sure it is off U5MODEbits.UARTEN =  $1$ ; // RX/TX mode - nRTS/nCTS pins act as RB pins. U5MODE bits. BRGH =  $1$ ; // high speed U5MODE bits.PDSEL =  $0b00$ ; // 8 bit no parity U5MODE bits. STSEL =  $0$ ; // one stop bit U5BRG = BRG5; // get pb clock() / 4 / rate - 1; // baud rate clock U5STAbits.UTXEN = true;  $\frac{1}{1}$  transmit enable U5STAbits.URXEN = true;  $\frac{\pi}{2}$  receive enable U5MODE bits.  $ON = true$ ; // turn it on

if (verbose\_mode) { printUARTsettings(5); }

### /\* Setup UART 6 \*/

// Enable UART U6MODE bits.  $ON = false$ ; // be sure it is off U6MODEbits.UARTEN =  $1$ ; // RX/TX mode - nRTS/nCTS pins act as RB pins. U6MODE bits. BRGH =  $1$ ; // high speed U6MODE bits. PDSEL =  $0b00$ ; // 8 bit no parity U6MODE bits. STSEL =  $0$ ; // one stop bit U6BRG = BRG6; // get pb clock() / 4 / rate - 1; // baud rate clock U6STAbits.UTXEN = true;  $\frac{1}{1}$  transmit enable U6STAbits.URXEN = true;  $\frac{\pi}{2}$  receive enable U6MODE bits.  $ON = true$ ; // turn it on

if (verbose mode) { printUARTsettings(6); }

#### #endif

if (verbose\_mode) {

```
printConfigurationCompleted(UART); }
}
```
#endif /\* UART\_CONFIG\_H \*/

#### **Ble\_config.h**

# /\* \* File: ble\_config.h \* Author: cstgeo \* \* Created on March 30, 2018, 8:00 PM \*/
#ifndef BLE\_CONFIG\_H #define BLE\_CONFIG\_H #include "config.h"

typedef enum { BLE\_STATE\_CONFIGURING, BLE\_STATE\_TRANSCEIVER\_ENABLED, BLE\_STATE\_CONFIGURATION\_ERROR } BLE\_STATE; BLE\_STATE ble\_1\_state = BLE\_STATE\_CONFIGURING; BLE\_STATE ble\_2\_state = BLE\_STATE\_CONFIGURING; BLE\_STATE ble\_3\_state = BLE\_STATE\_CONFIGURING;

typedef enum { BLE\_CONFIGURATION\_STATE\_NOT\_CONFIGURED, /\*CONFIG\_STATES\*/ BLE\_CONFIGURATION\_STATE\_CONFIGURATION\_COMPLETE, /\*CONFIG\_ERROR\_STATES\*/ } BLE\_CONFIGURATION\_STATE; BLE\_CONFIGURATION\_STATE ble  $\perp$  configuration\_state = BLE\_CONFIGURATION\_STATE\_NOT\_CONFIGURED; BLE\_CONFIGURATION\_STATE ble 2\_configuration\_state = BLE\_CONFIGURATION\_STATE\_NOT\_CONFIGURED; BLE\_CONFIGURATION\_STATE ble\_3\_configuration\_state = BLE\_CONFIGURATION\_STATE\_NOT\_CONFIGURED;

typedef enum { BLE\_UART\_DISCONNECTED,

BLE\_UART\_CONNECTED,

BLE\_UART\_TRANSMITTING\_STRING,

/\* -> \*/BLE\_UART\_STRING\_TRANSMITTED,  $/*$  -> \*/BLE\_UART\_RECEIVING\_STRING,  $/*$  -> \*/BLE\_UART\_STRING\_RECEIVED,  $/*$  -> \*/BLE\_UART\_STRING\_READ

} BLE\_UART\_STATE;

BLE\_UART\_STATE ble\_1\_uart\_state = BLE\_UART\_DISCONNECTED; BLE\_UART\_STATE ble\_2\_uart\_state = BLE\_UART\_DISCONNECTED; BLE\_UART\_STATE ble\_3\_uart\_state = BLE\_UART\_DISCONNECTED;

typedef enum { BLE\_TRANSCEIVER\_STATE\_NOT\_ENABLED, BLE\_TRANSCEIVER\_STATE\_IDLE, BLE\_TRANSCEIVER\_STATE\_SCANNING,/\* -> \*/BLE\_TRANSCEIVER\_STATE\_SCAN\_COMPLETE, BLE\_TRANSCEIVER\_STATE\_RECEPTION\_STARTING,/\* -> \*/BLE\_TRANSCEIVER\_STATE\_RECEIVING

```
} BLE_TRANSCEIVER_STATE;
BLE_TRANSCEIVER_STATE ble_1_transceiver_state =
BLE_TRANSCEIVER_STATE_NOT_ENABLED;
BLE_TRANSCEIVER_STATE ble 2 transceiver state =
BLE_TRANSCEIVER_STATE_NOT_ENABLED;
BLE_TRANSCEIVER_STATE ble \overline{3} transceiver state =
BLE_TRANSCEIVER_STATE_NOT_ENABLED;
```
#define ble initialized condition ble received string[0] == 'R' #define ble mac paused condition ble received string[0] == '4' #define ble radio power set condition ble received string[0] == 'o' #define ble\_watchdog\_timer\_set\_condition ble\_received\_string[0] == 'o' #define ble\_rx\_receiving\_condition ble\_received\_string[0] == 'o' #define ble tx transmitting condition ble received string[0] == 'o' #define ble\_rx\_received\_condition ble\_received\_string[0] == 'r' #define ble tx transmitted condition ble received string[0] == 'r'

//void function that does something with data(unsigned char data[]);

```
void BLE() {
 if (ble_transceiver_state == BLE_TRANSCEIVER_STATE_IDLE &&\&&\text{ble} uart_state ==
BLE_UART_STRING_READ) {
 radio rx(0);
 } else
 if (ble_uart_state == BLE_UART_STRING_RECEIVED) {
 ble uart state = BLE_UART_STRING_READ;
 printf("|BLE - \text{PIC32}|:\t%s", ble received string);
 switch (ble_transceiver_state) {
  case BLE_TRANSCEIVER_STATE_NOT_ENABLED:
              {
                     switch (ble_configuration_state)
                     {
    case BLE_CONFIGURATION_STATE_NOT_CONFIGURED: { if (ble_initialized_condition
) { set baud(3,0); } break; }
    case SETTING_WATCHDOG_TIMER: {
       if (ble_watchdog_timer_set_condition) {
     ble_configuration state =
BLE_CONFIGURATION_STATE_CONFIGURATION_COMPLETE;
     printf("\t...BLE configuration complete...\n\r");
```

```
} break;
                           }
   }
              break;
             }
  case BLE_TRANSCEIVER_STATE_TRANSMISSION_STARTING: if
(ble tx transmitting condition) { ble transceiver state = TRANSMITTING; } break;
  case RECEPTION STARTING: if (ble rx receiving condition) {
                       ble transceiver state = RECEIVING;
                       printf("\t...BLE module waiting to receive...\n\r");
                       } break;
  case TRANSMITTING: if (ble_tx_transmitted_condition) {
                    ble transceiver state = BLE_TRANSCEIVER_STATE_IDLE;
                 } break;
  case RECEIVING: if (ble_rx_received_condition) {
                ble_transceiver_state = BLE_TRANSCEIVER_STATE_IDLE;
                function that does something with data(ble received string +
ble received data offset);
                } break;
 }
 }
}
#endif /* BLE_CONFIG_H */
Gps_config.h
/* File: gps config.h
* Author: cstgeorg
*/
#ifndef GPS_CONFIG_H
#define GPS_CONFIG_H
#include "config.h"
typedef enum { GPS_UART_RECEIVING_STRING_TYPE,/* ->
*/GPS_UART_RECEIVING_STRING_TYPE_VERIFIED,/* ->
*/GPS_RECEIVING_STRING_DATA,/* -> */GPS_UART_STRING_RECEIVED,
GPS_UART_STRING_READ
} GPS_UART_STATE;
GPS_UART_STATE gps_uart_state = GPS_UART_RECEIVING_STRING_TYPE;
typedef enum { GPS_DATA_TYPE_NONE = 0,
       GPS DATA TYPE GGA = 1,
       GPS_DATA_TYPE_GSA = 2, // 2
```
GPS DATA TYPE GSV = 3,  $\frac{\pi}{3}$ GPS DATA TYPE RMC = 4,  $// 4$ GPS DATA TYPE VTG = 5,  $\frac{\pi}{5}$ } GPS\_DATA\_TYPE; GPS DATA TYPE gps\_data\_type = GPS\_DATA\_TYPE\_NONE; #define print\_gps\_data\_type printf("GPS Data Type: %d\n\n", gps\_data\_type)

// #define rmc\_utc\_time\_condition c == 'R' && gps\_incoming\_string\_index == 3

unsigned char gps\_incoming\_string\_index; unsigned char gps\_incoming\_string\_current\_data\_section\_index; unsigned char gps\_comma\_count;

#define set gps type verified gps uart state  $=$ GPS\_UART\_RECEIVING\_STRING\_TYPE\_VERIFIED

#define set\_gps\_gga\_data\_type gps\_data\_type = GPS\_DATA\_TYPE\_GGA; set\_gps\_type\_verified #define set gps gsa data type gps\_data\_type = GPS\_DATA\_TYPE\_GSA; set\_gps\_type\_verified #define set\_gps\_gsv\_data\_type gps\_data\_type = GPS\_DATA\_TYPE\_GSV; set\_gps\_type\_verified #define set\_gps\_rmc\_data\_type gps\_data\_type = GPS\_DATA\_TYPE\_RMC; set\_gps\_type\_verified #define set\_gps\_vtg\_data\_type gps\_data\_type = GPS\_DATA\_TYPE\_VTG; set\_gps\_type\_verified

//index:345

 $\|$ 

#define gga\_gps\_data\_type\_condition (c == 'G' && gps\_incoming\_string\_index == 4) #define gsa\_gps\_data\_type\_condition (c == 'A' && gps\_incoming\_string\_index == 5) /\* this works because it does not check index 5 if gga type\*/ #define gsv\_gps\_data\_type\_condition (c == 'V' && gps\_incoming\_string\_index == 5) #define rmc\_gps\_data\_type\_condition (c == 'R' && gps incoming string index == 3) #define vtg\_gps\_data\_type\_condition (c == 'V' && gps\_incoming\_string\_index == 3)

```
#define set type if gps_data_type(DT) if DT##_gps_data_type_condition {
set_gps_##DT##_data_type; }
```
typedef enum { GPS\_INITIALIZING, GPS\_CONFIGURING, GPS\_TRANSCEIVER\_ENABLED, GPS\_INITIALIZATION\_ERROR, GPS\_CONFIGURATION\_ERROR } GPS\_STATE; GPS STATE gps  $state = GPS$  INITIALIZING; void do this after getting gps data();

```
//#define gga_gps_data_type_condition (gps_received_string[4] == 'G')
//#define gsa_gps_data_type_condition (gps_received_string[4] == 'S' && gps_received_string[5] ==
'A')
//#define gsv_gps_data_type_condition (gps_received_string[5] == 'V')
//#define rmc_gps_data_type_condition (gps_received_string[3] == 'R')
//#define vtg_gps_data_type_condition (gps_received_string[3] == 'V')
void GPS() {
if (gps_uart_state == GPS_UART_STRING_RECEIVED)
{
 gps_uart_state = GPS_UART_STRING_READ;
//\qquad do this after getting gps data();
}
}
typedef struct {
        sym h; // hours
        sym m; // minutes
        float s; // seconds
} time;
typedef struct {
        sym d; // degrees
        sym m; // minutes
        float s; // seconds
} angle;
//typedef struct {
//
\mathcal{U}\};
typedef struct {
        time utc_time; // Coordinated Universal Time (UTC)
        angle latitude; // The latitude on earth
        sym ns_indicator;// North or South
        angle longitude; // The longitude on earth
        sym ew_indicator;// East or West
        float s kn; // The speed over the ground in
        float s_ms; // The speed over the ground in
\frac{1}{2} sym string[80];
```

```
} gps_data_struct;
```

```
gps_data_struct convert_gps_data(sym * data) {
       gps_data_struct gps = \{\};gps.utc time = {(data[0]-'0')*10 + (data[1]-'0')},(data[2]-'0')*10 +
(data[3]-'0'),
                                         (float)(data[4]-'0')*10 + (data[5]-'0') +(fload)((data[6]-'0')*100 + (data[7]-'0')*10 + (data[8]-'0'))*0.001; // [hh][mm][ss].[sss]
       gps.latitude = {data[4]-'0', data[5]-'0', (float)(data[6]-'0')*0.006}; // [dd][mm].[mmmm]
       gps.ns indicator = data[7];
       gps.longitude = {data[8]-'0', data[9]-'0', (float)(data[10]-'0')*0.006}; // [ddd][mm].[mmmm]
       gps.ew indicator = data[11];
       gps.s_kn = data[12]1.852/*km/h*/
// gps.altitude m = (float)((int)data[0]<8 | (int)data[1]) + (float)(data[2]/16)/16;return gps;
}
void print_gps_data(sym * data) {
  \_XC\_UART = <sub>PC\_UART;
             gps_data_struct gps = convert_gps_data(data);
             if (verbose_mode) { printf("\t\t\t\t\t\t\t\t"); } printf("\t" "alt = %3.2f meters above sea
level\ln\r", gps. altitude m);
}
//case GPS_RECEIVING_STRING_DATA: {
// if (gps_data_type == GPS_DATA_TYPE_RMC) {
\frac{1}{2} if (gps_comma_count == 1) {
RMC_data.UTC_Time[gps_incoming_string_current_data_section_index++] = c;
//
RMC data.UTC_Time[gps_incoming_string_current_data_section_index ] = 0; } else
\frac{1}{2} if (gps comma count == 2) {
RMC data.Status = c; } else
\frac{1}{2} if (gps_comma_count == 3) {
RMC_data.Latitude[gps_incoming_string_current_data_section_index++] = c;
//
RMC_data.Latitude[gps_incoming_string_current_data_section_index ] = 0; } else
\frac{1}{2} if (gps_comma_count == 4) {
RMC_data.NS_Indicator = c; } else
```
 $\frac{1}{2}$  if (gps\_comma\_count == 5) { RMC\_data.Longitude[gps\_incoming\_string\_current\_data\_section\_index++] = c; //

```
RMC_data.Longitude[gps_incoming_string_current_data_section_index ] = 0; } else
\frac{1}{2} if (gps comma count == 6) {
RMC_data.EW_Indicator = c; } else
\frac{1}{2} if (gps comma count == 7) {
RMC_data.Speed_over_Ground[gps_incoming_string_current_data_section_index++] = c; } else
\frac{1}{2} if (gps_comma_count == 8) {
RMC_data.Course_over_Ground = c; } else
\frac{1}{2} if (gps comma count == 9) {
RMC_data.Longitude[gps_incoming_string_current_data_section_index++] = c; } else
\frac{1}{2} if (gps comma count == 10) {
RMC_data.EW_Indicator = c; }
///// GPS_DATA_TYPE_GGA
///// GPS_DATA_TYPE_GSA
///// GPS_DATA_TYPE_GSV
///// GPS_DATA_TYPE_VTG
// \angle // \angle // \angle // \angle // \angle // \angle // \angle // \angle // \angle // \angle // \angle // \angle // \angle // \angle // \angle // \angle // \angle // \angle // \angle // \angle // \angle // \angle // \angle // \angle // \angle // \angle // \angle // \// break;
\| \cdot \|#endif /* GPS_CONFIG_H */
Lora_config.h
/*
* File: lora_config.h
* Author: cstgeo
*
* Created on March 1, 2018, 11:10 PM
```
\*/

#ifndef LORA\_CONFIG\_H #define LORA\_CONFIG\_H #include "config.h"

typedef enum { LORA\_INITIALIZING, LORA\_CONFIGURING, LORA\_TRANSCEIVER\_ENABLED, LORA\_INITIALIZATION\_ERROR, LORA\_CONFIGURATION\_ERROR

} LORA\_STATE; LORA STATE lora state = LORA\_INITIALIZING;

typedef enum {LORA\_UART\_DATA\_TO\_SEND,/\* -> \*/LORA\_UART\_SENDING\_DATA,/\* -> \*/LORA\_UART\_DATA\_SENT,/\* -> \*/LORA\_UART\_RECEIVING\_STRING,/\* -> \*/LORA\_UART\_STRING\_RECEIVED,/\* -> \*/LORA\_UART\_STRING\_READ

} LORA\_UART\_STATE; LORA\_UART\_STATE lora\_uart\_state = LORA\_UART\_RECEIVING\_STRING;

typedef enum { LORA\_CONFIGURATION\_NOT\_CONFIGURED, LORA\_CONFIGURATION\_PAUSING\_LORAWAN, LORA\_CONFIGURATION\_SETTING\_RADIO\_POWER, LORA\_CONFIGURATION\_SETTING\_WATCHDOG\_TIMER,

LORA CONFIGURATION SETTING SYNC WORD,

LORA\_CONFIGURATION\_COMPLETE, LORA\_CONFIGURATION\_PAUSE\_LORAWAN\_ERROR, LORA\_CONFIGURATION\_SET\_RADIO\_POWER\_ERROR, LORA\_CONFIGURATION\_SET\_WATCHDOG\_TIMER\_ERROR } LORA\_CONFIGURATION\_STATE; LORA\_CONFIGURATION\_STATE lora\_configuration\_state = LORA CONFIGURATION NOT CONFIGURED;

```
typedef enum { LORA_TRANSCEIVER_NOT_ENABLED, LORA_TRANSCEIVER_IDLE,
      LORA TRANSCEIVER TRANSMISSION STARTING,/* ->
*/LORA_TRANSCEIVER_TRANSMITTING,
      LORA TRANSCEIVER RECEPTION STARTING,/* ->
*/LORA_TRANSCEIVER_RECEIVING
} LORA_TRANSCEIVER_STATE;
LORA_TRANSCEIVER_STATE lora_transceiver_state =
LORA TRANSCEIVER NOT ENABLED;
```
#if defined(Rover) #define lora\_rx\_time 75 #elif defined(BaseStation) #define lora\_rx\_time 0 void updateCN(); // Called after transmission is sent #endif

#define lora\_pwr 20

void do this after getting lora data();

void do this before every lora  $rx()$ ; void do this during every lora  $rx($ ); void do this after every lora  $rx()$ ; void do this before every lora  $tx()$ ; void do this during every lora  $tx()$ ; void do this after every lora  $tx()$ ;

#define lora initialized condition lora received string[0] == 'R' #define lora mac paused condition lora received string[0] == '4' #define lora radio power set condition lora received string[0] == 'o' #define lora watchdog timer set condition lora received string  $[0] = 'o'$ #define lora sync word set condition lora received string[0] == 'o' #define lora\_rx\_receiving\_condition lora\_received\_string[0] == 'o' #define lora tx transmitting condition lora received string  $[0] = 'o'$ #define lora rx received condition lora received string[0] == 'r' #define lora tx transmitted condition lora received string  $[0] = 'r'$ #define lora rx no data condition lora received string[6] == 'e'

#define print\_lora\_mac\_pause printf("mac pause\r\n") #define print lora radio set pwr(d) printf("radio set pwr " #d " $\rm\langle r\wedge n$ ") #define print\_lora\_radio\_set\_wdt(d) printf("radio set wdt " #d "\r\n") #define print\_lora\_radio\_set\_sync(s) printf("radio set sync 12" "\r\n") #define print\_lora\_radio\_tx(s) printf("radio tx " "%s" "\r\n", s) #define print\_lora\_radio\_rx(d) printf("radio rx " #d "\r\n") #define printLoRaWaiting printf("\t...LoRa module waiting to receive...\n\r") #define printLoRaNoData printf("\t" "...no LoRa data received yet.\n\n\r")

#define lora mac pause lora configuration state  $=$ LORA\_CONFIGURATION\_PAUSING\_LORAWAN; PIC\_to\_LoRa(print\_lora\_mac\_pause) #define lora radio set pwr(d) lora configuration state = LORA CONFIGURATION SETTING RADIO POWER; PIC to LoRa(print lora radio set  $pwr(d)$ ) #define lora radio set wdt(d) lora configuration state = LORA CONFIGURATION SETTING WATCHDOG TIMER; PIC to LoRa(print lora radio set wdt(d)) #define lora radio set sync(s) lora configuration state = LORA CONFIGURATION SETTING SYNC WORD; PIC to LoRa(print lora radio set sync(s)) #define lora radio tx(s) do this before every lora tx(); lora transceiver state = LORA\_TRANSCEIVER\_TRANSMISSION\_STARTING; PIC\_to\_LoRa(print\_lora\_radio\_tx(s)) #define lora radio  $rx(d)$  do this before every lora  $rx()$ ; lora transceiver state = LORA\_TRANSCEIVER\_RECEPTION\_STARTING; PIC\_to\_LoRa(print\_lora\_radio\_rx(d))

bool just transmitted = false;

```
bool should receive = false;
void LoRa() {
if (lora transceiver state == LORA_TRANSCEIVER_IDLE && lora uart state ==
LORA_UART_STRING_READ)
{
       if (just transmitted || should receive) {
              lora radio rx(lora rx time);
              just transmitted = false;
              should receive = false;
       }
       else if (outgoing queue.is empty()) {
              should receive = true;
       } else {
              lora radio tx(outgoing queue.nybble);
              just transmitted = true;
       }
} else
if (lora uart state == LORA UART STRING RECEIVED)
{
 lora_uart_state = LORA_UART_STRING_READ;
       if (verbose mode) { LoRa to PIC(printf("%s", lora received string)); }
 switch (lora_transceiver_state)
       {
  case LORA_TRANSCEIVER_NOT_ENABLED:
              {
                     switch (lora_configuration_state) {
            case LORA_CONFIGURATION_NOT_CONFIGURED:
                                                                               \{if(lora_initialized_condition ) { lora mac pause; } break; }
            case LORA_CONFIGURATION_PAUSING_LORAWAN:
                                                                               \{ if
(lora mac paused condition ) { lora radio set pwr(lora pwr); } break; }
            case LORA_CONFIGURATION_SETTING_RADIO_POWER:
                                                                               \{if(lora_radio_power_set_condition ) { lora_radio_set_wdt(0); } break; }
            case LORA_CONFIGURATION_SETTING_WATCHDOG_TIMER:
                                                                               \{ if
(lora watchdog timer set condition) { lora radio set sync(encoded sync word); } break; }
            case LORA_CONFIGURATION_SETTING_SYNC_WORD:
                                                                               \{ if
(lora_sync_word_set_condition) {
```

```
lora_configuration_state = LORA_CONFIGURATION_COMPLETE;
       initialize received lora data;
       printf("\t...LoRa configuration complete...\n\r");
       lora_transceiver_state = LORA_TRANSCEIVER_IDLE;
                                                                                       }
       break;
                                                                                }
            }
                 break;
              }
  case LORA_TRANSCEIVER_TRANSMISSION_STARTING:
              {
                     if (lora tx transmitting condition) { do this during every lora tx();
lora transceiver state = LORA_TRANSCEIVER_TRANSMITTING; } break;
              }
  case LORA_TRANSCEIVER_RECEPTION_STARTING:
              {
                     if (lora rx receiving condition) { if (verbose mode) { printLoRaWaiting; }
do this during every lora rx(); lora transceiver state = LORA_TRANSCEIVER_RECEIVING; }
break;
              }
  case LORA_TRANSCEIVER_TRANSMITTING:
              {
                     if (lora tx transmitted condition) { do this after every lora tx();
lora_transceiver_state = LORA_TRANSCEIVER_IDLE; } break;
              }
  case LORA_TRANSCEIVER_RECEIVING:
              {
                     if (lora_rx_received_condition) {
                            if (lora rx no data condition) { if (verbose mode) {
printLoRaNoData; } }
                            else { do this after getting lora data(); }
                            do this after every lora rx(); lora transceiver state =
LORA_TRANSCEIVER_IDLE;
                            break;
                     }
              }
 }
 }
```
}

#endif /\* LORA\_CONFIG\_H \*/

#### **Timer\_config.h**

/\* \* File: timer\_config.h \* Author: Chris St. George \*/

#ifndef TIMER\_CONFIG\_H #define TIMER\_CONFIG\_H

#include "config.h"

// Timer 1

#define Timer\_1\_On T1CONbits.TON

#define Timer\_1\_Gated T1CONbits.TGATE

#define Timer\_1\_Source\_Select T1CONbits.TCS

#define Timer\_1\_Prescale\_Select T1CONbits.TCKPS

- #define Timer\_1\_Prescale\_1 Timer\_1\_Prescale\_Select = 0b00
- #define Timer\_1\_Prescale\_8 Timer\_1\_Prescale\_Select = 0b01
- #define Timer\_1\_Prescale\_64 Timer\_1\_Prescale\_Select = 0b10
- #define Timer\_1\_Prescale\_256 Timer\_1\_Prescale\_Select = 0b11

#define Timer\_1\_Count TMR1

#define Timer\_1\_Period PR1

// Timer 2

```
#define Timer 2 On T2CONbits.TON
#define Timer_2_Gated T2CONbits.TGATE
#define Timer_2_Prescale_Select T2CONbits.TCKPS
#define Timer_2_Prescale_1 Timer_2_Prescale_Select = 0b000
#define Timer_2_Prescale_2 Timer_2_Prescale_Select = 0b001
#define Timer_2_Prescale_4 Timer_2_Prescale_Select = 0b010
#define Timer_2_Prescale_8 Timer_2_Prescale_Select = 0b011
#define Timer_2_Prescale_16 Timer_2_Prescale_Select = 0b100
#define Timer_2_Prescale_32 Timer_2_Prescale_Select = 0b101
#define Timer_2_Prescale_64 Timer_2_Prescale_Select = 0b110
#define Timer_2_Prescale_256 Timer_2_Prescale_Select = 0b111
#define Timer_2_Count TMR2
#define Timer_2_Period PR2
```
// Timer 3

## #define Timer\_3\_On T3CONbits.TON

#define Timer\_3\_Gated T3CONbits.TGATE

#define Timer\_3\_Prescale\_Select T3CONbits.TCKPS

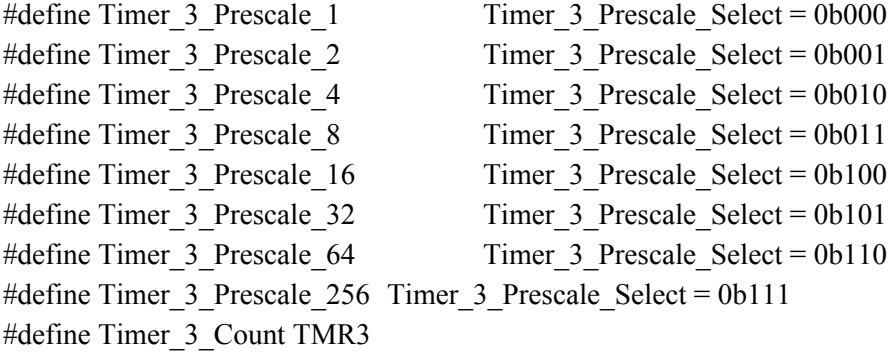

#define Timer\_3\_Period PR3

#### // Timer 4

#define Timer 4 On T4CONbits.TON #define Timer 4 Gated T4CONbits.TGATE #define Timer\_4\_Prescale\_Select T4CONbits.TCKPS #define Timer\_4\_Prescale\_1 Timer\_4\_Prescale\_Select = 0b000 #define Timer\_4\_Prescale\_2 Timer\_4\_Prescale\_Select = 0b001 #define Timer\_4\_Prescale\_4 Timer\_4\_Prescale\_Select = 0b010 #define Timer\_4\_Prescale\_8 Timer\_4\_Prescale\_Select = 0b011 #define Timer 4 Prescale 16 Timer 4 Prescale Select = 0b100 #define Timer\_4\_Prescale\_32 Timer\_4\_Prescale\_Select = 0b101 #define Timer 4 Prescale 64 Timer 4 Prescale Select = 0b110 #define Timer 4 Prescale 256 Timer 4 Prescale Select = 0b111 #define Timer\_4\_Count TMR4 #define Timer 4 Period PR4

```
// Timer 5
```
#define Timer 5 On T5CONbits.TON #define Timer 5 Gated T5CONbits.TGATE #define Timer\_5\_Prescale\_Select T5CONbits.TCKPS #define Timer\_5\_Prescale\_1 Timer\_5\_Prescale\_Select = 0b000 #define Timer\_5 Prescale 2 Timer\_5 Prescale Select = 0b001 #define Timer\_5 Prescale 4 Timer\_5 Prescale Select = 0b010 #define Timer\_5 Prescale 8 Timer\_5 Prescale Select = 0b011 #define Timer\_5 Prescale 16 Timer\_5 Prescale Select = 0b100 #define Timer\_5\_Prescale\_32 Timer\_5\_Prescale\_Select = 0b101 #define Timer\_5 Prescale 64 Timer\_5 Prescale Select = 0b110 #define Timer 5 Prescale 256 Timer 5 Prescale Select = 0b111 #define Timer 5 Count TMR5 #define Timer 5 Period PR5

/\*<><><><><><><><><><><><><><><><><><><><><><><><><><><><><><><>\*/

#include "timer\_config\_Initialization.h" #include "timer\_config\_PWM.h" #include "timer\_config\_RoverMeasure.h" #if defined(BaseStation) #include "timer\_config\_CN.h" #endif

```
void configure timers() {
               printConfigurationStarted(Timers);
  printf("\r\n\tvoid configure_timers()");
  configure initialization timer();
       #if defined(Rover)
  configure PWM timer();
               configure_RoverMeasure_timer();
       #elif defined(BaseStation)
               configure CN timer();
       #endif
               printConfigurationCompleted(Timers);
}
```

```
#endif /* TIMER_CONFIG_H */
```
**timer\_config\_CN.h** /\* \* File: timer\_config\_CN.h \* Author: cstgeo \* \* Created on May 3, 2018, 11:39 PM \*/

#ifndef TIMER\_CONFIG\_CN\_H # define TIMER CONFIG CN H

// CN Timer (Timer 1) #define CN\_Timer\_On Timer\_1\_On #define CN\_Timer\_Gated Timer\_1\_Gated #define CN\_Timer\_Prescale\_Select Timer\_1\_Prescale\_Select #define CN\_Timer\_Prescale\_256 Timer\_1\_Prescale\_256 #define CN\_Timer\_Count Timer\_1\_Count #define CN\_Timer\_Period Timer\_1\_Period

```
#define CN_Period 0
```

```
void configure CN_timer() {
  printf("\r\n\t\t" "void configure CN timer()");
  CN Timer Prescale 256;
  CN Timer Count = 0;
  CN Timer Period = CN Period;
  CN Timer On = false;
}
```
#endif /\* TIMER\_CONFIG\_CN\_H \*/

# **timer\_config\_Initialization.h**

```
/*
* File: timer_config_Initialization.h
* Author: cstgeo
*
* Created on April 15, 2018, 1:07 PM
*/
```

```
#ifndef TIMER_CONFIG_INITIALIZATION_H
# define TIMER CONFIG_INITIALIZATION_H
#include "config.h"
```

```
// Initialization Timer (Timer 3)
#define Initialization Timer_On Timer_3_On
#define Initialization Timer Gated Timer 3 Gated
#define Initialization_Timer_Prescale_Select Timer_3_Prescale_Select
#define Initialization Timer_Prescale_256 Timer_3_Prescale_256
#define Initialization_Timer_Count Timer_3_Count
#define Initialization Timer_Period Timer_3_Period
```

```
#define Initialization_Period 10000
```

```
void configure initialization timer() {
  printf("\r\n\t\t" "void configure initialization timer()");
  Initialization_Timer_Prescale_256;
  Initialization Timer Count = 0;
  Initialization Timer_Period = Initialization Period;
                E. LORA nRESET = low;
  Initialization Timer On = true;
```

```
}
```
#endif /\* TIMER\_CONFIG\_INITIALIZATION\_H \*/

**timer\_config\_PWM.h** /\* \* File: timer\_config\_PWM.h \* Author: cstgeo \* \* Created on April 15, 2018, 1:07 PM \*/

#ifndef TIMER\_CONFIG\_PWM\_H # define TIMER CONFIG PWM H #include "config.h"

// PWM Timer (Timer 2) #define PWM\_Timer\_On Timer\_2\_On #define PWM\_Timer\_Gated Timer\_2\_Gated #define PWM\_Timer\_Prescale\_Select Timer\_2\_Prescale\_Select #define PWM\_Timer\_Prescale\_1 Timer\_2\_Prescale\_1 #define PWM\_Timer\_Prescale\_2 Timer\_2\_Prescale\_2 #define PWM\_Timer\_Prescale\_4 Timer\_2\_Prescale\_4 #define PWM\_Timer\_Prescale\_8 Timer\_2\_Prescale\_8 #define PWM\_Timer\_Prescale\_16 Timer\_2\_Prescale\_16 #define PWM\_Timer\_Prescale\_32 Timer\_2\_Prescale\_32 #define PWM\_Timer\_Prescale\_64 Timer\_2\_Prescale\_64 #define PWM\_Timer\_Prescale\_256 Timer\_2\_Prescale\_256

#define PWM\_Timer\_Count Timer\_2\_Count #define PWM\_Timer\_Period Timer\_2\_Period

#define PWM\_Period 1000/\*24975\*/

void configure\_PWM\_timer() { printf("\r\n\t\t" "void configure\_PWM\_timer()"); PWM\_Timer\_Prescale\_Select = 7; PWM Timer Count = 0; PWM\_Timer\_Period = PWM\_Period; PWM\_Timer\_On = false;

//  $D.MD MODE = 0;$ // **MOTOR SET(FMD,A,0,99,0);**  }

```
#endif /* TIMER_CONFIG_PWM_H */
```
### **timer\_config\_RoverMeasure.h**

/\* \* File: timer\_config\_RoverMeasure.h \* Author: cstgeo \* \* Created on April 15, 2018, 1:07 PM \*/

#include "config.h"

// RoverMeasure Timer (Timer 4) #define RoverMeasure Timer On Timer 4 On #define RoverMeasure\_Timer\_Gated Timer\_4\_Gated #define RoverMeasure\_Timer\_Prescale\_Select Timer\_4\_Prescale\_Select #define RoverMeasure Timer Prescale 256 Timer 4 Prescale 256 #define RoverMeasure\_Timer\_Count Timer\_4\_Count #define RoverMeasure\_Timer\_Period Timer\_4\_Period

#define RoverMeasure\_Period 5000

```
void configure_RoverMeasure_timer() {
  printf("\r\n\t\t" "void configure_RoverMeasure_timer()");
  RoverMeasure Timer Prescale 256;
  RoverMeasure Timer Count = 0;
  RoverMeasure Timer_Period = RoverMeasure_Period;
  RoverMeasure Timer On = false;
}
```
**Interrupt\_config.h**

/\* \* File: interrupt\_config.h \* Author: Chris St. George \*/

#ifndef INTERRUPT\_CONFIG\_H #define INTERRUPT\_CONFIG\_H #include "config.h"

// Interrupt Flag, Priority, and Enable bits #define Global\_Interrupts\_Enabled asm("ei") #define Global\_Interrupts\_Disabled asm("di") #define Multivector\_Interrupts\_Enable INTCONbits.MVEC

// Interrupt Function Macros #define PRAGMA $(x)$  Pragma $(\#x)$ #define VECTOR $(x)$  ##x##\_VECTOR #define PRIORITY(x) ipl ##  $x$  ## auto #define PRIORITY(x) PRIORITY(x)

```
#define Configure Interrupts(X) configure \#H X \# \# interrupts()
#define Configure Interrupts(X) Configure Interrupts(X);
#define Configure_Interrupts(...)\
void configure interrupts() \{\}printConfigurationStarted(Interrupts);\
 Global Interrupts Enabled; \text{print}(\text{``n\text{'r\text{'t''}}})"Global Interrupts Enabled");\
 Multivector Interrupts Enable = enabled; printf("\n\r\t" "Multivector Interrupts Enabled");\
FOR EACH(Configure Interrupts, VA ARGS \rightarrowprintConfigurationCompleted(Interrupts);\
}
```

```
#define Interrupt(object, full name, priority, subpriority)\setminusvoid Configure Interrupts(object) \{\}printf("\n\r\t" "configure " #object " interrupts()");\
        printf("\n\r\t\t" #object "_Interrupt_Priority = " #priority);\
        printf("\n\r\t\t" #object "_Interrupt_Subpriority = " #subpriority);\
 object## Interrupt Priority = priority; /* Sets the priority for the interrupt *\wedgeobject## Interrupt Subpriority = subpriority; /* Sets the subpriority for the interrupt */
#define Interrupt(object, full_name, priority, subpriority, event_type, is_enabled)\
        Interrupt(object, full_name, priority, subpriority)\setminusprintf("\n\r\t\t" #object "_Interrupt_Enable = " #is_enabled);\
 object## Interrupt Flag = false; /* Sets the initial flag state for the interrupt *\wedgeobject## Interrupt Enable = is enabled; /* Sets the enable bit for the interrupt *\wedge}\
  attribute ((vector(VECTOR(full_name)),interrupt(PRIORITY(priority)), nomips16))\
void object## ##event type## Event()
```
### $\frac{1}{2}$  interrupt()

/\*<><><><><><><><><><><><><><><><><><><><><><><><><><><><><><><>\*/

#include "interrupt\_config\_Timer.h" #include "interrupt\_config\_UART.h" #if defined(Rover) #include "interrupt\_config\_IIC.h" #endif #include "interrupt\_config\_Change\_Notification.h" Configure\_Interrupts( Timer, UART, #if defined(Rover) IIC, #endif Change\_Notification ) #endif /\* INTERRUPT\_CONFIG\_H \*/ **interrupt\_config\_Change\_Notification.h** /\* \* File: interrupt\_config\_change\_notification.h \* Author: cstgeo \* \* Created on February 11, 2018, 2:43 PM

```
*/
```
#ifndef INTERRUPT\_CONFIG\_CHANGE\_NOTIFICATION\_H #define INTERRUPT\_CONFIG\_CHANGE\_NOTIFICATION\_H #include "config.h"

#define Change\_Notification\_Vector \_CHANGE\_NOTICE\_VECTOR #define Change\_Notification\_Interrupt\_Flag IFS1bits.CNIF #define Change\_Notification\_Interrupt\_Priority IPC6bits.CNIP #define Change\_Notification\_Interrupt\_Subpriority IPC6bits.CNIS #define Change\_Notification\_Interrupt\_Enable IEC1bits.CNIE #define Change\_Notification\_On CNCONbits.ON

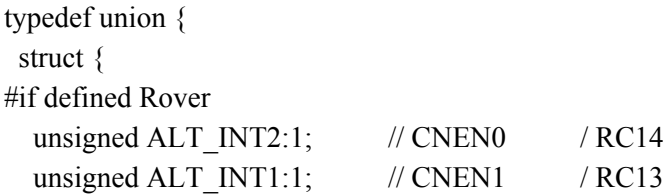

unsigned GAM DRDY:1; // CNEN2 / R B 0 unsigned GA  $INT1:1;$ // CNEN3 / R B 1 unsigned GA  $INT2:1;$ // CNEN4 / R B 2 unsigned M  $INT:1;$ // CNEN5 / RB3 unsigned BLE nRESET:1;// CNEN6 / RB4 unsigned VBUSON:1; // CNEN7 / R B 7 unsigned MUX RX:1; // CNEN8 / R G 6 unsigned FTDI  $TX:1;$ // CNEN9 / R G 7 unsigned FTDI RX:1; // CNEN10 / R G 8 unsigned MUX  $TX:1;$ // CNEN11 / RG9 unsigned GPS  $n3DFIX:1/\sqrt{CNEN12/NB15}$ unsigned SRV CTRL:1; // CNEN13 / RD4 unsigned FMD ADIR:1; // CNEN14 / RD5 unsigned FMD BDIR:1; // CNEN15 / RD6 unsigned RMD ADIR:1; // CNEN16 / RD7 unsigned LORA TX:1; // CNEN17 / RF4 unsigned LORA RX:1; // CNEN18 / RF5 #elif defined BaseStation unsigned PB0:1;  $//$  CNEN0  $/$  RC14 unsigned PB1:1;  $//$  CNEN1 / RC13 unsigned  $PB2:1$ ; // CNEN2 / RB0 unsigned PB3:1;  $//$  CNEN3  $/$  RB1 unsigned PB4:1;  $//$  CNEN4  $/$  RB2 unsigned PB5:1;  $//$  CNEN5  $/$  RB3 unsigned PB6:1; // CNEN6 / RB4 unsigned VBUSON:1; // CNEN7 / RB7 unsigned PB8:1; // CNEN8 / RG6 unsigned FTDI  $TX:1; // CNEN9 / RG7$ unsigned FTDI  $RX:1$ ; // CNEN10 / RG8 unsigned  $PB11:1$ ; // CNEN11 / RG9 unsigned  $PB12:1$ ; // CNEN12 / RB15 unsigned PB13:1;  $//$  CNEN13  $/$  RD4 unsigned  $PB14:1$ ; // CNEN14 / RD5 unsigned  $PB15:1$ ; // CNEN15 / RD6 unsigned PB16:1;  $//$  CNEN16 / RD7 unsigned LORA  $TX:1$ ; // CNEN17 / RF4 unsigned LORA  $RX:1$ ; // CNEN18 / RF5 # e n d i f } ; struct { unsigned :32; } ;  $}$  CN;

extern volatile \_\_CN CN \_\_asm\_ ("CNEN") \_\_attribute ((section("sfrs"), address(0xBF8861D0)));

```
#define \text{Paste}(X) X;
```
#define CN\_Enable(X) CNENbits.CNEN##X = 1; #define CN\_Enable(...) FOR\_EACH(\_CN\_Enable,\_VA\_ARGS\_\_) #define CNPU Enable(X) CNPUEbits.CNPUE##X = 1; #define CNPU\_Enable(...) FOR\_EACH(\_CNPU\_Enable,\_VA\_ARGS\_\_) #define CN\_Disable(X) CNENbits.CNEN##X = 0; #define CN\_Disable(...) FOR\_EACH(\_CN\_Disable,\_VA\_ARGS\_\_) #define CNPU Disable(X) CNPUEbits.CNPUE##X = 0; #define CNPU\_Disable(...) FOR\_EACH(\_CNPU\_Disable,\_VA\_ARGS\_\_) #define  $\text{Enable}(X) X = \text{enable}$ ; #define Enable(...) FOR EACH( Enable, VA ARGS ) #define  $Disable(X)$  X = disabled; #define Disable(...) FOR\_EACH(\_Disable,\_\_VA\_ARGS\_\_)

#define CN Interrupt(object, full\_name, priority, subpriority, event\_type, is\_enabled, is\_on,...)\ printf("\n\r\t\t" #object "\_Interrupt\_On = " #is\_on);\

```
/*interrupt object## ##event_type##_Event autoIPL(priority) vector VECTOR(object);*/\
```
object## Interrupt Priority = priority; /\* Sets the priority for the interrupt  $*\wedge$ 

object## Interrupt Subpriority = subpriority; /\* Sets the subpriority for the interrupt  $*\wedge$ 

object## Interrupt Flag = false; /\* Sets the initial flag state for the interrupt  $*\wedge$ 

object## Interrupt Enable = is enabled; /\* Sets the enable bit for the interrupt  $*\wedge$ 

object## On = is on; /\* Sets the control bit on  $*\wedge$ 

FOR EACH( Paste, VA ARGS )\

 $\mathcal{H}$ 

attribute ((vector(VECTOR(full\_name)),interrupt(PRIORITY(priority)), nomips16))\ void object## ##event type## Event()

#define CN\_Interrupt(priority, subpriority, event\_type, is\_enabled, is\_on,...)\

Interrupt(Change\_Notification, CHANGE\_NOTICE, priority, subpriority)\

\_CN\_Interrupt(Change\_Notification, CHANGE\_NOTICE, priority, subpriority, event\_type, is enabled, is on, VA ARGS )

#define Enable\_CN(PIN)\ CAT(GET\_PORT(PIN), IO).PIN = input;\  $CN.PIN = enabled$ #define Disable\_CN(PIN,IO)\  $CN.PIN = disabled; \$ CAT(GET\_PORT(PIN),  $IO$ ).PIN = IO

typedef enum {

None,

Reset\_Rover,

Send All Data, Send\_LDR\_Data, Send\_GPS\_Data, Send\_BLE\_Data, Send ALT Data, Send\_GAM\_Data, Send\_PIC\_Data,

Drive\_Forward, Drive\_Backward,

> Turn\_Left, Turn\_Right,

Extend\_PV, Retract\_PV,

Lock\_PV, Unlock\_PV,

Stop\_Rover,

Light\_Charge\_1,

Light\_Charge\_2,

Set\_To\_Flight\_Mode,

Autonomous\_Movement,

## } command;

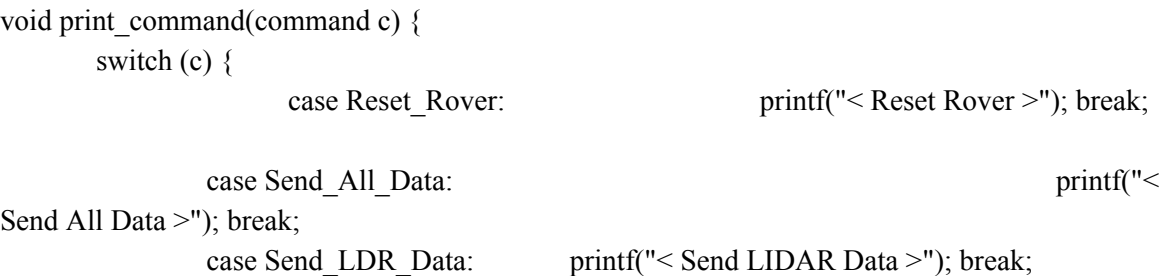

129

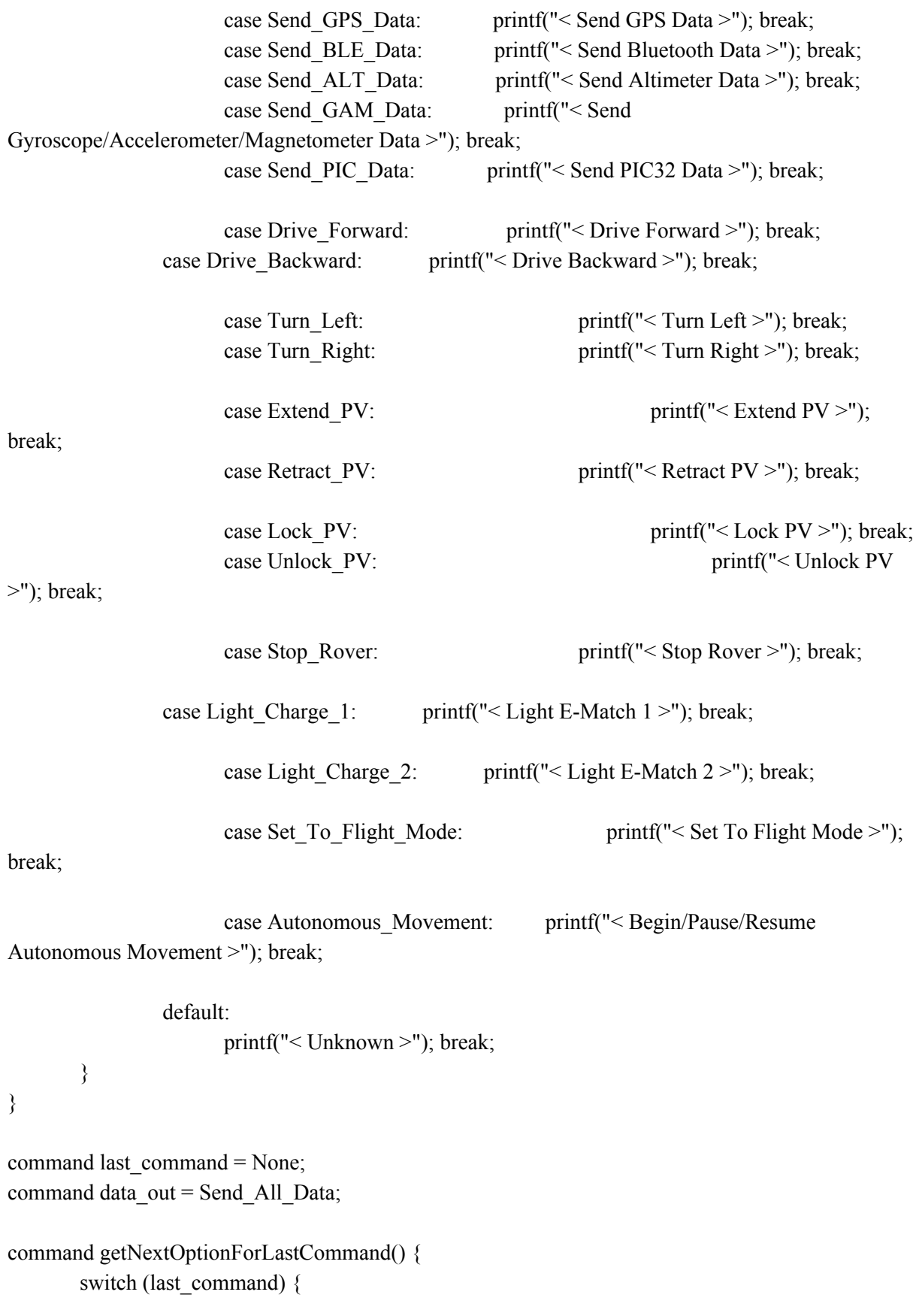

case Reset\_Rover: return Reset\_Rover;

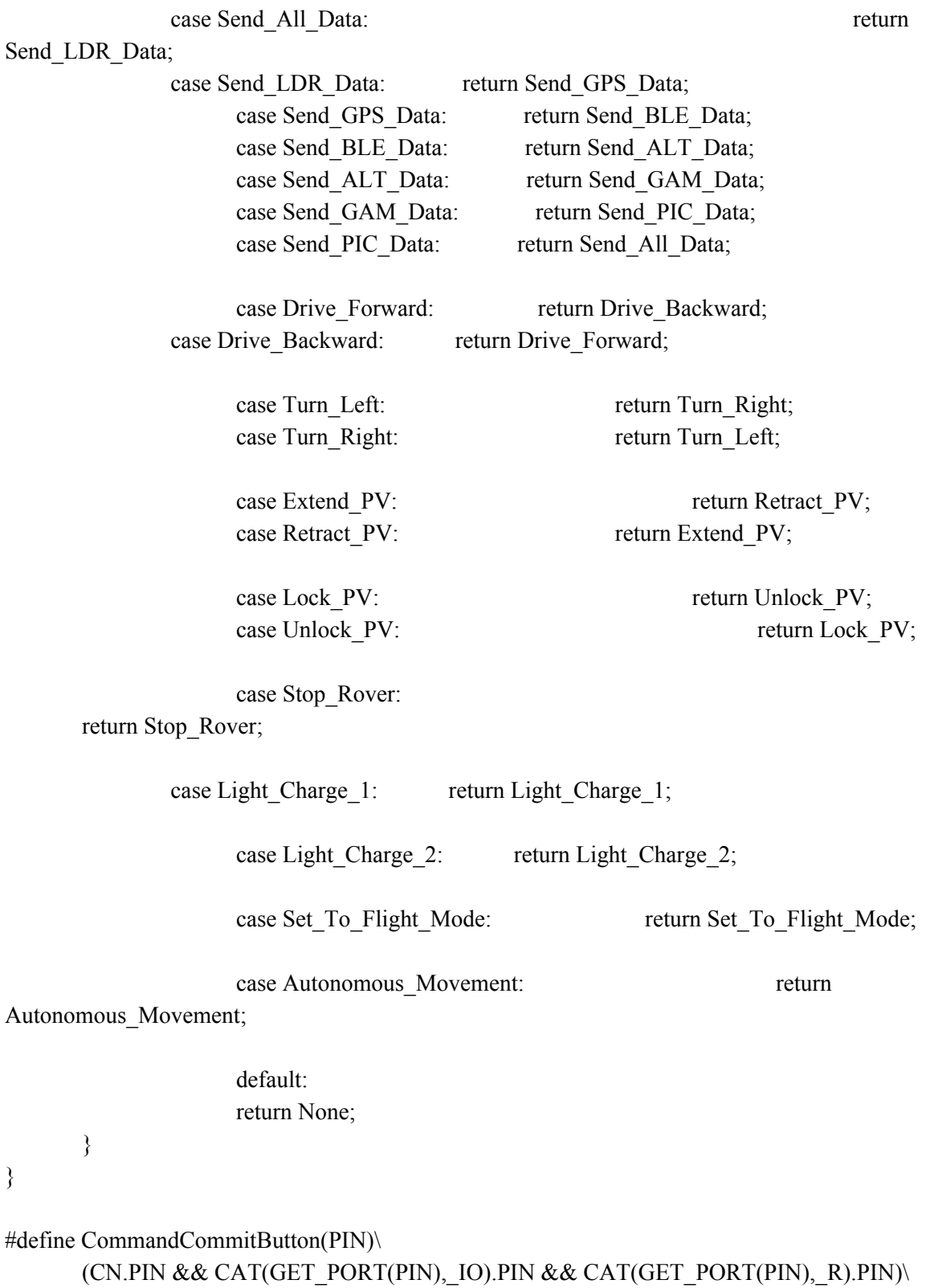

131

```
\{\setminus\}if (last command != None) {\
               command queue.add symbol(for COM, (sym)last command, true); \setminuslast command = None;\setminuslockCN();
        }\
        if (command queue.is empty()) \{\}\} else if (command queue.last chunk pointer index =command queue.first chunk pointer index) \{\}set_UART_PC; printf("\t\t\t\t\t\t\t\t\t\t\t\t\t" "The selected command has been queued for
transmission:" "\n\r");\
 \} else \{\}set_UART_PC; printf("\t\t\t\t\t\t\t\t\t\t\t\t\t" "The selected commands have been
queued for transmission:" "\ln\"); \
        }\
        int i;\
        for (i=command_queue.first_chunk_pointer_index;
i\le=command queue.last chunk pointer index; i++) {\
               printf("\t\t\t\t\t\t\t\t\t\t\t\t\t\t" );
print_command((command)command_queue.chunk_pointer[i][0]); printf( "\ln\frac{r}{r});
        }\
 CAT(GET_PORT(PIN), IO).PIN = output; \GET_PORT(PIN).PIN = high;\
 CN.PIN = disabled; \outgoing queue.enqueue lora nybbles(command queue.nybble);\
 }
#define CommandClearButton(PIN)\
       (CN.PIN && CAT(GET_PORT(PIN), IO).PIN && CAT(GET_PORT(PIN), R).PIN)\
 \{\setminus\}printf("\t\t\t\t\t\t\t\t\t\t\t\t\t" "Selected commands have been reset." "\n\r");\
 CAT(GET_PORT(PIN), IO).PIN = output;\
 GET_PORT(PIN).PIN = high;\
 CN.PIN = disabled; \last command = None;\setminuscommand queue.set empty();\setminusupdateCN();
 }
#define NextOptionButton(PIN)\
       (CN.PIN && CAT(GET_PORT(PIN), IO).PIN && CAT(GET_PORT(PIN), R).PIN)\
        \{\setminus\}saved cn = CNEN;
```
132

```
CN.PIN = disabled;
        set_UART_PC; printf("\t\t\t\t\t\t\t\t\t\t\t\t\tLast entered command ");\
        print_command(last_command);\setminusif(last_command == getNextOptionForLastCommand()) {\
        printf(" unchanged");\setminus} else {\
               printf(" has now been changed to ");\langlelast_command = getNextOptionForLastCommand();\
               print_command(last_command);\langle\} printf("\r\n");\
 CN<sup>Timer On = true;\setminus</sup>
 }
#define CommandButton(PIN,COMMAND)\
       (CN.PIN && CAT(GET_PORT(PIN),_IO).PIN && CAT(GET_PORT(PIN),_R).PIN)\
        \{\setminus\}set_UART_PC; printf("\t\t\t\t\t\t\t\t\t\t\t\t\t"); print_command(COMMAND); printf("
Command Selected\r\n");\
        if (last command != None) {\
               command queue.add symbol(for COM, (sym)last command, true);\langle}\
        last command = COMMAND;
 CAT(GET_PORT(PIN), IO).PIN = output;\
 GET_PORT(PIN).PIN = high;\
 CN.PIN = disabled; \}
#define LatchButton(PIN,...)\
 (CN.PIN && CAT(GET_PORT(PIN),_IO).PIN && CAT(GET_PORT(PIN),_R).PIN)\
 \{\setminus\}printf("\t" #PIN "\n\r");\
 CAT(GET_PORT(PIN), IO).PIN = output;\
 GET_PORT(PIN).PIN = high;\
 CN.PIN = disabled; \FOR EACH( Paste, VA ARGS )\
 }
#define updateLatchButton(PIN)\
if (!CN.PIN)\
 \{\setminus\}CAT(GET_PORT(PIN), IO).PIN = input;\
 CN.PIN = enabled; \langle
```

```
}
```

```
#
i
f
d
e
fi
n
e
d
(
R
o
v
e
r
)
void queueData(char * data);
#elif defined(BaseStation)
void queueCommand(char command);
void updateCN() {
 updateLatchButton(PB0)
 updateLatchButton(PB1)
 updateLatchButton(PB2)
 updateLatchButton(PB3)
 updateLatchButton(PB4)
 updateLatchButton(PB5)
 updateLatchButton(PB6)
 updateLatchButton(PB8)
 updateLatchButton(PB11)
 updateLatchButton(PB12)
 updateLatchButton(PB13)
 updateLatchButton(PB14)
 updateLatchButton(PB15)
 updateLatchButton(PB16)
}<br>void lockCN() {
 CN.PB0 = false;CN.PB1 = false;CN.PB2 = false;CN.PB3 = false;CN.PB4 = false;CN.PB5 = false;CN.PB6 = false;CN.PB8 = false;CN.PB11 = false;CN.PB12 = false;CN.PB13 = false;CN.PB14 = false;CN.PB15 = false;CN.PB16 = false;}<br>#endif
// Change Notification
#if defined(BaseStation)
bool should transmit commands = false;
```
# e n d i f

```
CN Interrupt(6,1,Interrupt,enabled,true,
#
i
f
d
e
fi
n
e
d
(
R
o
v
e
r
)
```

```
CN.ALT INT2 = disabled, // CNEN0
  CN.ALT INT1 = disabled, // CNEN1CN.GAM \ DRDY = disabled, // CNEN2CN.GA INT1 = disabled, // CNEN3CN.GA INT2 = disabled, // CNEN4CN.M INT = disabled, // CNEN5CN.BLE nRESET = disabled, // CNEN6CN.VBUSON = disabled, // CNEN7CN.MUX RX = disabled, // CNEN8CN.FTDI TX = disabled, // CNEN9CN.F TDI RX = disabled, // CNEN10CN.MUX TX = disabled, // CNEN11
  CN.GPS \n  n3DFIX = disabled, // CNEN12CN.SRV CTRL = disabled, // CNEN13CN.FMD ADIR = disabled, // CNEN14CN.FMD BDIR = disabled, // CNEN15CN.RMD ADIR = disabled, // CNEN16CN.LORA TX = disabled, // CNEN17CN.LORA RX = disabled // CNEN18#elif defined(BaseStation)
  Enable CN(PB0), // CNEN0
  Enable CN(PB1), // CNEN1
  Enable CN(PB2), // CNEN2
  Enable CN(PB3), // CNEN3
  Enable CN(PB4), // CNEN4
  Enable CN(PB5), // CNEN5
  Enable CN(PB6), // CNEN6
  Enable CN(PB8), // CNEN8
  Enable CN(PB11)/\ell CNEN11Enable CN(PB12),// CNEN12
  Enable CN(PB13),// CNEN13
  Enable CN(PB14),// CNEN14
  Enable CN(PB15),// CNEN15
  Enable CN(PB16),// CNEN16
#
e
n
d
i
f
)<br>{<br>// Check interrupt pins here.
```

```
// printf("\n\r" "void Change Notification Interrupt Event()" "\n\r");
#
i
f
d
e
fi
n
e
d
(
R
o
v
e
r
)
```
if LatchButton(ALT\_INT2) else if LatchButton(ALT\_INT1) else if LatchButton(GAM\_DRDY) else if LatchButton(GA\_INT1) else if LatchButton(GA\_INT2) else if LatchButton(M\_INT) else if LatchButton(BLE\_nRESET) else if LatchButton(VBUSON) else if LatchButton(MUX\_RX) else if LatchButton(FTDI\_TX) else if LatchButton(FTDI\_RX) else if LatchButton(MUX\_TX) else if LatchButton(GPS\_n3DFIX) else if LatchButton(SRV\_CTRL) else if LatchButton(FMD\_ADIR) else if LatchButton(FMD\_BDIR) else if LatchButton(RMD\_ADIR) else if LatchButton(LORA\_TX) else if LatchButton(LORA\_RX) else  $\{ \text{print}("t[:] - An unexpected CNI event occurred" "h\r"); \}$ #elif defined(BaseStation) if CommandButton(PB0, Reset\_Rover) else if CommandButton(PB1, Send\_All\_Data) else if CommandButton(PB2, Drive\_Forward) else if CommandButton(PB3, Turn\_Left) else if CommandButton(PB4, Extend\_PV) else if CommandButton(PB5, Lock\_PV) else if CommandButton(PB8, Stop\_Rover) else if CommandButton(PB11,Light\_Charge\_1) else if CommandButton(PB12,Light\_Charge\_2) else if CommandButton(PB13,Set\_To\_Flight\_Mode) else if CommandButton(PB14,Autonomous\_Movement) else if CommandCommitButton(PB6) else if NextOptionButton(PB15) else if CommandClearButton(PB16) #endif // Clear Flag after pin check. Change Notification Interrupt  $Flag = false;$ }

#endif /\* INTERRUPT\_CONFIG\_CHANGE\_NOTIFICATION\_H \*/

# **interrupt\_config\_IIC.h**

/\* \* File: interrupt\_config\_iic.h \* Author: cstgeo \* \* Created on March 31, 2018, 5:25 PM \*/

```
#ifndef INTERRUPT_CONFIG_IIC_H
#define INTERRUPT_CONFIG_IIC_H
#include "config.h"
```
// Interrupt Flag, Priority, and Enable bits

#define IIC\_Vector \_ I2C\_1\_VECTOR

#define IIC\_Interrupt\_Priority IPC6bits.I2C1IP

#define IIC\_Interrupt\_Subpriority IPC6bits.I2C1IS

#define IIC\_Bus\_Collision\_Interrupt\_Flag IFS0bits.I2C1BIF

#define IIC\_Slave\_Interrupt\_Flag IFS0bits.I2C1SIF

#define IIC\_Master\_Interrupt\_Flag IFS0bits.I2C1AMIF

#define IIC\_Bus\_Collision\_Interrupt\_Enable IEC0bits.I2C1ABIE

#define IIC\_Master\_Interrupt\_Enable IEC0bits.I2C1AMIE

#define IIC\_Slave\_Interrupt\_Enable IEC0bits.I2C1ASIE

#define IIC\_Acknowledge\_Status I2C1STATbits.ACKSTAT

//#define IIC I2C1STATbits.

```
#define Configure IIC Interrupts(X) Configure Interrupts(X## IIC)
#define Configure IIC Interrupts(...)\
void Configure Interrupts(IIC) \{\}printConfigurationStarted(IIC_Interrupts);\
```
FOR EACH( Configure IIC Interrupts, VA ARGS ) printConfigurationCompleted(IIC\_Interrupts);\

}

```
#define IIC Interrupt(object,full name, priority, subpriority, event_type, m_is_enabled,
s is enabled, bc is enabled)
       printf("\n\r\t\t" #object "_Master_Interrupt_Enable = " #m_is_enabled);\
       printf("\n\r\t\t" #object "_Slave_Interrupt_Enable = " #s_is_enabled);\
       printf("\n\r\t\t" #object "_Bus_Collision_Interrupt_Enable = " #bc_is_enabled);\
 IIC Master Interrupt Enable = m_is_enabled;\
       IIC Slave Interrupt Enable = s_is_enabled;\
       IIC Bus Collision Interrupt Enable = bc is enabled;\
}\
attribute ((vector(VECTOR(full_name)),interrupt(PRIORITY(priority)), nomips16))\
```
void object## ##event type## Event()

#define IIC\_Interrupt(bus\_number, priority, subpriority, event\_type, bc\_is\_enabled, m\_is\_enabled, s is enabled)\

Interrupt(IIC, I2C ##bus\_number, priority, subpriority)\

```
IIC Interrupt(IIC, I2C ##bus_number, priority, subpriority, event_type, bc_is_enabled,
```

```
m is enabled, s is enabled)
```
IIC\_Interrupt(1,6,1,Overflow,

/\*master\*/disabled, /\*slave\*/disabled, /\*bus collision\*/disabled

) {

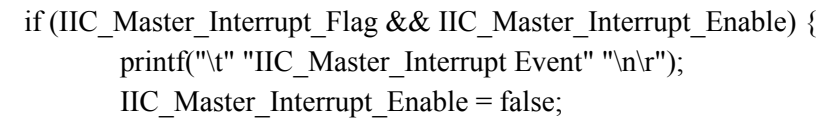

} else

```
if (IIC_Slave_Interrupt_Flag && IIC_Slave_Interrupt_Enable) {
              printf("\t" "IIC_Slave_Interrupt Event" "\n\r");
              IIC Slave Interrupt Enable = false;
```
} else

```
if (IIC_Bus_Collision_Interrupt_Flag && IIC_Bus_Collision_Interrupt_Enable) {
 printf("\t" "IIC_Bus_Collision_Interrupt Event" "\n\r");
        IIC Bus Collision Interrupt Enable = false;
```

```
}
}
```
#endif /\* INTERRUPT\_CONFIG\_IIC\_H \*/

**interrupt\_config\_Timer.h** /\* \* File: interrupt\_config\_Timers.h \* Author: cstgeo \* \* Created on February 11, 2018, 2:48 PM \*/

#ifndef INTERRUPT\_CONFIG\_TIMERS\_H #define INTERRUPT\_CONFIG\_TIMERS\_H #include "config.h"

// Interrupt Flag, Priority, and Enable bits #define Timer\_1\_Vector \_TIMER\_1\_VECTOR #define Timer\_1\_Interrupt\_Flag IFS0bits.T1IF #define Timer\_1\_Interrupt\_Priority IPC1bits.T1IP #define Timer\_1\_Interrupt\_Subpriority IPC1bits.T1IS #define Timer\_1\_Interrupt\_Enable IEC0bits.T1IE

#define Timer\_2\_Vector \_TIMER\_2\_VECTOR #define Timer\_2\_Interrupt\_Flag IFS0bits.T2IF #define Timer\_2\_Interrupt\_Priority IPC2bits.T2IP #define Timer\_2\_Interrupt\_Subpriority IPC2bits.T2IS #define Timer\_2\_Interrupt\_Enable IEC0bits.T2IE

#define Timer\_3\_Vector \_TIMER\_3\_VECTOR #define Timer\_3\_Interrupt\_Flag IFS0bits.T3IF #define Timer\_3\_Interrupt\_Priority IPC3bits.T3IP #define Timer\_3\_Interrupt\_Subpriority IPC3bits.T3IS #define Timer\_3\_Interrupt\_Enable IEC0bits.T3IE

#define Timer 4 Vector TIMER 4 VECTOR #define Timer\_4\_Interrupt\_Flag IFS0bits.T4IF #define Timer\_4\_Interrupt\_Priority IPC4bits.T4IP #define Timer\_4\_Interrupt\_Subpriority IPC4bits.T4IS #define Timer\_4\_Interrupt\_Enable IEC0bits.T4IE

#define Timer\_5\_Vector \_TIMER\_5\_VECTOR #define Timer\_5\_Interrupt\_Flag IFS0bits.T5IF #define Timer\_5\_Interrupt\_Priority IPC5bits.T5IP #define Timer\_5\_Interrupt\_Subpriority IPC5bits.T5IS #define Timer\_5\_Interrupt\_Enable IEC0bits.T5IE

#include "interrupt\_config\_Timer\_Initialization.h" #if defined(Rover) #include "interrupt\_config\_Timer\_PWM.h" #include "interrupt\_config\_Timer\_RoverMeasure.h" #elif defined(BaseStation) #include "interrupt\_config\_Timer\_CN.h" #endif

#define Configure Timer Interrupts(X) Configure Interrupts(X## Timer) #define Configure\_Timer\_Interrupts(...)\ void Configure Interrupts(Timer)  $\{\}$ printConfigurationStarted(Timer\_Interrupts);\ FOR EACH( $Confique$  Timer Interrupts, VA ARGS  $)\$ printConfigurationCompleted(Timer\_Interrupts);\

}

#define Timer Interrupt(object, full\_name, priority, subpriority, event\_type, is\_enabled)\ printf("\n\r\t\t" #object "\_Interrupt\_Enable = " #is\_enabled);\ object## Interrupt Flag = false; /\* Sets the initial flag state for the interrupt  $*\wedge$ 

object## Interrupt Enable = is enabled; /\* Sets the enable bit for the interrupt  $*\wedge$ 

 $\mathcal{H}$ 

\_\_attribute\_\_((vector(VECTOR(full\_name)),interrupt(PRIORITY(priority)), nomips16))\

void object##\_##event\_type##\_Event()

#define Timer\_Interrupt(object, timer\_number, priority, subpriority, event\_type, is\_enabled)\

Interrupt(object## Timer, TIMER ##timer\_number, priority, subpriority)\

Timer\_Interrupt(object##\_Timer, TIMER\_##timer\_number, priority, subpriority, event\_type, is enabled)

Configure\_Timer\_Interrupts(Initialization #if defined(Rover)

,PWM

,RoverMeasure #elif defined(BaseStation)

,CN

#endif  $\lambda$ 

#endif /\* INTERRUPT\_CONFIG\_TIMERS\_H \*/

**interrupt\_config\_Timer\_CN.h**

/\* \* File: interrupt\_config\_Timer\_CN.h \* Author: cstgeo \* \* Created on May 3, 2018, 11:40 PM \*/

#ifndef INTERRUPT\_CONFIG\_TIMER\_CN\_H # define INTERRUPT CONFIG TIMER CN H

// CN Debounce Timer (Timer 1) #define CN\_Timer\_Interrupt\_Flag Timer\_1\_Interrupt\_Flag #define CN\_Timer\_Interrupt\_Priority Timer\_1\_Interrupt\_Priority #define CN\_Timer\_Interrupt\_Subpriority Timer\_1\_Interrupt\_Subpriority #define CN\_Timer\_Interrupt\_Enable Timer\_1\_Interrupt\_Enable

```
Interrupt(CN_Timer,TIMER_1,6,1,Overflow,enabled) {
CN Timer On = false;
CNEN = saved \text{ cn};CN Timer Interrupt Flag = false; // clear flag
}
```

```
#endif /* INTERRUPT_CONFIG_TIMER_CN_H */
```

```
interrupt_config_Timer_Initialization.h
/*
* File: interrupt_config_Timer_Initialization.h
* Author: cstgeo
*
* Created on February 11, 2018, 2:52 PM
*/
```
#ifndef INTERRUPT\_CONFIG\_TIMER\_INITIALIZATION\_H #define INTERRUPT\_CONFIG\_TIMER\_INITIALIZATION\_H #include "config.h"

// Initialization Timer (Timer 3)

#define Initialization Timer\_Interrupt\_Flag Timer\_3\_Interrupt\_Flag #define Initialization\_Timer\_Interrupt\_Priority Timer\_3\_Interrupt\_Priority #define Initialization\_Timer\_Interrupt\_Subpriority Timer\_3\_Interrupt\_Subpriority #define Initialization\_Timer\_Interrupt\_Enable Timer\_3\_Interrupt\_Enable

bool did init = false;

```
//Timer_Interrupt(object, timer_number, priority, subpriority, event_type, is_enabled)
Interrupt(Initialization_Timer,TIMER_3,6,1,Overflow,enabled) {
Initialization Timer On = false;
```
if (did init  $==$  false) {

 $E$ . LORA  $n$ RESET = high;

- $\frac{1}{2}$  B.GPS nRESET = high; did init  $=$  true;
- $//$  AD1CHSbits.CH0SA = 4;
- $//$  AD1CON1bits.SAMP = true;
- $//$  Initialization Timer On = true;

```
} else {
// AD1CON1bits.SAMP = false;
}
Initialization Timer Interrupt Flag = false; // clear flag
}
```
#endif /\* INTERRUPT\_CONFIG\_TIMER\_INITIALIZATION\_H \*/

**interrupt\_config\_Timer\_PWM.h** /\* \* File: interrupt\_config\_Timer\_PWM.h \* Author: cstgeo \* \* Created on April 7, 2018, 2:45 PM \*/

#ifndef INTERRUPT\_CONFIG\_TIMER\_PWM\_H #define INTERRUPT\_CONFIG\_TIMER\_PWM\_H #include "config.h"

```
// PWM Timer (Timer 2)
```
#define PWM\_Timer\_Interrupt\_Flag Timer\_2\_Interrupt\_Flag #define PWM\_Timer\_Interrupt\_Priority Timer\_2\_Interrupt\_Priority #define PWM\_Timer\_Interrupt\_Subpriority Timer\_2\_Interrupt\_Subpriority #define PWM\_Timer\_Interrupt\_Enable Timer\_2\_Interrupt\_Enable

```
Interrupt(PWM_Timer,TIMER_2,7,3,Overflow,enabled) {
PWM_Timer_Interrupt_Flag = false; // clear flag
}
```
#endif /\* INTERRUPT\_CONFIG\_TIMER\_PWM\_H \*/

# **interrupt\_config\_Timer\_RoverMeasure.h**

/\* \* File: interrupt\_config\_Timer\_RoverMeasure.h \* Author: cstgeo \* \* Created on February 11, 2018, 2:52 PM \*/

#define INTERRUPT\_CONFIG\_TIMER\_INITIALIZATION\_H #include "config.h"

// RoverMeasure Timer (Timer 3) #define RoverMeasure Timer\_Interrupt\_Flag Timer\_4\_Interrupt\_Flag #define RoverMeasure\_Timer\_Interrupt\_Priority Timer\_4\_Interrupt\_Priority #define RoverMeasure\_Timer\_Interrupt\_Subpriority Timer\_4\_Interrupt\_Subpriority #define RoverMeasure Timer\_Interrupt\_Enable Timer\_4\_Interrupt\_Enable

```
//Timer_Interrupt(object, timer_number, priority, subpriority, event_type, is_enabled)
Interrupt(RoverMeasure_Timer,TIMER_4,6,1,Overflow,enabled) {
  sym * gam data = read gam();
  short a z = twos2sign2B(gam data[5], gam_data[4]);float zacc_final = -((float) a_z^*2)/((float) 0x7FFF);
  if (zacc_final < 0) {
    orientation = true;
  }
  else if (zacc_final > 0) {
    orientation = false;
  }
                sym * ldr data = read lidar();
                ldr_data_struct ldr = convert_ldr_data(ldr_data);
  print.ldr(ldr_data);
  if (ldr.distance \text{ cm} < 20){
    stopRover();
    T4CONbits.TON = 0;}
  else if (ldr.distance cm < 150) {
    turnLeft();
  }
  else {
    driveForward();
  }
RoverMeasure Timer Interrupt Flag = false; // clear flag
}
```

```
interrupt_config_UART.h
```

```
/*
* File: interrupt_config_UART.h
* Author: cstgeo
*
* Created on February 11, 2018, 2:22 PM
*/
```
#ifndef INTERRUPT\_CONFIG\_UART\_H #define INTERRUPT\_CONFIG\_UART\_H #include "config.h"

/\*

\* URXISEL<1:0>: Receive Interrupt Mode Selection bit

 $* 11 =$  Reserved

\* 10 = Interrupt flag bit is asserted while receive buffer is 3/4 or more full (has 6 or more data characters)

 $* 01$  = Interrupt flag bit is asserted while receive buffer is 1/2 or more full (has 4 or more data characters)

\* 00 = Interrupt flag bit is asserted while receive buffer is not empty (has at least 1 data character) \*/

struct UART\_Receive\_Interrupt\_Mode\_tag {

unsigned Buffer\_Three\_Quarters\_Full:2;

unsigned Buffer\_Half\_Full:2;

unsigned Buffer\_Not\_Empty:2;

 $\}$  UART Receive Interrupt Mode =  $\{0b10, 0b01, 0b00\}$ ;

/\*

\* UTXISEL<1:0>: TX Interrupt Mode Selection bits

 $* 11 =$ Reserved, do not use

 $*$  10 = Interrupt is generated and asserted while the transmit buffer is empty

\* 01 = Interrupt is generated and asserted when all characters have been transmitted

\* 00 = Interrupt is generated and asserted while the transmit buffer contains at least one empty space \*/

struct UART\_Transmit\_Interrupt\_Mode\_tag {

unsigned Buffer\_Empty:2;

unsigned Buffer Just Emptied:2;

unsigned Buffer\_Not\_Full:2;

} UART Transmit Interrupt Mode =  ${0b10, 0b01, 0b00}$ ;

// Interrupt Flag, Priority, and Enable bits

#define UART\_3\_Vector UART\_3\_VECTOR

#define UART\_3\_Transmit\_Interrupt\_Flag IFS1bits.U3TXIF

#define UART\_3\_Transmit\_Interrupt\_Mode\_Select U3STAbits.UTXISEL

#define UART\_3\_Receive\_Interrupt\_Flag IFS1bits.U3RXIF

#define UART\_3\_Receive\_Interrupt\_Mode\_Select U3STAbits.URXISEL

#define UART 3 Error Interrupt Flag IFS1bits.U3EIF

#define UART\_3\_Parity\_Error\_Status U3STAbits.PERR

#define UART\_3\_Framing\_Error\_Status U3STAbits.FERR

#define UART\_3\_Receive\_Buffer\_Overflow\_Status U3STAbits.OERR

- #define UART\_3\_Interrupt\_Priority IPC7bits.U3IP
- #define UART\_3\_Interrupt\_Subpriority IPC7bits.U3IS
- #define UART\_3\_Transmit\_Interrupt\_Enable IEC1bits.U3TXIE
- #define UART\_3\_Receive\_Interrupt\_Enable IEC1bits.U3RXIE
- #define UART\_3\_Error\_Interrupt\_Enable IEC1bits.U3EIE
- #define UART\_2\_Vector \_UART\_2\_VECTOR
- #define UART\_2\_Transmit\_Interrupt\_Flag IFS1bits.U2TXIF
- #define UART\_2\_Transmit\_Interrupt\_Mode\_Select U2STAbits.UTXISEL
- #define UART\_2\_Receive\_Interrupt\_Flag IFS1bits.U2RXIF
- #define UART\_2\_Receive\_Interrupt\_Mode\_Select U2STAbits.URXISEL
- #define UART\_2\_Error\_Interrupt\_Flag IFS1bits.U2EIF
- #define UART\_2\_Parity\_Error\_Status U2STAbits.PERR
- #define UART\_2\_Framing\_Error\_Status U2STAbits.FERR
- #define UART\_2\_Receive\_Buffer\_Overflow\_Status U2STAbits.OERR
- #define UART\_2\_Interrupt\_Priority IPC8bits.U2IP
- #define UART\_2\_Interrupt\_Subpriority IPC8bits.U2IS
- #define UART\_2\_Transmit\_Interrupt\_Enable IEC1bits.U2TXIE
- #define UART\_2\_Receive\_Interrupt\_Enable IEC1bits.U2RXIE
- #define UART\_2\_Error\_Interrupt\_Enable IEC1bits.U2EIE
- #define UART\_5\_Vector \_UART\_5\_VECTOR
- #define UART\_5\_Transmit\_Interrupt\_Flag IFS2bits.U5TXIF
- #define UART\_5\_Transmit\_Interrupt\_Mode\_Select U5STAbits.UTXISEL
- #define UART\_5\_Receive\_Interrupt\_Flag IFS2bits.U5RXIF
- #define UART\_5\_Receive\_Interrupt\_Mode\_Select U5STAbits.URXISEL
- #define UART\_5\_Error\_Interrupt\_Flag IFS2bits.U5EIF
- #define UART\_5\_Parity\_Error\_Status U5STAbits.PERR
- #define UART\_5\_Framing\_Error\_Status U5STAbits.FERR
- #define UART\_5\_Receive\_Buffer\_Overflow\_Status U5STAbits.OERR
- #define UART\_5\_Interrupt\_Priority IPC12bits.U5IP
- #define UART\_5\_Interrupt\_Subpriority IPC12bits.U5IS
- #define UART\_5\_Transmit\_Interrupt\_Enable IEC2bits.U5TXIE
- #define UART\_5\_Receive\_Interrupt\_Enable IEC2bits.U5RXIE
- #define UART\_5\_Error\_Interrupt\_Enable IEC2bits.U5EIE
- #define UART\_6\_Vector \_UART\_6\_VECTOR
- #define UART\_6\_Transmit\_Interrupt\_Flag IFS2bits.U6TXIF

#define UART\_6\_Transmit\_Interrupt\_Mode\_Select U6STAbits.UTXISEL

#define UART\_6\_Receive\_Interrupt\_Flag IFS2bits.U6RXIF

#define UART\_6\_Receive\_Interrupt\_Mode\_Select U6STAbits.URXISEL

- #define UART\_6\_Error\_Interrupt\_Flag IFS2bits.U6EIF
- #define UART\_6\_Parity\_Error\_Status U6STAbits.PERR

```
#define UART_6_Framing_Error_Status U6STAbits.FERR
```

```
#define UART_6_Receive_Buffer_Overflow_Status U6STAbits.OERR
```
#define UART\_6\_Interrupt\_Priority IPC12bits.U6IP

```
#define UART_6_Interrupt_Subpriority IPC12bits.U6IS
```
#define UART\_6\_Transmit\_Interrupt\_Enable IEC2bits.U6TXIE

```
#define UART_6_Receive_Interrupt_Enable IEC2bits.U6RXIE
```

```
#define UART_6_Error_Interrupt_Enable IEC2bits.U6EIE
```

```
#define Configure UART Interrupts(X) Configure Interrupts(X## UART)
```

```
#define Configure_UART_Interrupts(...)\
```

```
void Configure Interrupts(UART) \{\}
```
printConfigurationStarted(UART\_Interrupts);\

```
FOR EACH(Configure UART Interrupts, VA ARGS )\printConfigurationCompleted(UART_Interrupts);\
```

```
}
```
#define UART Interrupt(object, full name, priority, subpriority, event type, tx is enabled, rx is enabled, err is enabled, tx interrupt mode, rx interrupt mode) $\langle$ 

printf("\n\r\t\t" #object "\_Transmit\_Interrupt\_Enable = " #tx\_is\_enabled);\

printf("\n\r\t\t" #object "\_Receive\_Interrupt\_Enable = " #rx\_is\_enabled);\

printf("\n\r\t\t" #object "\_Error\_Interrupt\_Enable = " #err\_is\_enabled);\

printf("\n\r\t\t" #object "\_Transmit\_Interrupt\_Mode\_Select = " #tx\_interrupt\_mode);\

printf("\n\r\t\t" #object "\_Receive\_Interrupt\_Mode\_Select = " #rx\_interrupt\_mode);\

/\*interrupt object##\_##event\_type##\_Event autoIPL(priority) vector VECTOR(object);\*/\

object## Interrupt Priority = priority; /\* Sets the priority for the interrupt  $*\wedge$ 

object## Interrupt Subpriority = subpriority; /\* Sets the subpriority for the interrupt  $*\wedge$ 

object## Transmit Interrupt Flag = false; /\* Sets the initial flag state for the interrupt  $*\wedge$ 

object## Transmit Interrupt Mode Select = tx\_interrupt mode; /\* Sets the rx interrupt mode \*/\

object## Receive Interrupt Flag = false; /\* Sets the initial flag state for the interrupt \*/\

```
object## Receive Interrupt Mode Select = rx interrupt mode; /* Sets the rx interrupt mode */\
```
object## Error Interrupt Flag = false; /\* Sets the initial flag state for the interrupt  $*\wedge$ 

```
object## Transmit Interrupt Enable = tx is enabled; /* Sets the enable bit for the interrupt */\
```
object## Receive Interrupt Enable = rx is enabled; /\* Sets the enable bit for the interrupt  $*\wedge$ 

object## Error Interrupt Enable = err is enabled; /\* Sets the enable bit for the interrupt  $*\wedge$ }\

\_\_attribute\_\_((vector(VECTOR(full\_name)),interrupt(PRIORITY(priority)), nomips16))\ void object##\_##event\_type##\_Event()

#define UART\_Interrupt(object, bus\_number, priority, subpriority, event\_type, tx\_is\_enabled, rx is enabled, err is enabled, tx\_interrupt\_mode, rx\_interrupt\_mode)\

\_Interrupt(object##\_UART, UART\_##bus\_number, priority, subpriority)\

UART\_Interrupt(object##\_UART, UART\_##bus\_number, priority, subpriority, event\_type,

tx is enabled, rx is enabled, err is enabled, tx interrupt mode, rx interrupt mode)

#include "interrupt\_config\_UART\_PC.h" #include "interrupt\_config\_UART\_LoRa.h" #if defined(Rover) #include "interrupt\_config\_UART\_BLE.h" #include "interrupt\_config\_UART\_GPS.h" #endif

Configure\_UART\_Interrupts(PC

,LoRa #if defined(Rover)

,BLE

,GPS #endif

)

#endif /\* INTERRUPT\_CONFIG\_UART\_H \*/

## **interrupt\_config\_UART\_BLE.h**

/\* \* File: interrupt\_config\_UART\_BLE.h \* Author: cstgeo \* \* Created on February 11, 2018, 2:35 PM \*/

#ifndef INTERRUPT\_CONFIG\_UART\_BLE\_H #define INTERRUPT\_CONFIG\_UART\_BLE\_H #include "config.h"

# // BLE UART (UART 6)

#define BLE\_UART\_Transmit\_Interrupt\_Flag UART\_6\_Transmit\_Interrupt\_Flag #define BLE\_UART\_Transmit\_Interrupt\_Mode\_Select UART\_6\_Transmit\_Interrupt\_Mode\_Select #define BLE\_UART\_Receive\_Interrupt\_Flag UART\_6\_Receive\_Interrupt\_Flag #define BLE\_UART\_Receive\_Interrupt\_Mode\_Select UART\_6\_Receive\_Interrupt\_Mode\_Select #define BLE\_UART\_Error\_Interrupt\_Flag UART\_6\_Error\_Interrupt\_Flag #define BLE\_UART\_Parity\_Error\_Status UART\_6\_Parity\_Error\_Status #define BLE\_UART\_Framing\_Error\_Status UART\_6\_Framing\_Error\_Status #define BLE\_UART\_Receive\_Buffer\_Overflow\_Status UART\_6\_Receive\_Buffer\_Overflow\_Status #define BLE\_UART\_Interrupt\_Priority UART\_6\_Interrupt\_Priority

#define BLE\_UART\_Interrupt\_Subpriority UART\_6\_Interrupt\_Subpriority #define BLE\_UART\_Transmit\_Interrupt\_Enable UART\_6\_Transmit\_Interrupt\_Enable #define BLE\_UART\_Receive\_Interrupt\_Enable UART\_6\_Receive\_Interrupt\_Enable #define BLE\_UART\_Error\_Interrupt\_Enable UART\_6\_Error\_Interrupt\_Enable

```
UART_Interrupt(BLE, 6, 6,1, Interrupt,
    /*tx interrupts*/disabled,
    /*rx interrupts*/enabled,
    /*err interrupts*/disabled,
    UART Transmit Interrupt Mode.Buffer Just Emptied,
    UART_Receive_Interrupt_Mode.Buffer_Not_Empty) {
// printf("\n\rvoid BLE_UART_Interrupt_Event()");
if(BLE_UART_Transmit_Interrupt_Enable && BLE_UART_Transmit_Interrupt_Flag) //
Transmitter-buffer-empty interrupt
{
 printf("\n\r\tUART6-Transmitter-buffer-empty interrupt");
 BLE_UART_Transmit_Interrupt_Flag = false; // clear flag
}
if(BLE_UART_Receive_Interrupt_Enable && BLE_UART_Receive_Interrupt_Flag) //
Receiver-data-available interrupt
{
// printf("\n\r\tUART6-Receiver-data-available interrupt");
 XC\ UART = \ BLE\ UART;char c = \text{mon} \text{ getc}(0);\_XC\_UART = <sub>PC\_UART;
       mon putc(c);
 BLE_UART_Receive_Interrupt_Flag = false; // clear flag
}
if(BLE_UART_Error_Interrupt_Enable && BLE_UART_Error_Interrupt_Flag) // UART-error
interrupt
{
 printf("\n\r\tUART6-error interrupt");
 if (BLE_UART_Parity_Error_Status) // Parity Error
 {
 printf("\n\r\t\tParity Error");
 }
if (BLE_UART_Framing_Error_Status) // Framing Error
 {
 printf("\n\r\t\tFraming Error");
 }
 if (BLE_UART_Receive_Buffer_Overflow_Status) // RX Buffer Overflow
 {
 printf("\n\r\t\tRX Buffer Overflow");
```

```
}
BLE_UART_Error_Interrupt_Flag = false; // clear flag
}
}
```
#endif /\* INTERRUPT\_CONFIG\_UART\_BLE\_H \*/

### **interrupt\_config\_UART\_GPS.h**

/\* \* File: interrupt\_config\_UART\_GPS.h \* Author: cstgeo \* \* Created on April 7, 2018, 2:05 AM \*/

#ifndef INTERRUPT\_CONFIG\_UART\_GPS\_H #define INTERRUPT\_CONFIG\_UART\_GPS\_H #include "config.h"

```
// GPS UART (UART 5)
```
#define GPS\_UART\_Transmit\_Interrupt\_Flag UART\_5\_Transmit\_Interrupt\_Flag #define GPS\_UART\_Transmit\_Interrupt\_Mode\_Select UART\_5\_Transmit\_Interrupt\_Mode\_Select #define GPS\_UART\_Receive\_Interrupt\_Flag UART\_5\_Receive\_Interrupt\_Flag #define GPS\_UART\_Receive\_Interrupt\_Mode\_Select UART\_5\_Receive\_Interrupt\_Mode\_Select #define GPS\_UART\_Error\_Interrupt\_Flag UART\_5\_Error\_Interrupt\_Flag #define GPS\_UART\_Parity\_Error\_Status UART\_5\_Parity\_Error\_Status #define GPS\_UART\_Framing\_Error\_Status UART\_5\_Framing\_Error\_Status #define GPS\_UART\_Receive\_Buffer\_Overflow\_Status UART\_5\_Receive\_Buffer\_Overflow\_Status #define GPS\_UART\_Interrupt\_Priority UART\_5\_Interrupt\_Priority #define GPS\_UART\_Interrupt\_Subpriority UART\_5\_Interrupt\_Subpriority #define GPS\_UART\_Transmit\_Interrupt\_Enable UART\_5\_Transmit\_Interrupt\_Enable #define GPS\_UART\_Receive\_Interrupt\_Enable UART\_5\_Receive\_Interrupt\_Enable #define GPS\_UART\_Error\_Interrupt\_Enable UART\_5\_Error\_Interrupt\_Enable

#### struct {

sym UTC Time[11]; // hhmmss.sss not valid sym Latitude[10]; // ddmm.mmmm sym NS Indicator;  $\angle$  // N == north, S == south sym Longitude $[11]$ ;  $\qquad \qquad \qquad$ sym EW\_Indicator; sym Speed\_over\_Ground[5];

sym Status;  $\angle$  A = data valid, V = data

```
sym Course_over_Ground[10];
       sym Date[7];
       sym Magnetic Variation Deg[5];
       sym Magnetic Variation Indicator;
\{RMC\ data = \{\};\
```

```
UART_Interrupt(GPS,5,6,1,Interrupt,
    /*tx interrupts*/disabled,
    /*rx interrupts*/enabled,
    /*err interrupts*/disabled,
    UART Transmit Interrupt Mode.Buffer Just Emptied,
    UART_Receive_Interrupt_Mode.Buffer_Not_Empty) {
// printf("\n\rvoid GPS_UART_Interrupt_Event()");
if(GPS_UART_Transmit_Interrupt_Enable && GPS_UART_Transmit_Interrupt_Flag) //
Transmitter-buffer-empty interrupt
{
 printf("\n\r\tUART5-Transmitter-buffer-empty interrupt");
 GPS_UART_Transmit_Interrupt_Flag = false; // clear flag
} else
if(GPS_UART_Receive_Interrupt_Enable && GPS_UART_Receive_Interrupt_Flag) //
Receiver-data-available interrupt
{
       char c = GPSRXREG;switch (c) \{case '\n': { gps_uart_state = GPS_UART_STRING_RECEIVED; break; }
    case '$': {
      gps_uart_state = GPS_UART_RECEIVING_STRING_TYPE;
      gps incoming string index = 0;
      gps comma count = 0;
      break;
                              }
    case ',': {
                                     gps incoming string current data section index = 0;
                                     gps_comma_count += 1;
                                     break;
                              }
 }
  /* GPGGA, GPGSA, GPGSV, GPRMC, GPVTG */
                      switch (gps_uart_state)
                      {
    case GPS_UART_RECEIVING_STRING_TYPE: {
      set_type_if_gps_data_type(gga) else
```

```
set type if gps data type(gsa) else
      set type if gps data type(gsv) else
      set type if gps data type(rmc) else
      set type if gps data type(vtg)break;
    }
    case GPS_UART_RECEIVING_STRING_TYPE_VERIFIED: {
      if (gps_comma_count == 1) { gps_uart_state = GPS_RECEIVING_STRING_DATA; }
      break;
    }
    case GPS_RECEIVING_STRING_DATA:
                             {
                                            if (gps data type == GPS DATA TYPE RMC)
                                            {
                                                   if (gps comma count == 1) {
RMC_data.UTC_Time[gps_incoming_string_current_data_section_index++] = c;
RMC_data.UTC_Time[gps_incoming_string_current_data_section_index ] = 0; } else
                                                   if (gps comma count == 2) {
RMC data.Status = c; } else
                                                   if (gps comma count == 3) {
RMC_data.Latitude[gps_incoming_string_current_data_section_index++] = c;
RMC_data.Latitude[gps_incoming_string_current_data_section_index ] = 0; } else
                                                   if (gps comma count == 4) {
RMC_data.NS_Indicator = c; } else
                                                   if (gps comma count == 5) {
RMC_data.Longitude[gps_incoming_string_current_data_section_index++] = c;
RMC_data.Longitude[gps_incoming_string_current_data_section_index ] = 0; } else
                                                   if (gps comma count == 6) {
RMC_data.EW_Indicator = c; } else
                                                   if (gps comma count == 7) {
RMC_data.Speed_over_Ground[gps_incoming_string_current_data_section_index++] = c;
RMC_data.Speed_over_Ground[gps_incoming_string_current_data_section_index ] = 0; } else
                                                   if (gps comma count == 8) {
```
RMC\_data.Course\_over\_Ground[gps\_incoming\_string\_current\_data\_section\_index++] = c;

RMC\_data.Course\_over\_Ground[gps\_incoming\_string\_current\_data\_section\_index  $] = 0;$  } else if (gps\_comma\_count ==  $9$ ) { RMC\_data.Date[gps\_incoming\_string\_current\_data\_section\_index++] = c;

RMC\_data.Date[gps\_incoming\_string\_current\_data\_section\_index  $] = 0$ ; } else if (gps comma count  $== 10$ ) { RMC\_data.Magnetic\_Variation\_Deg[gps\_incoming\_string\_current\_data\_section\_index++] = c;

RMC\_data.Magnetic\_Variation\_Deg[gps\_incoming\_string\_current\_data\_section\_index ] = 0; } else if (gps comma count  $== 10$ ) {

RMC\_data.Magnetic\_Variation\_Indicator = c; }

```
}
// GPS_DATA_TYPE_GGA
// GPS_DATA_TYPE_GSA
// GPS_DATA_TYPE_GSV
// GPS_DATA_TYPE_VTG
```
break;

```
}
   case GPS_UART_STRING_RECEIVED: { break; }
}
```
gps incoming string index $+=1$ ; GPS\_UART\_Receive\_Interrupt\_Flag = false; // clear flag

} else

if(GPS\_UART\_Error\_Interrupt\_Enable && GPS\_UART\_Error\_Interrupt\_Flag) // UART-error interrupt

```
{
```

```
printf("\n\r\tUART5-error interrupt");
if (GPS_UART_Parity_Error_Status) // Parity Error
{
printf("\n\r\t\tParity Error");
}
if (GPS_UART_Framing_Error_Status) // Framing Error
{
printf("\n\r\t\tFraming Error");
}
if (GPS_UART_Receive_Buffer_Overflow_Status) // RX Buffer Overflow
{
printf("\n\r\t\tRX Buffer Overflow");
}
```

```
GPS_UART_Error_Interrupt_Flag = false; // clear flag
}
}
```
#endif /\* INTERRUPT\_CONFIG\_UART\_GPS\_H \*/

#### **interrupt\_config\_UART\_LoRa.h**

/\* \* File: interrupt\_config\_UART\_LoRa.h \* Author: cstgeo \* \* Created on February 11, 2018, 2:35 PM \*/

#ifndef INTERRUPT\_CONFIG\_UART\_LORA\_H #define INTERRUPT\_CONFIG\_UART\_LORA\_H #include "config.h"

// LoRa UART (UART 2)

#define LoRa\_UART\_Transmit\_Interrupt\_Flag UART\_2\_Transmit\_Interrupt\_Flag #define LoRa\_UART\_Transmit\_Interrupt\_Mode\_Select UART\_2\_Transmit\_Interrupt\_Mode\_Select #define LoRa\_UART\_Receive\_Interrupt\_Flag UART\_2\_Receive\_Interrupt\_Flag #define LoRa\_UART\_Receive\_Interrupt\_Mode\_Select UART\_2\_Receive\_Interrupt\_Mode\_Select #define LoRa\_UART\_Error\_Interrupt\_Flag UART\_2\_Error\_Interrupt\_Flag #define LoRa\_UART\_Parity\_Error\_Status UART\_2\_Parity\_Error\_Status #define LoRa\_UART\_Framing\_Error\_Status UART\_2\_Framing\_Error\_Status #define LoRa\_UART\_Receive\_Buffer\_Overflow\_Status UART\_2\_Receive\_Buffer\_Overflow\_Status #define LoRa\_UART\_Interrupt\_Priority UART\_2\_Interrupt\_Priority #define LoRa\_UART\_Interrupt\_Subpriority UART\_2\_Interrupt\_Subpriority #define LoRa\_UART\_Transmit\_Interrupt\_Enable UART\_2\_Transmit\_Interrupt\_Enable #define LoRa\_UART\_Receive\_Interrupt\_Enable UART\_2\_Receive\_Interrupt\_Enable #define LoRa\_UART\_Error\_Interrupt\_Enable UART\_2\_Error\_Interrupt\_Enable

 $//$ bool lora configuration completed = false;

UART\_Interrupt(LoRa, 2, 6,1, Interrupt,

/\* tx interrupts\*/disabled,

/\* rx interrupts\*/enabled,

/\*err interrupts\*/disabled,

UART Transmit Interrupt Mode.Buffer Just Emptied,

UART\_Receive\_Interrupt\_Mode.Buffer\_Not\_Empty) {

// pc uart just printed debug info = true;

// printf("\n\rvoid LoRa\_UART\_Interrupt\_Event()");

if(LoRa\_UART\_Transmit\_Interrupt\_Enable && LoRa\_UART\_Transmit\_Interrupt\_Flag) // Transmitter-buffer-empty interrupt { LoRa\_UART\_Transmit\_Interrupt\_Flag = false; // clear flag } if(LoRa\_UART\_Receive\_Interrupt\_Enable && LoRa\_UART\_Receive\_Interrupt\_Flag) // Receiver-data-available interrupt { getc\_LoRa; LoRa\_UART\_Receive\_Interrupt\_Flag = false; // clear flag } if(LoRa\_UART\_Error\_Interrupt\_Enable && LoRa\_UART\_Error\_Interrupt\_Flag) // UART-error interrupt { printf("\n\r\tUART-error interrupt"); if (LoRa\_UART\_Parity\_Error\_Status) // Parity Error { printf("\n\r\t\tParity Error"); } if (LoRa\_UART\_Framing\_Error\_Status) // Framing Error { printf("\n\r\t\tFraming Error"); } if (LoRa\_UART\_Receive\_Buffer\_Overflow\_Status) // RX Buffer Overflow { printf("\n\r\t\tRX Buffer Overflow"); } LoRa\_UART\_Error\_Interrupt\_Flag = false; // clear flag } }

#endif /\* INTERRUPT\_CONFIG\_UART\_LORA\_H \*/

# **interrupt\_config\_UART\_PC.h**

/\* \* File: interrupt\_config\_UART\_PC.h \* Author: cstgeo \* \* Created on February 11, 2018, 2:24 PM \*/

#ifndef INTERRUPT\_CONFIG\_UART\_PC\_H #define INTERRUPT\_CONFIG\_UART\_PC\_H #include "config.h"

### // PC UART (UART 3)

#define PC UART 3 #define PC\_UART\_Transmit\_Interrupt\_Flag UART\_3\_Transmit\_Interrupt\_Flag #define PC\_UART\_Transmit\_Interrupt\_Mode\_Select UART\_3\_Transmit\_Interrupt\_Mode\_Select #define PC\_UART\_Receive\_Interrupt\_Flag UART\_3\_Receive\_Interrupt\_Flag #define PC\_UART\_Receive\_Interrupt\_Mode\_Select UART\_3\_Receive\_Interrupt\_Mode\_Select #define PC\_UART\_Error\_Interrupt\_Flag UART\_3\_Error\_Interrupt\_Flag #define PC\_UART\_Parity\_Error\_Status UART\_3\_Parity\_Error\_Status #define PC\_UART\_Framing\_Error\_Status UART\_3\_Framing\_Error\_Status #define PC\_UART\_Receive\_Buffer\_Overflow\_Status UART\_3\_Receive\_Buffer\_Overflow\_Status #define PC\_UART\_Interrupt\_Priority UART\_3\_Interrupt\_Priority #define PC\_UART\_Interrupt\_Subpriority UART\_3\_Interrupt\_Subpriority #define PC\_UART\_Transmit\_Interrupt\_Enable UART\_3\_Transmit\_Interrupt\_Enable #define PC\_UART\_Receive\_Interrupt\_Enable UART\_3\_Receive\_Interrupt\_Enable #define PC\_UART\_Error\_Interrupt\_Enable UART\_3\_Error\_Interrupt\_Enable

UART\_Interrupt(PC, 3, 4, 1, Interrupt,

/\*tx interrupts\*/disabled,

/\*rx interrupts\*/enabled,

/\*err interrupts\*/disabled,

UART\_Transmit\_Interrupt\_Mode.Buffer\_Just\_Emptied,

UART\_Receive\_Interrupt\_Mode.Buffer\_Not\_Empty) {

```
if(PC_UART_Transmit_Interrupt_Enable && PC_UART_Transmit_Interrupt_Flag) //
```
Transmitter-buffer-empty interrupt

{printf("\n\r\tUART Transmit Interrupt");

PC\_UART\_Transmit\_Interrupt\_Flag = false; // clear flag

}

if(PC\_UART\_Receive\_Interrupt\_Enable && PC\_UART\_Receive\_Interrupt\_Flag) // Receiver-data-available interrupt

 $\{$ 

```
XC\; UART = PC\; UART;char c = \text{mon} \text{ getc}(0);mon putc(c);
```
//  $\text{printf}("\%X", c);$ 

PC\_UART\_Receive\_Interrupt\_Flag = false; // clear flag

}

if(PC\_UART\_Error\_Interrupt\_Enable && PC\_UART\_Error\_Interrupt\_Flag) // UART-error interrupt {printf("\n\r\tUART-error interrupt");

if (PC\_UART\_Parity\_Error\_Status) // Parity Error

{printf("\n\r\t\tParity Error");}

if (PC\_UART\_Framing\_Error\_Status) // Framing Error

```
{printf("\n\r\t\tFraming Error");}
 if (PC_UART_Receive_Buffer_Overflow_Status) // RX Buffer Overflow
 {printf("\n\r\t\tRX Buffer Overflow");}
 PC_UART_Error_Interrupt_Flag = false; // clear flag
}
}
```

```
#endif /* INTERRUPT_CONFIG_UART_PC_H */
```
## **Adc\_config.h**

```
/*
* File: adc_config.h
* Author: cstgeo
*
* Created on April 7, 2018, 9:07 PM
*/
```
#ifndef ADC\_CONFIG\_H #define ADC\_CONFIG\_H #include "config.h"

#define SAMP AD1CON1bits.SAMP #define DONE AD1CON1bits.DONE

```
unsigned short convert()//unsigned short channel)
{
  AD1CHSbits.CH0SA = 4;
  SAMP=1;
  Initialization Timer On = true;
}
signed short scale(unsigned short adval, unsigned short mid)
{
```

```
signed short ans;
if(adval>mid)
{
  ans = (fload)(adval-mid)/(1023-mid)*100;
```

```
}
  if(adval<=mid)
   {
     ans = (float)(\text{adval-mid})/\text{mid*}100;}
  return ans;
}
```

```
//void main(void)
\frac{1}{3}// ad_init(); //Initialize A/D converter
// LCD_init(); //Initialize LCD
```
// unsigned short midx=convert(0); //Gets midpoint of x axis

```
// unsigned short midy=convert(1); //Gets midpoint of y axis
```

```
// unsigned short x, y;
```

```
// signed short xs, ys;
```

```
// while(1) //Forever loop
\frac{1}{2}\frac{1}{2} x=convert(0);
\mathcal{W} y=convert(1);
\frac{1}{2} xs=scale(x,midx);
\frac{1}{2} ys=scale(y,midy);
\mathcal{U} }
//}
```
#endif /\* ADC\_CONFIG\_H \*/

### **Motor\_config.h**

```
/*
* File: motor_config.h
* Author: cstgeo
*
* Created on April 14, 2018, 5:26 PM
*/
```

```
#ifndef MOTOR_CONFIG_H
# define MOTOR_CONFIG_H
```
#include "config.h"

#define ED\_Mode 0 /\* input 1 controls motor direction, input 2 enables the motor (it is an active-low brake input) \*/

#define II Mode 1 /\* input 1 controls motor direction, input 2 enables the motor (it is an active-low brake input) \*/

```
#define DIRECTION SET(driver, motor, direction) D.driver## ##motor##DIR = direction
#define SPEED_SET(driver, motor, speed) D.driver##_##motor##SPD = speed%2
#define BRAKE_SET(driver, motor, does_break) E.driver##_##motor##BRKEN = does_break
```

```
#define MOTOR_SET(driver, motor, direction, speed, does_break)\
       DIRECTION SET(driver, motor, direction);\langleSPEED_SET(driver, motor, speed);\setminusBRAKE_SET(driver, motor, does_break)
```

```
#define RightSideUp 0;
#define UpSideDown 1;
bool orientation = UpSideDown;
```

```
#if defined(Rover)
void driveBackward(){
      if (!orientation){
   D.FMD ASPD = 1;
   D.FMD BSPD = 1;
   E.FMD ABRKEN = 0;
   E.FMD BBRKEN = 0;
   D.FMD ADIR = 0;
   D.FMD BDIR = 1;
   D.RMD ASPD = 1;
   D.RMD BSPD = 1;
   E.RMD ABRKEN = 0;
   E.RMD_BBRKEN = 0;
   D.RMD ADIR = 0;
   D.RMD BDIR = 1;
  }
  else if (orientation) {
    D.FMD ASPD = 1;
   D.FMD BSPD = 1;
```

```
EFMD ABRKEN = 0;
   EFMD BBRKEN = 0;
   D. FMD BDIR = 0;
   D.FMD ADIR = 1;D.RMD ASPD = 1;D.RMD BSPD = 1;
   E.RMD ABRKEN = 0;E.RMD BBRKEN = 0;
   D.RMD BDIR = 0;D.RMD ADIR = 1;}
}<br>void driveForward(){
 if (!orientation) {
   D.FMD ASPD = 1;
   D. FMD BSPD = 1;
   EFMD ABRKEN = 0;
   EFMD BBRKEN = 0;
   D. FMD BDIR = 0;
   D.FMD ADIR = 1;D.RMD ASPD = 1; D.FMD ASPD = 1;D.RMD BSPD = 1;
   E.RMD ABRKEN = 0;E.RMD BBRKEN = 0;
   D.RMD BDIR = 0;D.RMD ADIR = 1;}<br>else if (orientation) {
   D.FMD ASPD = 1;
   D. FMD BSPD = 1;
   EFMD ABRKEN = 0;
   EFMD BBRKEN = 0;
   D.FMD ADIR = 0;D. FMD BDIR = 1;
   D.RMD ASPD = 1;
```

```
D.RMD BSPD = 1;
   E.RMD ABRKEN = 0;E.RMD BBRKEN = 0;
   D.RMD ADIR = 0;D.RMD BDIR = 1;}
}<br>void turnLeft() {
 if (!orientation) {
   D.FMD ASPD = 1;
   D. FMD BSPD = 1;
   EFMD ABRKEN = 0;
   EFMD BBRKEN = 0;
   D. FMD BDIR = 0;
   D.FMD ADIR = 0;D.RMD ASPD = 1;D.RMD BSPD = 1;
   E.RMD ABRKEN = 0;E.RMD BBRKEN = 0;
   D.RMD BDIR = 0;D.RMD ADIR = 0;}<br>else if (orientation) {
   D.FMD ASPD = 1;
   D. FMD BSPD = 1;
   EFMD ABRKEN = 0;
   EFMD BBRKEN = 0;
   D.FMD ADIR = 1;D. FMD BDIR = 1;
   D.RMD ASPD = 1;D.RMD BSPD = 1;
   E.RMD ABRKEN = 0;E.RMD BBRKEN = 0;
   D.RMD ADIR = 1;D.RMD BDIR = 1;}
```

```
}<br>void stopRover() {
    D.FMD ASPD = 0;
    D.FMD BSPD = 0;
    EFMD ABRKEN = 0;
    EFMD BBRKEN = 0;
    D. FMD BDIR = 0;
    D.FMD ADIR = 0;D.RMD ASPD = 0;D.RMD BSPD = 0;
    E.RMD ABRKEN = 0;E.RMD BBRKEN = 0;
    D.RMD BDIR = 0;D.RMD ADIR = 0;}<br>#endif
```
#endif /\* MOTOR CONFIG H \*/

#### **O c \_ c o n fi g . h**

/ \*<br>\* File: oc config.h \* Author: cstgeo \* Created on April 7, 2018, 2:59 PM \* /

#ifndef OC CONFIG H #define OC CONFIG H # i n c l u d e " c o n fi g.h "

# d e fi n e S E RV O \_ T R I M 0 #define SERVO PERIOD 50000 # d e fi n e S E RV O \_ I N I T I A L \_ D U T Y 7.6 #define SERVO CLOCK DIVIDER 2

```
void config fmd a oc() {
  OC1CON = 0x0000;
```

```
OC1RS = (unsigned)(SERVO_PERIOD*SERVO_INITIAL_DUTY/100);
 OC1R = SERVO PERIOD-OC1RS;
          OC1CON = 0x0006;OC1CONSET = 0x8000;}
void config fmd b oc() {
 OC2CON = 0x0000;OC2RS = (unsigned)(SERVO_PERIOD*SERVO_INITIAL_DUTY/100);
 OC2R = SERVO PERIOD-OC2RS;
          OC2CON = 0x0006;OC2CONSET = 0x8000;}
void config_rmd_a_oc() {
 OC3CON = 0x0000;OC3RS = (unsigned)(SERVO_PERIOD*SERVO_INITIAL_DUTY/100);
 OC3R = SERVO PERIOD-OC3RS;
          OC3CON = 0x0006;OC3CONSET = 0x8000;}
void config_rmd_b_oc() {
 OC4CON = 0x0000;OC4RS = (unsigned)(SERVO_PERIOD*SERVO_INITIAL_DUTY/100);
 OC4R = SERVO PERIOD-OC4RS;
          OC4CON = 0x0006;OC4CONSET = 0x8000;}
void config_servo_oc() {
          OC5CON = 0x0000;PWM_Timer_Prescale_Select = SERVO_CLOCK_DIVIDER;
          PR2 = SERVO PERIOD-1;
 OC5RS = (unsigned)(SERVO_PERIOD*SERVO_INITIAL_DUTY/100);
 OC5R = SERVO PERIOD-OC5RS;
          OC5CON = 0x0006;
```

```
T2CONSET = 0x8000;OC5CONSET = 0x8000;
```
}

```
void configure oc() {
printConfigurationStarted(OC);
// config_fmd_a_oc();
// config_fmd_b_oc();
// config_rmd_a_oc();
\frac{1}{2} config_rmd_b_oc();
config_servo_oc();
printConfigurationCompleted(OC);
}
```
#endif /\* OC\_CONFIG\_H \*/

#### **Servo\_config.h**

```
/*
* File: servo_config.h
* Author: cstgeo
*
* Created on April 14, 2018, 5:35 PM
*/
```

```
#ifndef SERVO_CONFIG_H
# define SERVO_CONFIG_H
#include "config.h"
```

```
void configure_servo() {
       AD1PCFG = 0xFFFF; //Set all to digital
 AD1PCFGbits.PCFG4 = 0b0; //B4 set back to analog
 AD1CHSbits.CH0NA = 0b0; //Selecting input
 AD1CON1bits.FORM = 0b000; //Format
 AD1CON1bits.SSRC = 0b000; //Sampling
AD1CON2bits.VCFG = 0b111; //Voltage Reference
AD1CON2bits.BUFM = 0b0; //16 bit buffer, single
AD1CON2bits.ALTS = 0b0; //Only use MUX A
 AD1CON3bits.ADRC = 0b0; //Makes it use the prescaler
 AD1CON3bits.ADCS = PR2/2/FPB-1; //Setting the prescaler
```

```
AD1CON1bits.ON = 1; //Turning it on
```
}

```
void Servo() {
      if(AD1CON1bits.DONE && !AD1CON1bits.SAMP) {
 \_XC\_UART = <sub>PC\_UART</sub>;printf("\r\t\t\t\t\t\t AN4: %d ", ADC1BUF0);
  AD1CHSbits.CH0SA = 4;
  AD1CON1bits.SAMP = 1;T3CONbits.TON = 1;
       }
}
```

```
#endif /* SERVO_CONFIG_H */
```
# Appendix C: Links to Data Sheets

**Battery [Charger](http://www.skyworksinc.com/uploads/documents/AAT3663_201878C.pdf) IC** [Accelerometer/Gyroscope/Magnetometer](http://www.st.com/resource/en/datasheet/lsm9ds1.pdf) **[Altimeter](https://www.nxp.com/docs/en/data-sheet/MPL3115A2.pdf)** [FTDI](http://www.ftdichip.com/Support/Documents/DataSheets/ICs/DS_FT230X.pdf) **[GPS](https://cdn-shop.adafruit.com/datasheets/GlobalTop-FGPMMOPA6H-Datasheet-V0A.pdf)** [Driver](http://www.ti.com/lit/ds/symlink/drv8835.pdf) Board [LiDAR](https://static.garmin.com/pumac/LIDAR_Lite_v3_Operation_Manual_and_Technical_Specifications.pdf) Bluetooth [Multiplexor](https://assets.nexperia.com/documents/data-sheet/74HC_HCT4052.pdf) [PIC32MX795](https://www.sparkfun.com/datasheets/Components/SMD/PIC32MX.pdf) Single Pull Double Throw Motor [Multiplexor](http://www.ti.com/lit/ds/symlink/ts3a44159.pdf)